# **Upravljanje asinkronim motorom pomoću frekvencijskih pretvarača i PLCa u master slave konfiguraciji**

**Đurić, Mario**

**Master's thesis / Diplomski rad**

**2020**

*Degree Grantor / Ustanova koja je dodijelila akademski / stručni stupanj:* **Josip Juraj Strossmayer University of Osijek, Faculty of Electrical Engineering, Computer Science and Information Technology Osijek / Sveučilište Josipa Jurja Strossmayera u Osijeku, Fakultet elektrotehnike, računarstva i informacijskih tehnologija Osijek**

*Permanent link / Trajna poveznica:* <https://urn.nsk.hr/urn:nbn:hr:200:306964>

*Rights / Prava:* [In copyright](http://rightsstatements.org/vocab/InC/1.0/) / [Zaštićeno autorskim pravom.](http://rightsstatements.org/vocab/InC/1.0/)

*Download date / Datum preuzimanja:* **2024-04-26**

*Repository / Repozitorij:*

[Faculty of Electrical Engineering, Computer Science](https://repozitorij.etfos.hr) [and Information Technology Osijek](https://repozitorij.etfos.hr)

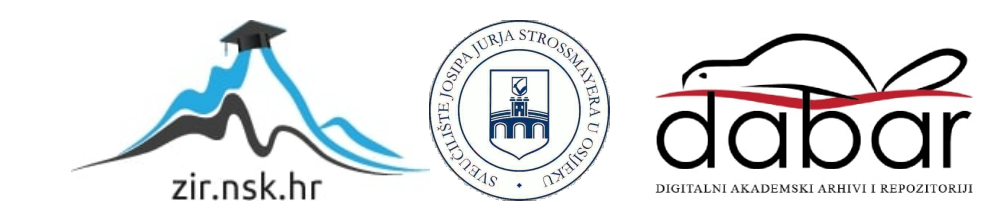

# **SVEUČILIŠTE JOSIPA JURJA STROSSMAYERA U OSIJEKU FAKULTET ELEKTROTEHNIKE, RAČUNARSTVA I INFORMACIJSKIH TEHNOLOGIJA**

**Sveučilišni studij** 

# **UPRAVLJANJE ASINKRONIM MOTOROM POMOĆU FREKVENCIJSKIH PRETVARAČA I PLC-A U MASTER SLAVE KONFIGURACIJI**

**Diplomski rad** 

**Mario Đurić**

**Osijek, 2020**

# SADRŽAJ

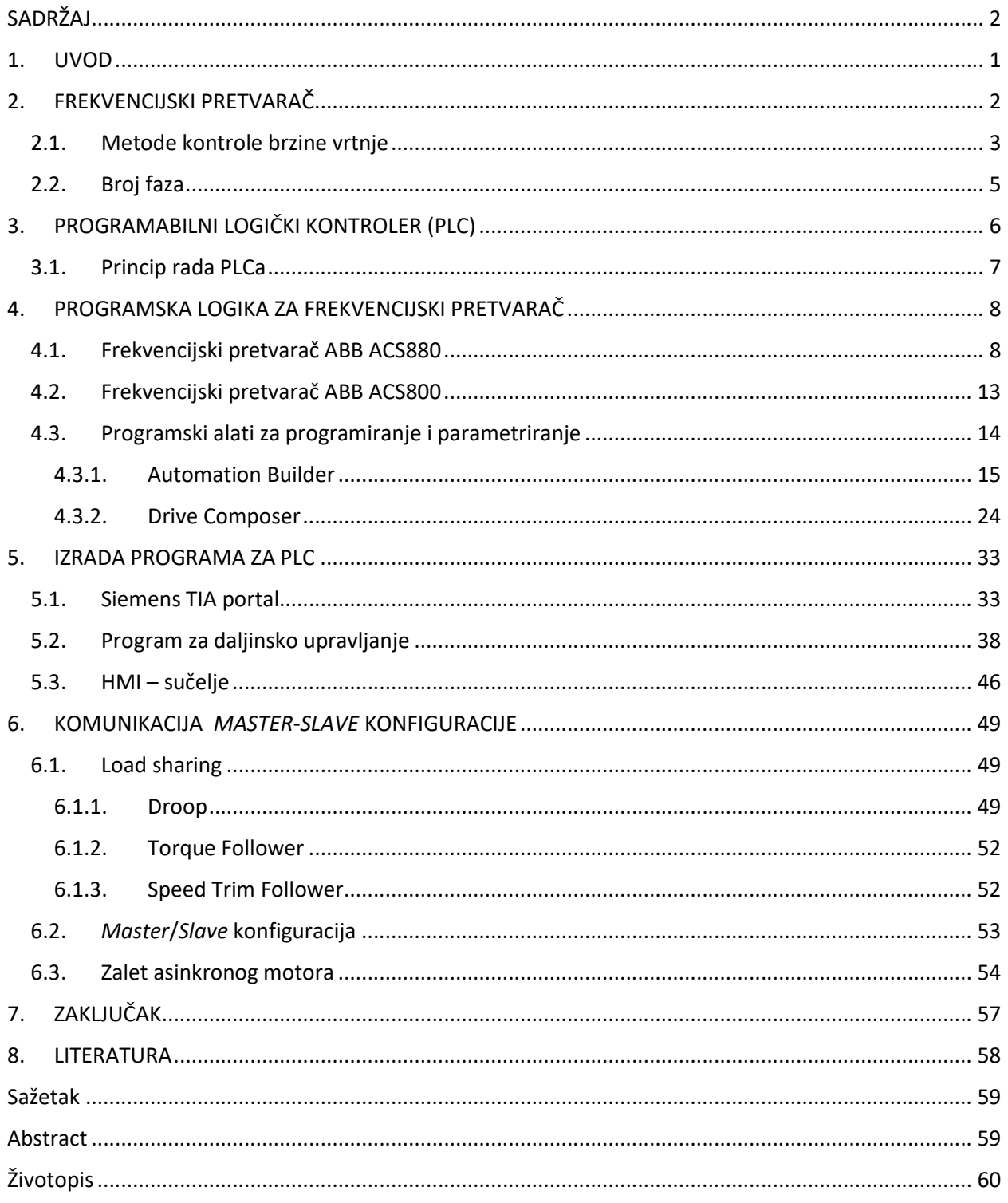

### **1. UVOD**

Što je asinkroni motor? Asinkroni motor je izumio Nikola Tesla davne 1887. godine. Ovaj tip motora je trenutno najčešće upotrebljavan tip motora u industriji. Ime asinkroni dolazi od toga što mu brzina okretnog magnetskog polja i brzina rotora nisu jednake. Rotor asinkronog stroja nikada neće samostalno postići brzinu vrtnje okretnog magnetskog polja, zato što se pri toj brzini ne bi ništa induciralo u rotorskom namotu, ne bi tekla struja i niti bi bilo sile koja dovodi do zakreta rotora.

Kod trofaznog asinkronog motora imamo tri režima rada: motorski režim, kočenje i generatorski režim rada. U motorskom režimu rada okretno magnetsko polje i rotor rotiraju u istom smjeru približno jednakom brzinom, pri čemu rotor zaostaje. U generatorskom režimu rada okretno magnetsko polje i rotor rotiraju u istom smjeru, ali rotor rotira brže od okretnog magnetskog polja pogonjen teretom. U kočenju okretno magnetsko polje i rotor se vrte u suprotnim smjerovima što uzrokuje kočenje rotora.

Asinkroni motori su jeftiniji od ostalih zbog vrlo jednostavne i robusne konstrukcije, no do napretka tehnologije energetske elektronike (frekvencijski pretvarač) problem je bilo regulirati brzinu.

U drugom poglavlju će biti objašnjeno što je to frekvencijski pretvarač i njegov princip rada.

Treće poglavlje opisuje što je to programabilni logički kontroler (PLC) kao i njegov princip rada, gdje se upotrebljava te mogućnosti rada s PLC-om. Također će biti objašnjena i komunikacija koja je potrebna za rad električnog stroja upravljanog pomoću PLC-a.

Četvrto poglavlje sadrži glavninu zadataka diplomskog rada a to su:

- Parametrirati frekvencijski pretvarač ABB ACS 880 te izraditi logiku pomoću programskog jezika *Codesys* u *Automation Builderu*, ABB programskom sučelju.
- Izvršiti samopodešavanje (*Autotuning*), optimizirati PI regulator te postaviti komunikaciju sa nadređenim PLC-om..
- U programskom paketu *Siemens TIA Portal* izraditi program za daljinsko upravljanje pomoću PLC-a.

Peto poglavlje će nam prikazati što je to *Master*/*Slave* konfiguracija te ćemo omogućiti *Master* (PLC) *Slave* (ABB ACS 800 i ACS 880) upravljanje, kao i kombinaciju *Master* (ABB ACS 880) *Slave* (ABB ACS 800).

# **2. FREKVENCIJSKI PRETVARAČ**

Frekvencijski pretvarač je uređaj koji mijenja frekvenciju izmjenične struje kako bi prema izrazu (2-1) regulirao brzinu vrtnje motora. Ovisno o dizajnu, mijenjaju se i naponska razina i broj faza. Brzina vrtnje asinkronih motora ovisi o frekvenciji rotacije okretnog magnetskog toka statora (uz ovisnost o klizanju i broju pari polova) i određuje se po formuli:

$$
n = \frac{60 \times f}{p} \times (1 - s) \tag{2-1}
$$

gdje je:

- *n* brzina vrtnje osovine rotora
- *p* broj parova polova
- *s* klizanje
- *f* frekvencija izmjenične struje

Rad frekvencijskog pretvarača bazira se na izmjeni frekvencije mreže, koja je zadana mrežom i nepromjenjiva, na frekvenciju potrebnu za upravljanje brzinom upravljanog motora koja se onda mijenja.

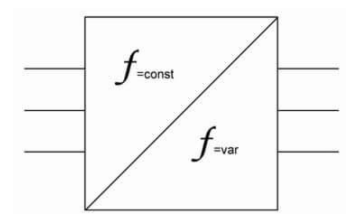

**Sl. 2.1.** Simbol frekvencijskog pretvarača[1]

Elektronički sklop frekvencijskog pretvarača se sastoji od tri osnovna dijela: ispravljača, filtera izobličenja struje ili napona (induktivni ili kapacitivni DC link) te od izmjenjivača s IGBT ventilima.

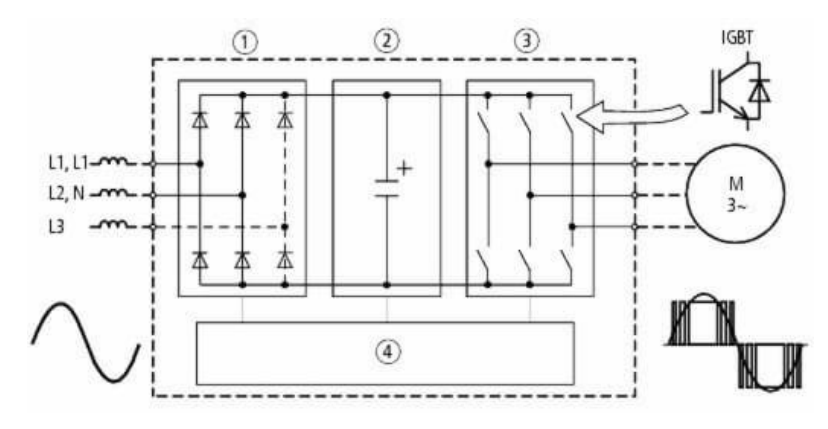

**Sl. 2.2.** Princip rada frekvencijskog pretvarača[1]

Princip rada pretvarača frekvencije možemo opisati u slijedećim koracima:

- 1) mrežni izmjenični napon zadane frekvencije se dovodi u ispravljač (1) koji ga pretvara u istosmjerni (slabo pulsirajući) napon
- 2) pulzacije istosmjernog napona se izglađuju do razine nepromjenjivog signala (2) pri čemu se kompenzira reaktivna komponenta
- 3) koristeći metodu pulsno širinske modulacije (PWM) izmjenjivač sa skupinom IGBT sklopki (3) čiji rad kontrolira upravljački sustav (4) na izlazu iz pretvarača daje napon određene frekvencije glavnog harmonika

Ovakva izvedba omogućava na izlazu dvorazinski PWM-podesiv napon, niz pravokutnih signala čiji raspored kontrolira upravljački sustav (4), a glavni harmonik takvog signala ima potrebnu frekvenciju, dok se ostali harmonici mogu dodatnim izlaznim filterom poništiti.

Kao poluvodičke komponente mogu se koristiti IGBT tranzistori ili tiristori. Izvedbe s IGBT tranzistorima su popularnije i traženije zbog učinkovitosti i jednostavnijeg upravljanja i zbog malih gubitaka.

## **2.1. Metode kontrole brzine vrtnje**

Metoda kontrole brzine asinkronog motora podijeljena je u dvije vrste:

- skalarna kontrola
- vektorska kontrola

Izvedbe sa skalarnom kontrolom reguliraju frekvenciju prema zadanoj *U/f* funkciji, tj. napon se mijenja proporcionalno s frekvencijom do nazivne vrijednosti, a nakon toga se mijenja samo frekvencija. Ovisnosti napona o frekvenciji može se vidjeti na slici 2.3. i može se razlikovati i programirati za određeno opterećenje. Ovakav princip rada čuva magnetski tok u razmaku između rotora i statora gotovo konstantnim do nazivne vrijednosti.

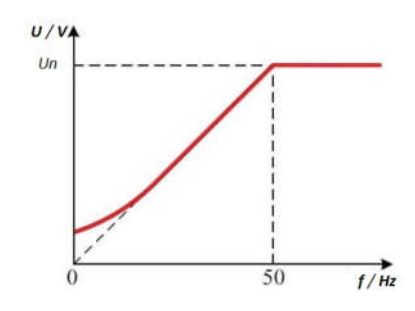

**Sl. 2.3.** Ovisnost napona o frekvenciji skalarne kontrole brzine vrtnje[1]

Prema [1] osnovna prednost skalarne kontrole je da ju je lako provesti u praksi. Najčešće se koristi za ventilatore kompresore i pumpe. Takvi se frekvencijski pretvarači često koriste, ako želite održavati neku veličinu stanja procesa stabilnom. Opseg podešavanja je obično 1:10, što znači da se maksimalna brzina od minimalne može razlikovati 10 puta. Takvi su uređaji obično jeftiniji, što je glavna prednost, dok su neki od nedostataka sporija reakcija na promjene i uz povećanje brzine vrtnje iznad nazivne zakretni moment na osovini motora pada. Zbog zaštite namota motora napon se pri regulaciji ne povećava iznad nazivne vrijednosti, što onda dovodi do smanjenja momenta pri povećanju frekvencije iznad nazivne, odnosno održavanja snage motora nepromjenjivom. Na slici 2.4. prikazana je ovisnost momenta o frekvenciji crvenom bojom, a ovisnost snage o frekvenciji plavom.

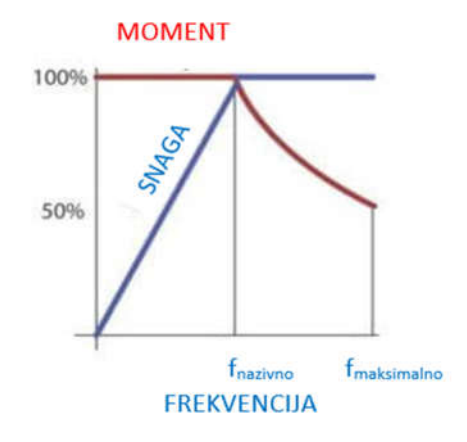

**Sl. 2.4.** Ovisnost frekvencije o snazi i momentu [1]

Vektorski kontrolirani frekvencijski pretvarači imaju različiti princip upravljanja koji se temelji na složenom matematičkom modelu motora. Točnije i brže podešavanje su prednosti frekvencijskog pretvarača s vektorskom kontrolom, a to je važno u procesima gdje je upravljanje povezano s dinamičkom promjenom opterećenja.

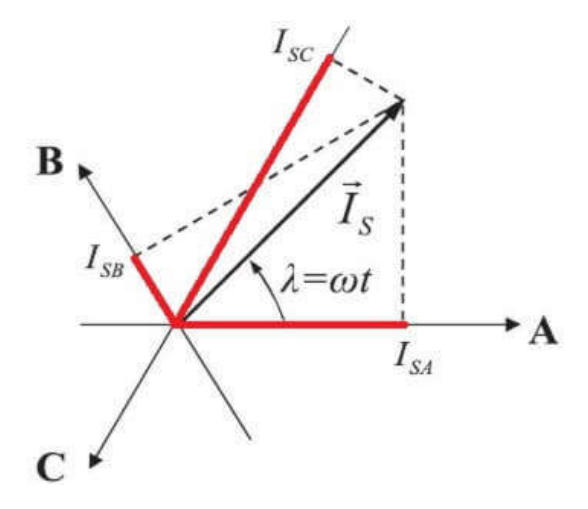

**Sl. 2.6.** Vektori okretnog magnetskog polja[1]

Danas je razlika u cijenama između skalarnih i vektorskih frekvencijskih pretvarača relativno mala (15-35% ovisno o proizvođaču), a glavna razlika je u programskom (*firmware*) nego u sklopovskom (*hardware*) dijelu uređaja.

Prednosti vektorski upravljanog frekvencijskog pretvarača su:

- veća stabilnost i točnost
- šire područje regulacije
- brži odziv na promjene opterećenja i veliki zakretni moment pri maloj brzini vrtnje

Glavni nedostatak vektorski upravljanog frekvencijskog pretvarača je u tome što je skuplji od skalarnih (ali ta razlika se stalno smanjuje).[1]

#### **2.2. Broj faza**

Osim po načinu kontrole, prema [1], frekvencijski pretvarači se razlikuju i po broju faza ulaznog napona - jednofazni i trofazni. Većina trofaznih modela može se napajati i iz jedne faze, ali se onda njihova snaga smanjuje na 30-50%. To je zbog dopuštenog strujnog opterećenja dioda i drugih elemenata strujnog kruga. Treba paziti da kod jednofaznog spoja s naponom na ulazu od 240[V] na izlazu pretvarača će biti 3-fazni napon od 220[V], a ne 380[V] kao kod trofaznog spoja. Tome se može doskočiti prespajanjem namota motora ovisno o tipu motora, odnosno njegovom primarnom spoju (trokut/zvijezda ili zvijezda/trokut). Motori s namotima za napon 380/220[V] moraju u jednofaznom spoju biti spojeni u trokut, a oni motori sa 127/220[V] u zvijezdu. Ako se želi na izlazu iz pretvarača dobiti 380[V] iz jednofaznog izvora, mora se koristiti jednofazni transformator 220/380[V] u seriji prije pretvarača. Postoji i specijalna izvedba pretvarača koji u sebi imaju ugrađen prilagodni sklop te su namijenjeni baš za svrhu pretvorbe napona jednofaznog izvora 240[V] u trofazni napon 380[V].

Frekvencijski pretvarači su univerzalni uređaji čiji je cilj ne samo podešavanje brzine, već i zaštita motora od nepravilnog načina rada i napajanja, kao i od preopterećenja. Osim glavne funkcije kontrole motora, frekvencijski pretvarači omogućavaju i 'glatko' pokretanje pogona, čime se smanjuje trošenje i opterećenje opreme.

## **3. PROGRAMABILNI LOGIČKI KONTROLER (PLC)**

Prema [1] PLC (engl. *programmable logic controller*) je industrijsko računalo koje se danas najčešće koristi kao osnovni dio upravljačkih automatskih sustava u industriji. Njegov program se može jednostavno mijenjati te je pogodan za brza rješenja i aplikacije. Dio je mnogobrojnih pogona i procesa u industriji.

PLC radi kao računalo u staloj programskoj petlji, odnosno njegov program se izvršava ciklično i sastoji se od tri faze: čitanje ulaznih varijabli, izvršavanje naredbi programskog koda u obradi ulaznih varijabli, te ispisivanje rezultata logičkih operacija na izlaze.

Program se pamti u unutrašnjoj memoriji uređaja i kad on ostane bez napajanja. Projektiran je za teške uvjete rada, otporan na vibracije, temperaturne promjene i električne smetnje.

Jedni od najpoznatijih proizvođača PLC-a su: SIEMENS, ABB, Allen-Bradley, Bosch, Mitsubishi, General Electric.

PLC uređaj sastoji se od CPU (centralne procesorske jedinice), memorije, ulaznih i izlaznih kontakata (digitalni ili analogni), mrežnih modula za napajanje i komunikaciju te modula za proširenje (prikaz na slici 3.1). Na ulazu mogu biti razni tipovi tipkala, sklopnika ili ulazi iz nekih drugih uređaja čiji se signali očitavaju kao digitalni ili kao analogni signali. Izlazni signali također mogu biti digitalnog oblika za daljnju komunikaciju ili analognog tipa za signalne lampice, senzore i sl. [1]

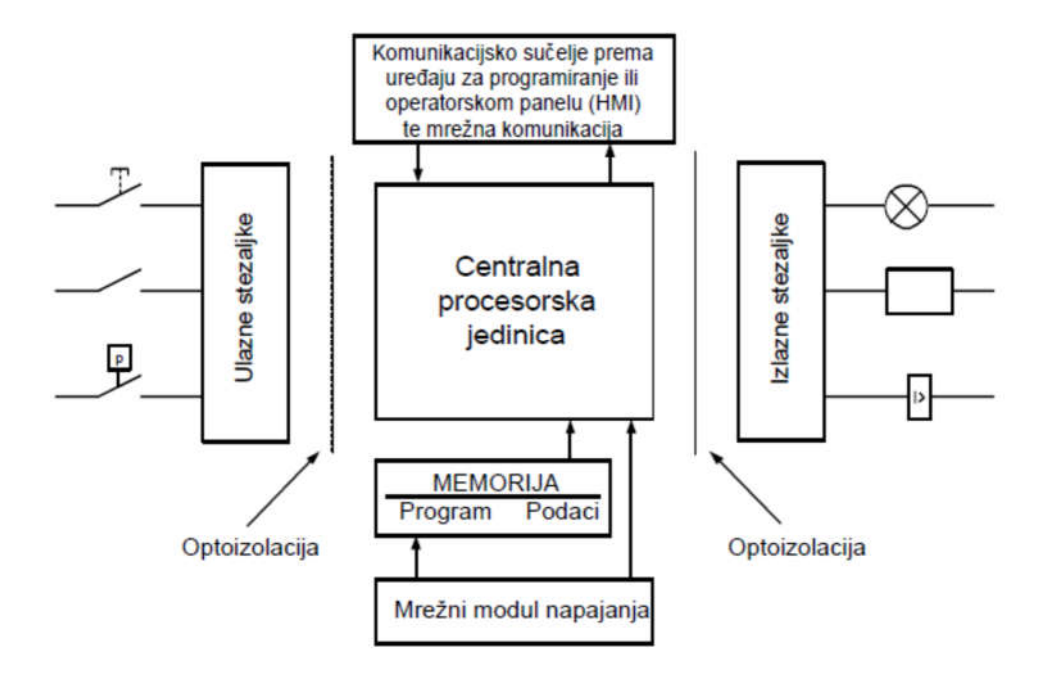

**Sl. 3.1.** Shema PLC uređaja[1]

## **3.1. Princip rada PLC-a**

Princip rada PLC uređaja možemo prikazati slikom 3.2., a osnova rada je kontinuirano skeniranje i obrada podataka koje se odvija ciklički u beskonačnoj petlji.

PLC uređaj se ponaša poput mini digitalnog procesa koji regulira stanje izlaza na osnovu promjene ulaza, kako je to određeno logikom u korisničkom programu. Cijeli taj ciklus može se promatrati detaljno u četiri faze:

- 1. **Obrada ulaznog stanja** PLC provjerava svaki od ulaza te podatke koje prikupi pohranjuje u obliku digitalne informacije u ulazni memorijski registar CPU-a. Pri tome se analogni podaci digitaliziraju, a digitalni se kvantiziraju na razinu rada CPU jedinice.
- 2. **Obrada programa** Prema stanju pohranjenih digitaliziranih ulaznih signala i na osnovu logike korisničkog programa vrši se obrada podataka (prema modelu koji je ugrađen u program) te se digitalni rezultati spremaju u izlazni memorijski registar CPU-a
- 3. **Priprema rezultata programa za izlaz** digitalni podaci dobiveni iz izlaznog memorijskog registra CPU se kvantiziraju prema izlaznom uređaju, odnosno pretvaraju u analogni signal po potrebi te se prosljeđuju se na izlaze PLC-a.
- 4. **Procesorsko organizacijsko vrijeme i komunikacija** svaki PLC ima svoj sustav kvantiziranja vremena u kojem obrađuje podatke (razlike su od proizvođača do kvalitete opreme) te se sve potrebne operacije PLC odvijaju u tom taktu da bi se osiguralo ispravno funkcioniranje operativnog sustava te komunikacija sa vanjskim jedinicama. [1]

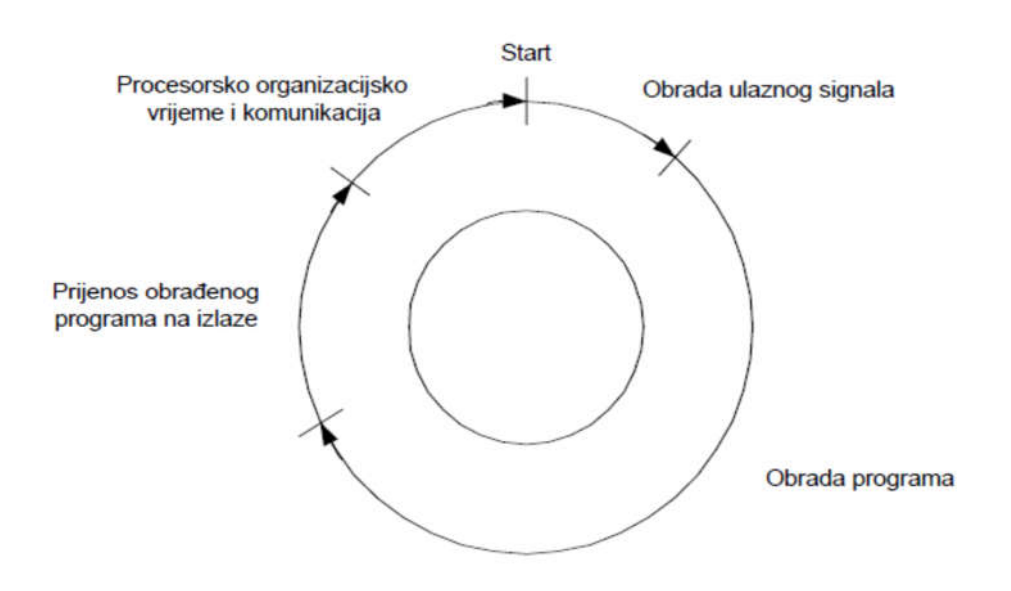

**Sl. 3.2.** Ciklus rada PLC-a[1]

# **4. PROGRAMSKA LOGIKA ZA FREKVENCIJSKI PRETVARAČ**

## **4.1. Frekvencijski pretvarač ABB ACS880**

Frekvencijski pretvarač (popularni naziv *Drive*) proizvođača ABB tip ACS880 je frekvencijski pretvarač novije generacije kojeg možemo naći u širokoj upotrebi. Mogu se prilagoditi preciznim potrebama u industrijama za obradu metala, nafte i plina, rudarstva, kemikalija, cementa, u elektranama, pilanama, u pomorstvu, itd. Zbog karakteristike preciznog upravljanja ACS880 pronalazimo u širokom spektru primjena poput dizalica, ekstrudera, vitla, namatača, transportera, miješalica, kompresora, pumpi i ventilatora. ACS 880 frekvencijskim pretvaračem moguće je upravljati bilo kojim tipom izmjeničnog motora s izravnom kontrolom momenta (DTC) uključujući motore s permanentnim magnetima i sinkrone reluktantne motore.

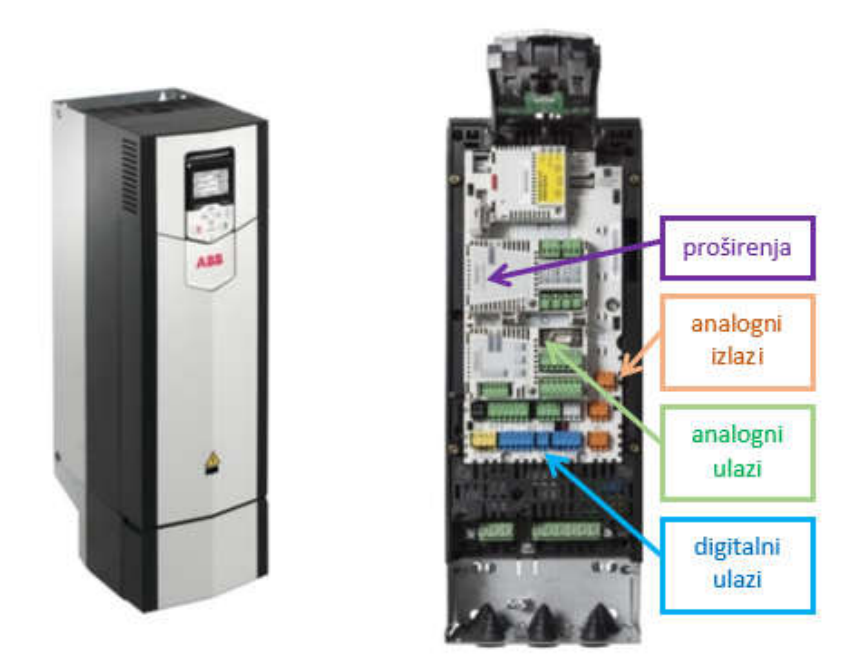

**Sl. 4.1.** ABB ACS880 frekvencijski pretvarač[2]

Otvaranjem prednje maske ACS880 frekvencijskog pretvarača vidljivi su razni kontakti koji predstavljaju analogne ulaze i izlaze te digitalne ulaze i/ili izlaze signala kao i dodatne ekstenzijske kartice i adaptere.

ACS880 ima dva glavna upravljačka mjesta: vanjsko i lokalno. Način upravljanja odabire se tipkom *Loc / Rem* na upravljačkoj ploči ili u programskom sučelju. Naredbe za upravljanje daju se s tipkovnice upravljačke ploče ili s računala opremljenim s *Drive Composerom* (ABB programsko sučelje za parametriranje) kada je pogon postavljen na lokalnu kontrolu. Lokalna kontrola uglavnom se koristi tijekom procesa puštanja u rad i održavanja te kontrolni panel uvijek ima prioritet u odnosu na vanjske izvore upravljačkog signala kada se koristi u lokalnoj kontroli.

Kada je pogon upravljan iz vanjske kontrole, upravljačke se naredbe daju kroz

- I / O terminale (digitalni i analogni ulazi) ili opcionalni I / O ekstenzijske module
- ugrađeno *fieldbus* sučelje ili adapter (alati i mrežni uređaji za učinkovitu integraciju)
- sučelje vanjskog kontrolera (DDCS)
- pomoću *Master*/*Slave* linka

Frekvencijski pretvarač ACS880 može raditi u nekoliko načina rada s različitim vrstama referenci, a to su:

## **1) Način upravljanja brzinom**

- Motor slijedi referentnu brzinu zadanu frekvencijskom pretvaraču. Ovaj se način može koristiti s estimiranom brzinom kao povratnom informacijom ili s enokoderom za bolju točnost kontroliranja brzine.
- Način upravljanja brzinom dostupan je i u lokalnoj i u vanjskoj kontroli. Također je dostupan kako u DTC, tako i u skalarnom načinu upravljanja motorom.

## **2) Način upravljanja momentom**

- Okretni moment motora slijedi referencu momenta zadanu frekvencijskom pretvaraču
- Moguća je kontrola momenta bez povratne veze, ali je puno dinamičnija i preciznija kada se koristi zajedno s povratnom vezom kao što je enkoder.
- Kod upravljanja dizalicama, vitlom ili dizalom, preporuča se rad s povratnom vezom zbog sigurnosti i kvalitetnijeg upravljanja.
- Način upravljanja zakretnim momentom dostupan je u DTC načinu upravljanja motorom te za lokalnu i za vanjsku kontrolu.

## **3) Način upravljanja frekvencijom**

- Motor slijedi referentnu frekvenciju zadanu frekvencijskom pretvaraču.
- Ovakva kontrola je moguća samo u skalarnom načinu upravljanja motorom.

## **4) Posebni načini upravljanja**

Uz gore spomenute načine upravljanja, slijede i posebne kontrole:

- OFF1: zaustavljanje po normalnoj zadanoj rampi
- OFF3: zaustavljanje po (*Emergency*) rampi hitnog zaustavljanja
- PID kontrola:

U frekvencijski pretvarač je ugrađen PID kontroler procesa koji se može rabiti za kontroliranje varijabli procesa kao što su tlak, protok ili razina tekućine. U PID kontroli procesa, referentna vrijednost povezana je s frekvencijskim pretvaračem umjesto reference brzine.

#### **Sklopovlje frekvencijskog pretvarača ABB ACS880**

Slika 4.2 pokazuje maketu na koju je instaliran frekvencijski pretvarač ACS880 koji je spojen sa elektromotorom 1.

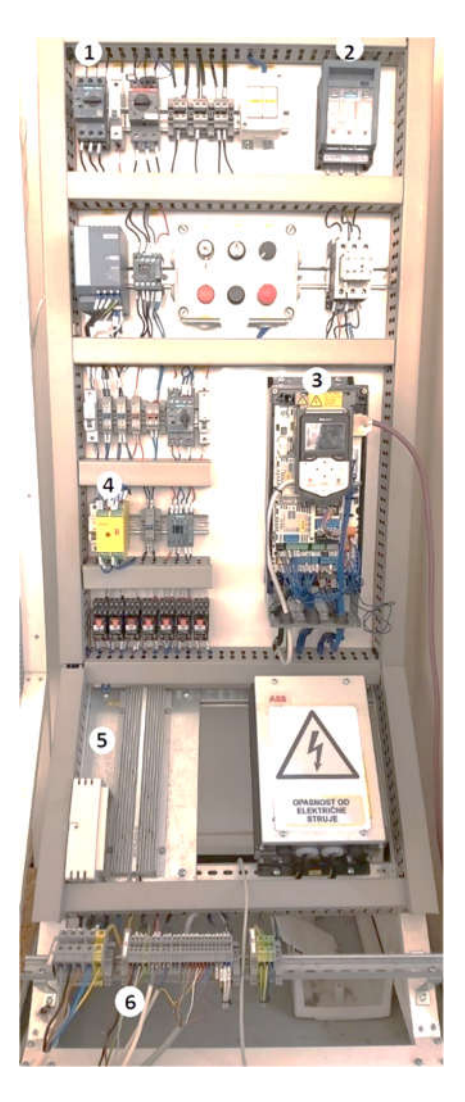

**Sl. 4.2.** Maketa sklopovlja frekvencijskog pretvarača ABB ACS880

Na slici 4.2. označeni su dijelovi instalacije neophodni za rad i samu zaštitu:

- 1. Glavni rastavljač
- 2. Glavni kontaktor
- 3. Frekvencijski pretvarač ACS880
- 4. relej za hitno zaustavljanje
- 5. otpornik za kočenje
- 6. Terminali za vanjske uređaje (motor, enkoder,...)

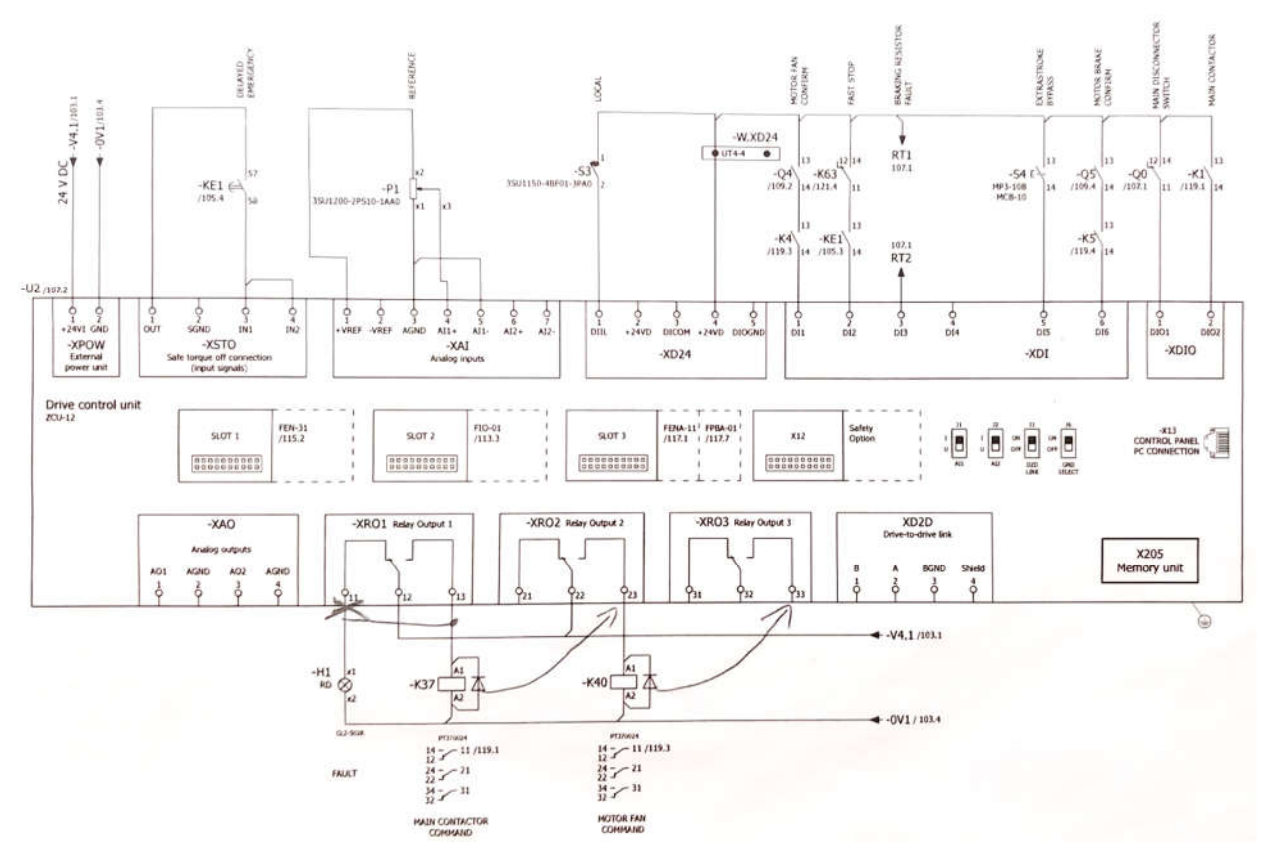

**Sl. 4.3.** Shema kontrolne jedinice frekvencijskog pretvarača ABB ACS880

Slika 4.3. prikazuje shematski prikaz kontrolne jedinice gdje se nalaze analogni i digitalni ulazno/izlazni kontakti, relejni kontakti te utori za dodatne ekstenzije, enkodere i adaptere.

Na shemi u gornjem djelu su vidljivi analogni i digitalni ulazi koji alarmiraju frekvencijski pretvarač ukoliko dođe do prekida signala određenih dijelova instalacije kao što su ventilator motora, kočioni otpornik, elektromagnetska kočnica, glavni rastavljač i glavni kontaktor.

U sredini su prikazani utori gdje se nalaze ekstenzije, enkoderi i adapteri, a s donje strane su prikazani izlazni kontakti za relejnu kontrolu kontaktora i ventilatora.

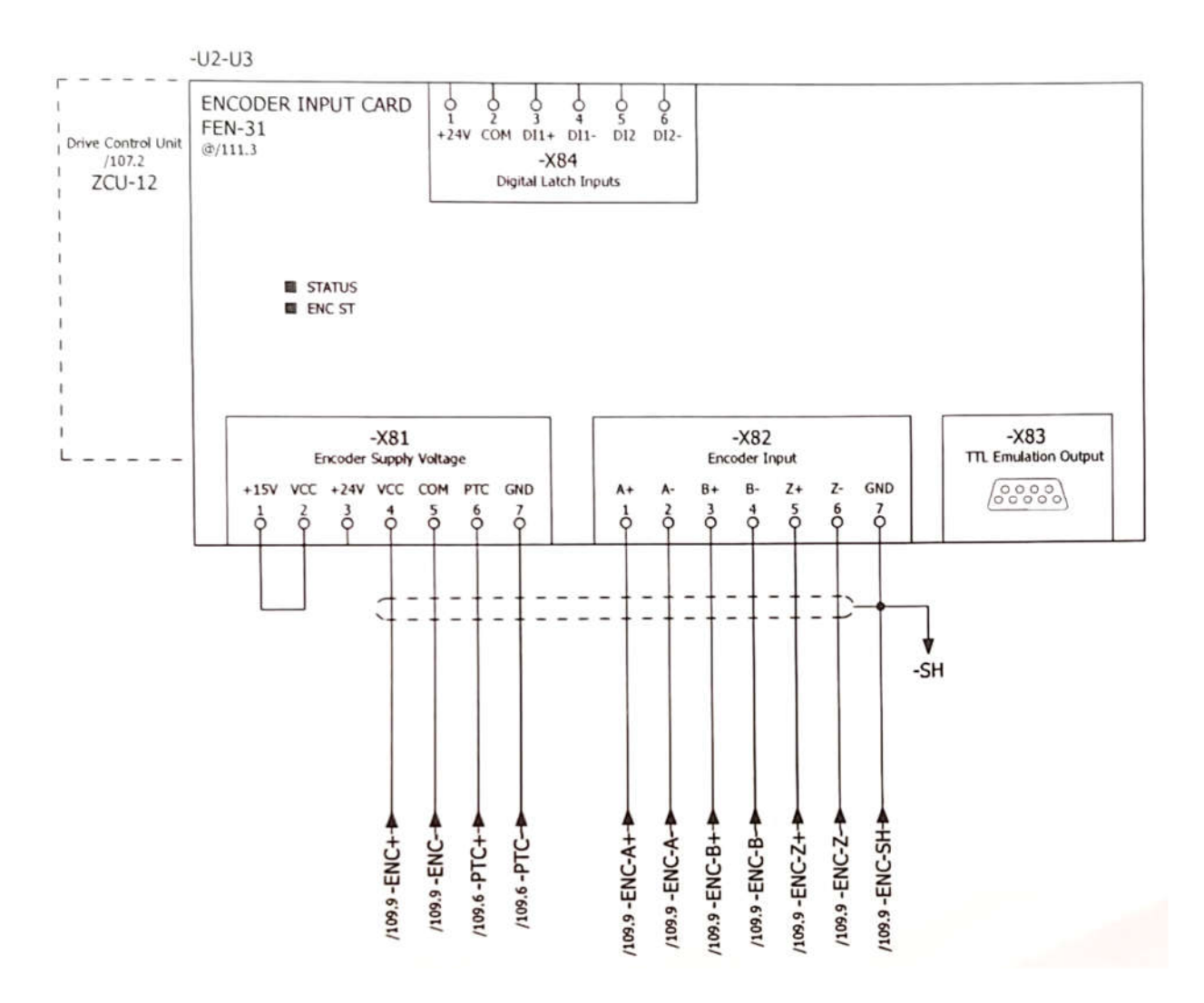

**Sl. 4.4.** Shema enkodera FEN-31 pretvarača ABB ACS880

Enkoder FEN-31 priključak prima signal brzine vrtnje s enkodera spojenog na osovinu elektromotora te pomoću njega frekvencijski pretvarač učitava brzinu vrtnje.

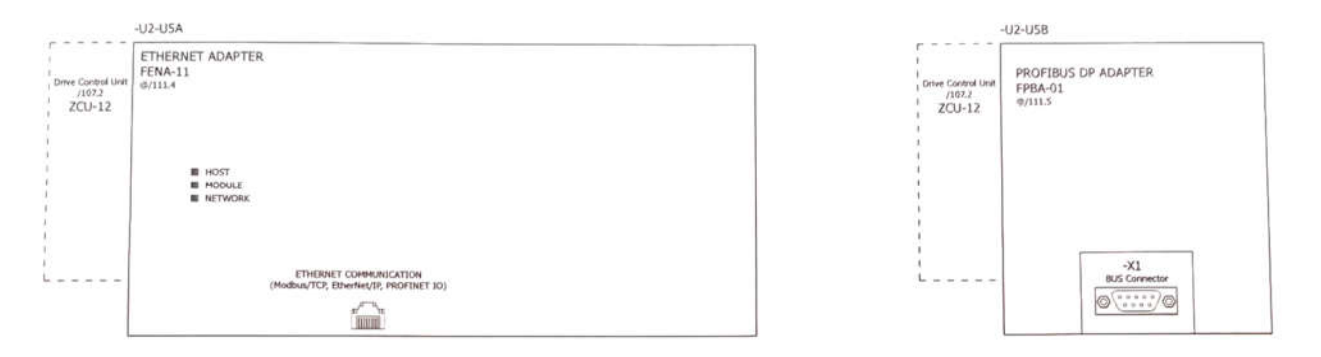

**Sl. 4.5.** Shema Profibus i Ethernet adaptera

Adapteri vidljivi na slici 4.5 služe za komunikaciju između frekvencijskog pretvarača i PLC-a ili drugog frekvencijskog pretvarača korištenjem Profibus protokol.

## **4.2. Frekvencijski pretvarač ABB ACS800**

ACS800 serija je posebno dizajnirana za industrijsku primjenu u procesnoj industriji poput industrije celuloze i papira, metala, rudarstva, cementa, energetske ili kemijske industrije te u postrojenjima nafte i plina.

Frekvencijski pretvarač ABB ACS800 je frekvencijski pretvarač starije generacije i za potrebe ovog rada, prema opisu zadatka diplomskog rada, treba raditi u modu kao *Master* kontrola za paralelan rad frekvencijskih pretvarača i motora.

ABB ACS800 je stariji model i ostvarena je s njim komunikacija pomoću PROFIBUS kartice RPBA-01, no zbog nadređene logike unutar memorije nije moguća komunikacija s PLC-om odnosno razmjena statusnih i komandnih riječi te iz toga razloga se ne može upravljati paralelno, odnosno *Master*/*Slave* konfiguracijom.

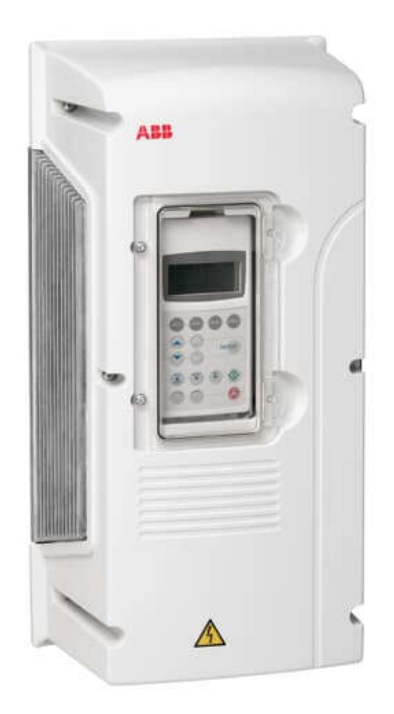

**Sl. 4.6.** Frekvencijski pretvarač ABB ACS800

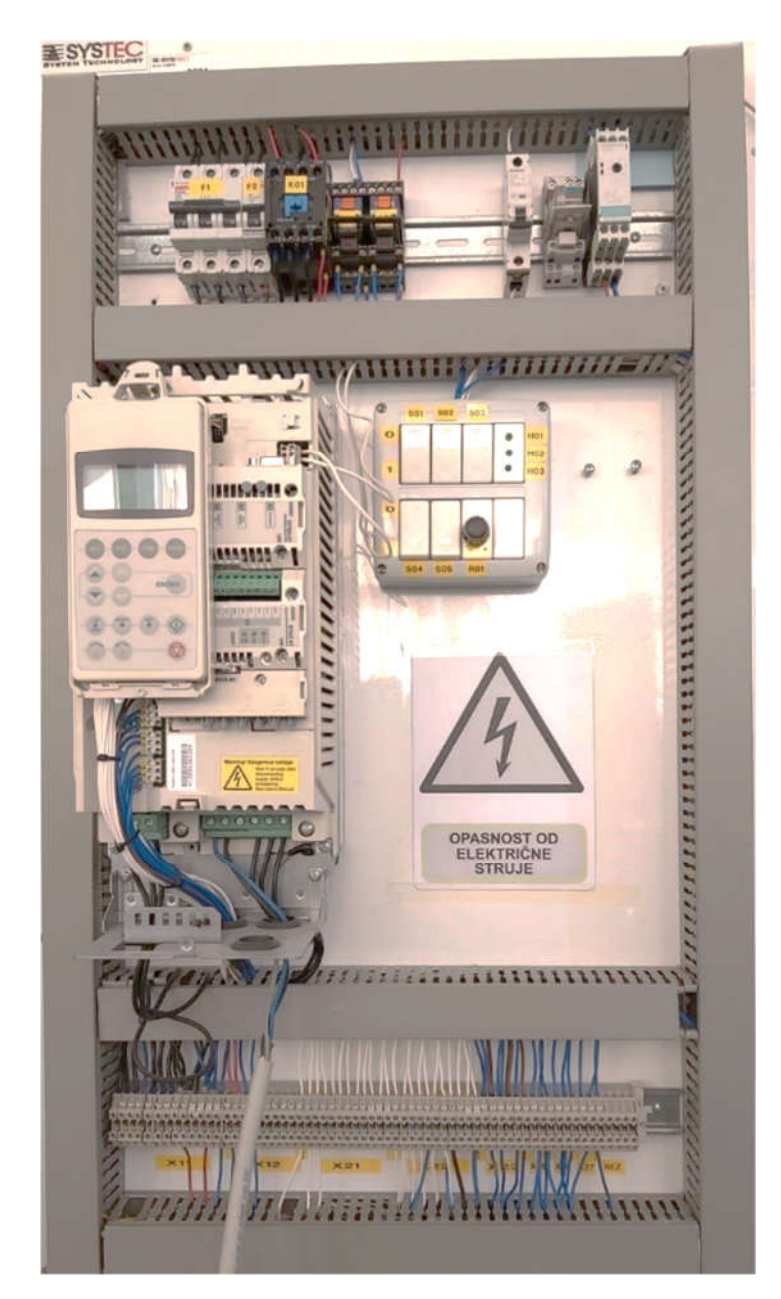

**Sl. 4.7.** Maketa sklopovlja frekvencijskog pretvarača ABB ACS880

## **4.3. Programski alati za programiranje i parametriranje**

Kako bi izradili logiku upravljanja elektromotora frekvencijskim pretvaračem i postavili parametre istog, potrebna nam je programska podrška. Za konkretno ABB frekvencijske pretvarače koristimo programski alat *ABB Automation Builder* (izgradnja sustava automatizacije) koji radi u *Codesys* programskom jeziku za izradu programa. Nakon izrade odgovarajućeg programa upravljanja potrebno je ulaze i izlaze, odnosno inpute i outpute, fizički povezati sa parametrima koje dodjeljujemo i postavljamo u ABB programskom sučelju naziva *Drive Composer* (dizajn upravljanja pogona).

## *4.3.1. Automation Builder*

*ABB Automation Builder* je programski paket namijenjen projektantima pogona i inženjerima koji žele automatizirati strojeve i sustave. *Automation Builder* kombinira razne alate unutar svog programa za konfiguriranje, programiranje, uklanjanje pogrešaka te održavanje projekata automatizacije kako bi skratio vrijeme utrošeno na rad sa programom u cilju da se što sam proces automatizacije učini što kraćim.

Na slijedećim slikama vidljiva je logika frekvencijskog pretvarača ABB ACS880 koja omogućava komunikaciju sa PLC-om pretvarajući signale s frekvencijskog pretvarača u bitove, odnosno u riječi. Sama logika kao što je vidljivo na slikama generira signale za statuse kao što su: alarm, kvar, upaljene ili ugašene lampice, povratne informacije kočionog otpornika ili stanje elektromagnetske kočnice.

| evice (ACS880_AINF_ZCU12<br>Groups and Parameters   Families   Selection Lists   Units   Events<br><b>I</b> PLC Logic<br>par_CW2<br>O New<br>Group * Parameter X Delete Collapse all<br><b>Application</b><br><b>Existing</b><br><b>S</b> GVL<br>No.<br>Name (English)<br><b>IEC Variable Ty</b><br><b>I</b> Library Manager<br>$= 9$<br>Browse<br><b>Custom Parameters</b><br>Display full name<br><b>UINT</b><br>$\mathbf{v}$<br><b>Type</b><br>ApplicationParameters<br><b>REAL</b><br>$\bullet$ 1<br>MotFan_Fault_delay<br>画<br>Brake_Logic (PRG)<br>2 <sup>2</sup><br>MotFan_Off_delay<br><b>REAL</b><br><b>Protections</b><br>WP Run<br>BrakingChoper (PRG)<br>Command word 2<br>93<br><b>UINT</b><br>Human WP<br>Include in user set<br>創<br>Main_Contactor (PRG)<br>94<br><b>UINT</b><br>Status Word 2<br><b>Human Hide</b><br>Main_Disconnector (P<br><b>Exclude from Backup</b><br>Total WP<br>95<br>External fault enable<br><b>UINT</b><br>MotorFanConfirm (PR<br>Total Hide<br>Source<br>Overtravel (PRG)<br><b>D</b><br>PLC_PRG (PRG)<br>Task Configuration<br>Display format bHex<br>$\blacktriangledown$<br>$=$ $\otimes$ Task 1 (Task 1)<br>8<br>Bitlist row X Delete<br><b>D</b> PLC PRG<br>DriveInterface (ACS880 par<br>Bit<br><b>Bit Name (English)</b><br>Default value<br>Lang Name<br>ğ<br>Break release command<br>False<br>$\mathbf{0}$<br>8<br>Overtravel bypass<br>False<br>Overtravel bypass<br>$\mathbf{1}$<br>ŝ<br>$\overline{2}$<br>Flywheel inserted<br><b>Flywheel inserted</b><br>False<br>8<br>3<br>Flywheel 2 inserted / direction<br>False<br>Flywheel 2 inserted / direction<br>8<br>Enable flying restart<br>False<br>Enable flying restart<br>$\overline{4}$<br>Ë<br>5<br>Enable droop compensation<br>Enable droop compensation<br>False |                       |  |  |
|----------------------------------------------------------------------------------------------------|-----------------------|--|--|
|                                                                                                    |                       |  |  |
|                                                                                                    |                       |  |  |
|                                                                                                    | Parame                |  |  |
|                                                                                                    | Saving                |  |  |
|                                                                                                    |                       |  |  |
|                                                                                                    | Functic               |  |  |
|                                                                                                    |                       |  |  |
|                                                                                                    |                       |  |  |
|                                                                                                    |                       |  |  |
|                                                                                                    |                       |  |  |
|                                                                                                    |                       |  |  |
|                                                                                                    |                       |  |  |
|                                                                                                    |                       |  |  |
|                                                                                                    |                       |  |  |
|                                                                                                    |                       |  |  |
|                                                                                                    |                       |  |  |
|                                                                                                    | Break release command |  |  |
|                                                                                                    |                       |  |  |
|                                                                                                    |                       |  |  |
|                                                                                                    |                       |  |  |
|                                                                                                    |                       |  |  |
|                                                                                                    |                       |  |  |
| ğ<br>6<br>Enable external inertia comp<br>Enable external inertia comp<br>False                                                                                                    |                       |  |  |
| 8<br>$\overline{7}$<br>Disable integral gain<br>False<br>Disable integral gain                                                                                                    |                       |  |  |
| $\overline{4}$<br>HE.                                                                                                    |                       |  |  |

**Sl. 4.8.** Parametri komandne riječi

U prozoru vidljivom na slici 4.8. potrebno je postaviti parametre odnosno bitove koji će se slati prema PLC-u kao komandne riječi.

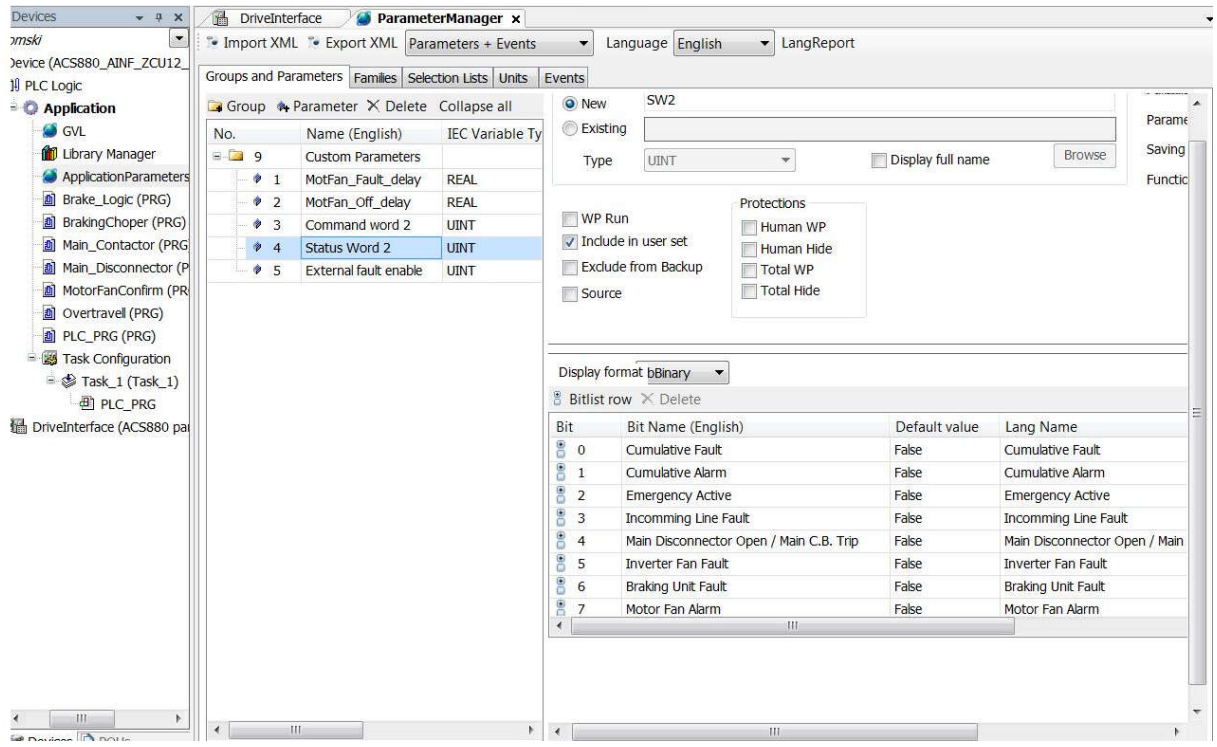

**Sl. 4.9.** Parametri statusne riječi

Kao što je vidljivo na slici 4.9. i 4.10. u ovome prozoru potrebno je postaviti parametre odnosno bitove koji će se slati prema PLC-u kao statusi kvarova, upozorenja i stanja frekvencijskog pretvarača.

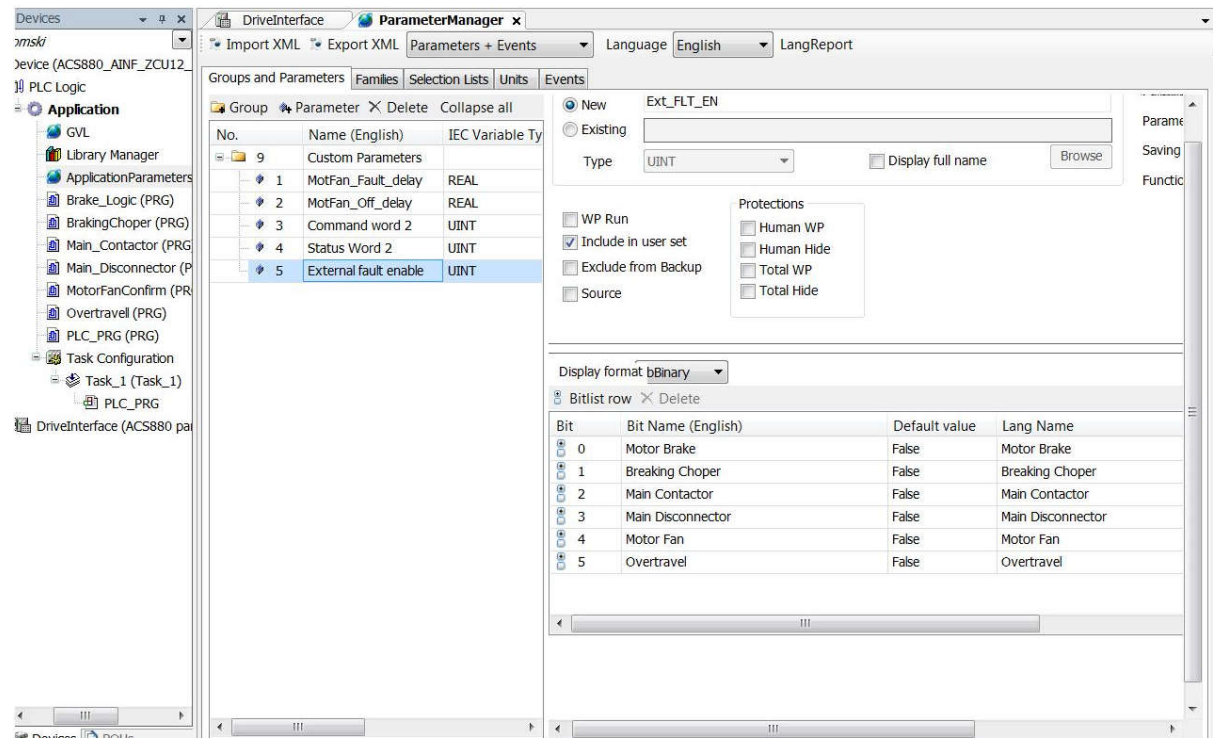

**Sl. 4.10.** Parametri signala kvara

| $\overline{\phantom{a}}$<br>wnski  | <sup>6</sup> Notice: Create boot application and target boot needed to get mapping effective |                                         |                   |                                                                  |              |     |    |
|------------------------------------|----------------------------------------------------------------------------------------------|-----------------------------------------|-------------------|------------------------------------------------------------------|--------------|-----|----|
| Xevice (ACS880 AINF ZCU12          |                                                                                              |                                         |                   | Drive type: ACS880, Parameter file: ACS880 parameters AINFX 2.82 |              |     |    |
| <b>III PLC Logic</b>               | $\overline{\text{m}}$ - $\rightarrow$ Inputs<br><sup>*</sup> # Outputs<br>Unassigned         |                                         |                   |                                                                  |              | . n |    |
| - <b>O</b> Application             |                                                                                              |                                         |                   |                                                                  |              |     |    |
| <b>S</b> GVL                       | Parameter Name                                                                               | Assignment                              | Mapping           | <b>IEC</b> Variable                                              | Data Type    | Min | ۰  |
| <b>Ubrary Manager</b>              | + 1 Actual values                                                                            |                                         |                   |                                                                  |              |     |    |
| ApplicationParameters              | + 3 Input references                                                                         |                                         |                   |                                                                  |              |     |    |
| <b>6</b> Brake Logic (PRG)         | + 4 Warnings and faults                                                                      |                                         |                   |                                                                  |              |     |    |
| <b>0</b> BrakingChoper (PRG)       | $\leftarrow$ 5 Diagnostics                                                                   |                                         |                   |                                                                  |              |     |    |
| Main_Contactor (PRG)               | * 3 6 Control and status words                                                               |                                         |                   |                                                                  |              |     |    |
| Al Main Disconnector (P)           | + 7 System Info                                                                              |                                         |                   |                                                                  |              |     |    |
| Al MotorFanConfirm (PR)            | $= 10$ Standard DL RO                                                                        |                                         |                   |                                                                  |              |     |    |
| <b>All</b> Overtravel (PRG)        | $\bullet$ 1 DI status                                                                        | Unassigned                              |                   |                                                                  | UINT         |     |    |
| <b>A</b> PLC_PRG (PRG)             | 9001                                                                                         | Input.                                  | ÷,                | ACS880_DI1_10_1                                                  | BOOL         |     |    |
| <sup>=</sup> 29 Task Configuration | $+1$ DI2                                                                                     | <b>Input</b>                            | ÷,                | ACS880 DI2 10 1                                                  | <b>BOOL</b>  |     |    |
| $\equiv$ $\otimes$ Task 1 (Task 1) | $*2.013$                                                                                     | Input                                   | ъ                 | ACS880 DI3 10 1                                                  | <b>BOOL</b>  |     |    |
| di PLC PRG                         | $+ 3D14$                                                                                     | Input                                   | ÷.                | ACS880_DI4_10_1                                                  | <b>BOOL</b>  |     |    |
| <b>DriveInterface (ACS880 pai)</b> | 4015                                                                                         | Input                                   | ٠                 | ACSB80 DI5 10 1                                                  | <b>BOOL</b>  |     |    |
|                                    | 5D16                                                                                         | Input                                   | $\gamma_{\rm in}$ | ACS880 DI6 10 1                                                  | <b>BOOL</b>  |     |    |
|                                    | $+ 15$ DIL                                                                                   | Unassigned                              |                   |                                                                  | <b>BOOL</b>  |     |    |
|                                    | + ● 2 DI delayed status                                                                      | Unassigned                              |                   |                                                                  | <b>URNT</b>  |     |    |
|                                    | $\bullet$ $\bullet$ 3 DI force selection                                                     | Unassigned                              |                   |                                                                  | LIINT        |     |    |
|                                    | $\div$ $\div$ 4 DI force data                                                                | Unassigned                              |                   |                                                                  | <b>UENT</b>  |     |    |
|                                    | S DII ON delay                                                                               | Unassigned                              |                   |                                                                  | <b>UDINT</b> |     |    |
|                                    | + 6 DI1 OFF delay                                                                            | Unassigned                              |                   |                                                                  | <b>UDINT</b> |     |    |
|                                    | • 7 DI2 ON delay                                                                             | Unassigned                              |                   |                                                                  | <b>UDINT</b> |     |    |
|                                    | * 8 DI2 OFF delay                                                                            | Unassigned                              |                   |                                                                  | <b>UDINT</b> |     |    |
|                                    | 9 9 DI3 ON delay                                                                             | Unassigned                              |                   |                                                                  | <b>UDINT</b> |     |    |
|                                    | ● 10 DI3 OFF delay                                                                           | Unassigned                              |                   |                                                                  | <b>UDINT</b> |     |    |
|                                    | <sup>+</sup> 11 DI4 ON delay                                                                 | Unassigned                              |                   |                                                                  | <b>UDINT</b> |     |    |
| m<br>×                             | ×                                                                                            | 117                                     |                   |                                                                  |              |     | ¥. |
| Devices POUS                       | Contact and the contact for<br>m.                                                            | Advanced as the California constant for |                   |                                                                  |              |     |    |

**Sl. 4.11.** Dodjeljivanje adrese digitalnih ulaza signala(*input*)

Prozori programa *Automation Builder* prikazani na slikama 4.11. i 4.12. prikazuju popis digitalnih adresa ulaza i izlaza signala koje je potrebno deklarirati kako bi se kasnije uspješno pridodale kod izrade logike. Lista parametara frekvencijskog pretvarača prikazana je u prozoru vidljivom na slici 4.13.

| $\overline{11}$ - $\rightarrow$ Inputs<br><b>Application</b><br><b>S</b> GVL<br><b>Parameter Name</b><br>Library Manager<br>$\leftarrow$ 5 Diagnostics<br>ApplicationParameters<br>$\pm$ 6 Control and status words<br>al Brake Logic (PRG)<br>$\overline{+2}$ 7 System info<br>al BrakingChoper (PRG)<br>10 Standard DI, RO<br>all Main Contactor (PRG<br><b>E</b> 11 Standard DIO, FI, FO<br>a) Main Disconnector (P<br>$\frac{1}{2}$ 1 DIO status<br>a) MotorFanConfirm (PR<br>$\rightarrow$ 0 DIO1<br>all Overtravel (PRG)<br>$+1$ DIO <sub>2</sub><br>PLC PRG (PRG)<br>+ → 2 DIO delayed status<br>Figuration<br>S DIO1 function<br>$\equiv$ $\otimes$ Task 1 (Task 1)<br>6 DIO1 output source<br><b>ET PLC PRG</b><br>7 DIO1 ON delay<br>DriveInterface (ACS880 pal<br>♦ 8 DIO1 OFF delay<br>• 9 DIO2 function<br>↑ 10 DIO2 output source<br>11 DIO2 ON delay<br>♦ 12 DIO2 OFF delay<br>38 Freq in 1 actual value | V Outputs Unassigned | Assignment<br>Unassigned<br>Input<br>Input<br>Unassigned<br>Unassigned<br>Unassigned<br>Unassigned | Mapping<br>Te.<br>٠ö | <b>IEC</b> Variable<br>ACS880 DIO1 11 1<br>ACS880_DIO2_11_1 | Data Type<br><b>UINT</b><br><b>BOOL</b><br><b>BOOL</b><br><b>UINT</b> | $ n$<br>Min    |
|----------------------------------------------------------------------------------------------------|----------------------|----------------------------------------------------------------------------------------------------|----------------------|-------------------------------------------------------------|-----------------------------------------------------------------------|----------------|
|                                                                                                    |                      |                                                                                                    |                      |                                                             |                                                                       |                |
|                                                                                                    |                      |                                                                                                    |                      |                                                             |                                                                       |                |
|                                                                                                    |                      |                                                                                                    |                      |                                                             |                                                                       |                |
|                                                                                                    |                      |                                                                                                    |                      |                                                             |                                                                       |                |
|                                                                                                    |                      |                                                                                                    |                      |                                                             |                                                                       |                |
|                                                                                                    |                      |                                                                                                    |                      |                                                             |                                                                       |                |
|                                                                                                    |                      |                                                                                                    |                      |                                                             |                                                                       |                |
|                                                                                                    |                      |                                                                                                    |                      |                                                             |                                                                       |                |
|                                                                                                    |                      |                                                                                                    |                      |                                                             |                                                                       |                |
|                                                                                                    |                      |                                                                                                    |                      |                                                             |                                                                       |                |
|                                                                                                    |                      |                                                                                                    |                      |                                                             |                                                                       |                |
|                                                                                                    |                      |                                                                                                    |                      |                                                             | <b>UINT</b>                                                           |                |
|                                                                                                    |                      |                                                                                                    |                      |                                                             | POINTER (BOOL)                                                        |                |
|                                                                                                    |                      |                                                                                                    |                      |                                                             | <b>UDINT</b>                                                          |                |
|                                                                                                    |                      | Unassigned                                                                                         |                      |                                                             | <b>UDINT</b>                                                          |                |
|                                                                                                    |                      | Unassigned                                                                                         |                      |                                                             | <b>UINT</b>                                                           |                |
|                                                                                                    |                      | Unassigned                                                                                         |                      |                                                             | POINTER (BOOL)                                                        |                |
|                                                                                                    |                      | Unassigned                                                                                         |                      |                                                             | <b>UDINT</b>                                                          |                |
|                                                                                                    |                      | Unassigned                                                                                         |                      |                                                             | <b>UDINT</b>                                                          |                |
|                                                                                                    |                      | Unassigned                                                                                         |                      |                                                             | <b>RFAL</b>                                                           | $\Omega$       |
| ♦ 39 Freq in 1 scaled                                                                                                    |                      | <b>Unassigned</b>                                                                                  |                      |                                                             | <b>REAL</b>                                                           | $-32768,000$   |
| ♦ 42 Freq in 1 min                                                                                                    |                      | Unassigned                                                                                         |                      |                                                             | <b>REAL</b>                                                           | $\mathbf{O}$   |
| ♦ 43 Freq in 1 max                                                                                                    |                      | Unassigned                                                                                         |                      |                                                             | <b>REAL</b>                                                           | $\overline{0}$ |
| ♦ 44 Freq in 1 at scaled min                                                                                                    |                      | Unassigned                                                                                         |                      |                                                             | <b>REAL</b>                                                           | $-32768,000$   |
| ♦ 45 Freq in 1 at scaled max                                                                                                    |                      | <b>Unassigned</b>                                                                                  |                      |                                                             | <b>REAL</b>                                                           | $-32768,000$   |
| 54 Freq out 1 actual value                                                                                                    |                      | Unassigned                                                                                         |                      |                                                             | <b>REAL</b>                                                           | $\mathbf{O}$   |
| → 55 Freq out 1 source                                                                                                    |                      | Unassigned                                                                                         |                      |                                                             | POINTER (REAL)                                                        |                |
| Ш<br>۰                                                                                                    | m                    |                                                                                                    |                      |                                                             |                                                                       | $\mathbf{r}$   |

**Sl. 4.12.** Dodjeljivanje adrese digitalnih ulaza i izlaza(*inputa/outputa*)

| the diplomski RECOVERED 2020-09-04T16-51-40.project [Read-only]* - Automation Builder 2.1 - Basic<br>File Edit View Project Build Online Debug Tools Window Help<br><b>图像图 @   0 ≥   A 1 1   B   B   B   C 0   B   C</b> 0   D<br><b>Devices</b><br>$-1.1$<br>1ski RECOVERED 2020-09 *<br>vice (ACSB80_AINF_ZCU12_14<br>PLC Logic<br><b>C</b> Application<br><b>SI</b> GVL<br>Library Manager<br>ApplicationParametersar<br><b>Al</b> Brake_Logic (PRG)<br><b>A</b> BrakingChoper (PRG)<br>Al Main Contactor (PRG)<br>Al Main Disconnector (PRC<br>All MotorFanConfirm (PRG)<br>al Overtravel (PRG)<br><b>All PLC PRG (PRG)</b><br>- 20 Task Configuration<br>$\equiv$ $\otimes$ Task 1 (Task 1)<br>图 PLC PRG<br>DriveInterface (ACS880 parai | <b>In DriveInterface x</b>                                                                   |            |         |                                                                 |           |      |    |
|----------------------------------------------------------------------------------------------------|----------------------------------------------------------------------------------------------|------------|---------|-----------------------------------------------------------------|-----------|------|----|
|                                                                                                    | Notice: Create boot application and target boot needed to get mapping effective<br>$\bullet$ |            |         | Drive type: ACS880, Parameter får: ACS880 parameters AINFX 2.82 |           |      |    |
|                                                                                                    | III . * Inputs<br>V Outputs Unassigned                                                       |            |         |                                                                 |           | $-n$ |    |
|                                                                                                    | Parameter Name                                                                               | Assignment | Mapping | <b>IEC Variable</b>                                             | Data Type | Min. | ٠  |
|                                                                                                    | <b>4</b> 1 Actual values                                                                     |            |         |                                                                 |           |      |    |
|                                                                                                    | + 3 Input references                                                                         |            |         |                                                                 |           |      |    |
|                                                                                                    | + 4 Warnings and faults                                                                      |            |         |                                                                 |           |      |    |
|                                                                                                    | <b>E</b> 5 Diagnostics                                                                       |            |         |                                                                 |           |      |    |
|                                                                                                    | 6 Control and status words                                                                   |            |         |                                                                 |           |      |    |
|                                                                                                    | * 7 System info                                                                              |            |         |                                                                 |           |      |    |
|                                                                                                    | + 10 Standard DI, RO                                                                         |            |         |                                                                 |           |      |    |
|                                                                                                    | * 11 Standard DIO, FL FO                                                                     |            |         |                                                                 |           |      |    |
|                                                                                                    | 12 Standard AI                                                                               |            |         |                                                                 |           |      |    |
|                                                                                                    | 13 Standard AO                                                                               |            |         |                                                                 |           |      |    |
|                                                                                                    | + 19 Operation mode                                                                          |            |         |                                                                 |           |      |    |
|                                                                                                    | + 20 Start/stop/direction                                                                    |            |         |                                                                 |           |      |    |
|                                                                                                    | + 21 Start/stop mode                                                                         |            |         |                                                                 |           |      |    |
|                                                                                                    | + 22 Speed reference selection                                                               |            |         |                                                                 |           |      |    |
|                                                                                                    | * 23 Speed reference ramp                                                                    |            |         |                                                                 |           |      |    |
|                                                                                                    | 8 24 Speed reference conditioning                                                            |            |         |                                                                 |           |      |    |
|                                                                                                    | * 25 Speed control                                                                           |            |         |                                                                 |           |      |    |
|                                                                                                    | + 26 Torque reference chain                                                                  |            |         |                                                                 |           |      |    |
|                                                                                                    | + 28 Frequency reference chan                                                                |            |         |                                                                 |           |      |    |
|                                                                                                    | * 29 Voltage reference chain                                                                 |            |         |                                                                 |           |      |    |
|                                                                                                    | $\div$ $\Box$ 30 Limits                                                                      |            |         |                                                                 |           |      |    |
|                                                                                                    | + 2 31 Fault functions                                                                       |            |         |                                                                 |           |      |    |
|                                                                                                    | * 32 Supervision                                                                             |            |         |                                                                 |           |      |    |
|                                                                                                    | + 23 Generic timer & counter                                                                 |            |         |                                                                 |           |      |    |
|                                                                                                    | • 35 Motor thermal protection                                                                |            |         |                                                                 |           |      |    |
| $-10$<br>$\rightarrow$                                                                                                    | $\epsilon$<br>111                                                                            |            |         |                                                                 |           |      | ×. |

**Sl. 4.13.** Automation Builder lista parametara

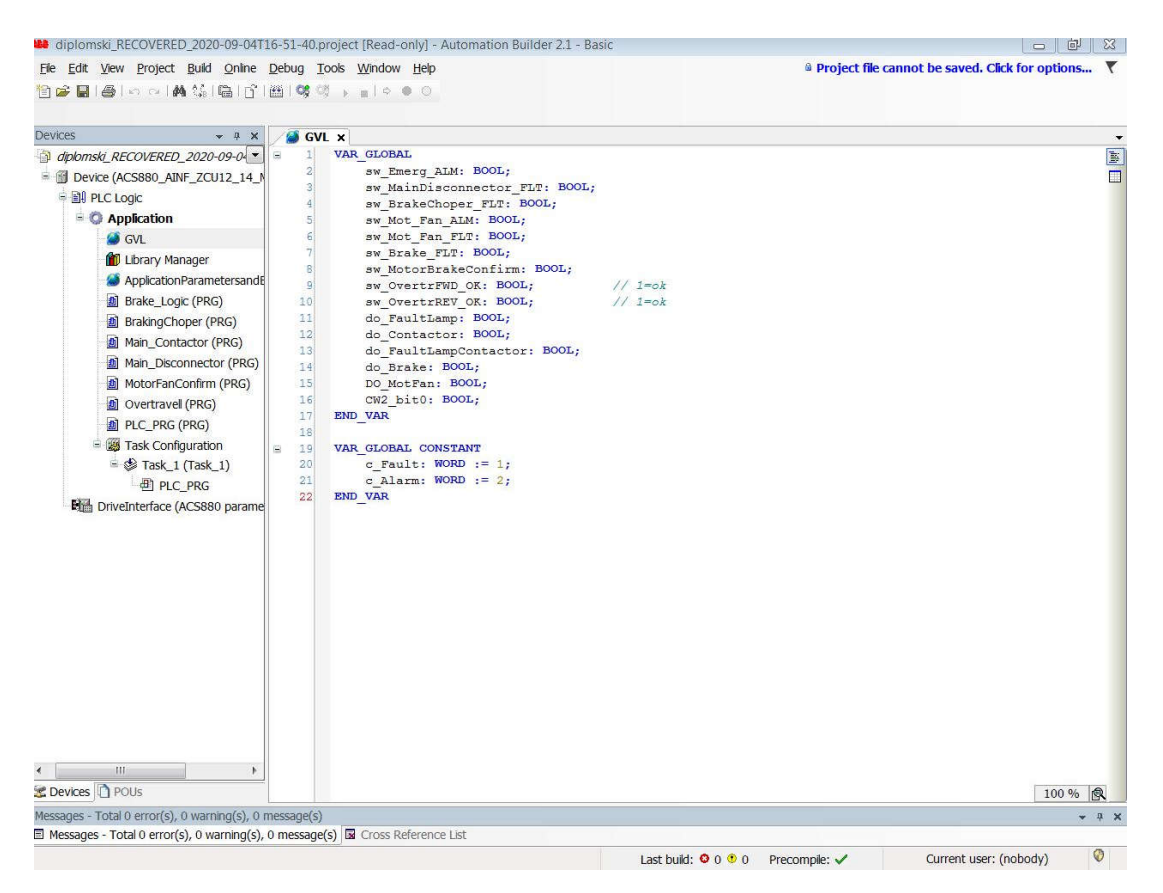

**Sl. 4.14.** Globalne varijable

Na slici 4.14. definirane su globalne varijable koje se dalje upotrebljavaju kroz cijeli programski kod. Kao i svaki program i *Automation Builder* ima vlastiti rječnik koji se mora koristiti u određenoj sintaksi u cilju komunikacije korisnika prema programskom sučelju, odnosno između udaljenih umreženih sučelja.

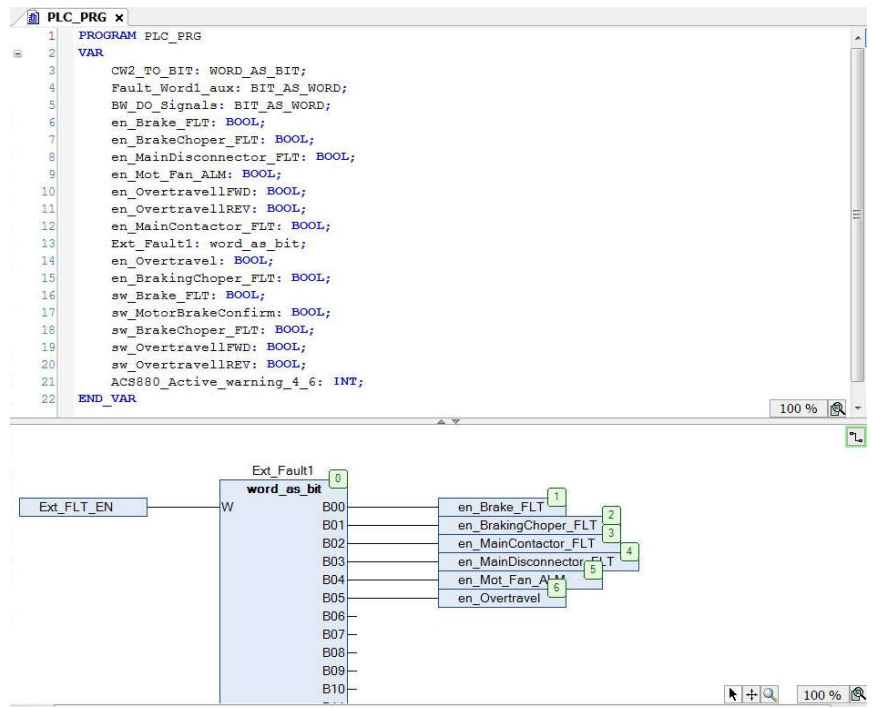

**Sl. 4.15.** Lokalne varijable *Main* blok objekta

Na slikama 4.15. – 4.19. prikazan je *Main* blok (glavni prozor sučelja) gdje se definiraju i pozivaju prethodno izrađeni programski blokovi za svaki dio koda.

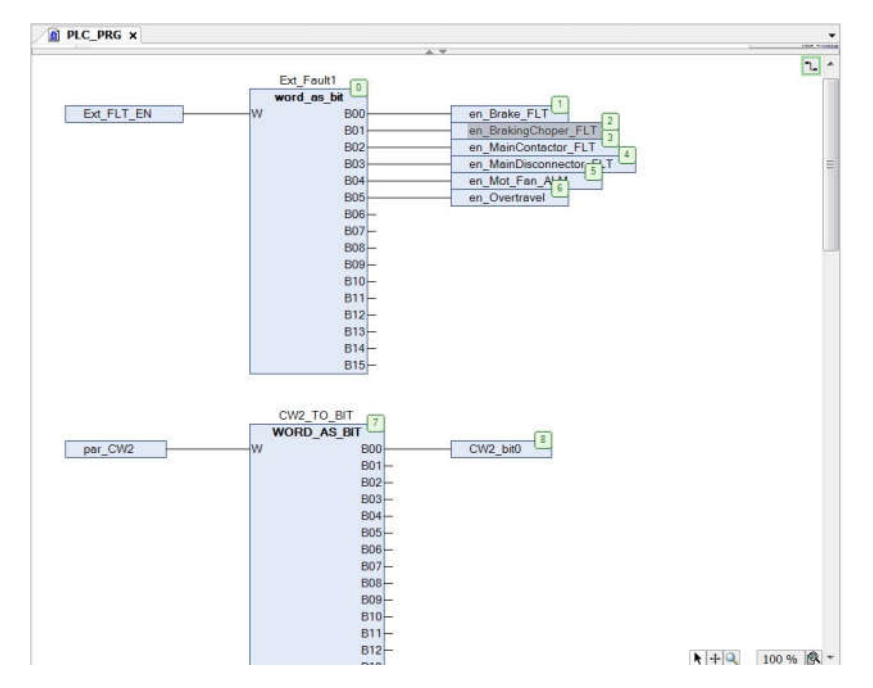

**Sl. 4.16.** Blok za konverziju riječi s PLC-a prema frekvencijskom pretvaraču

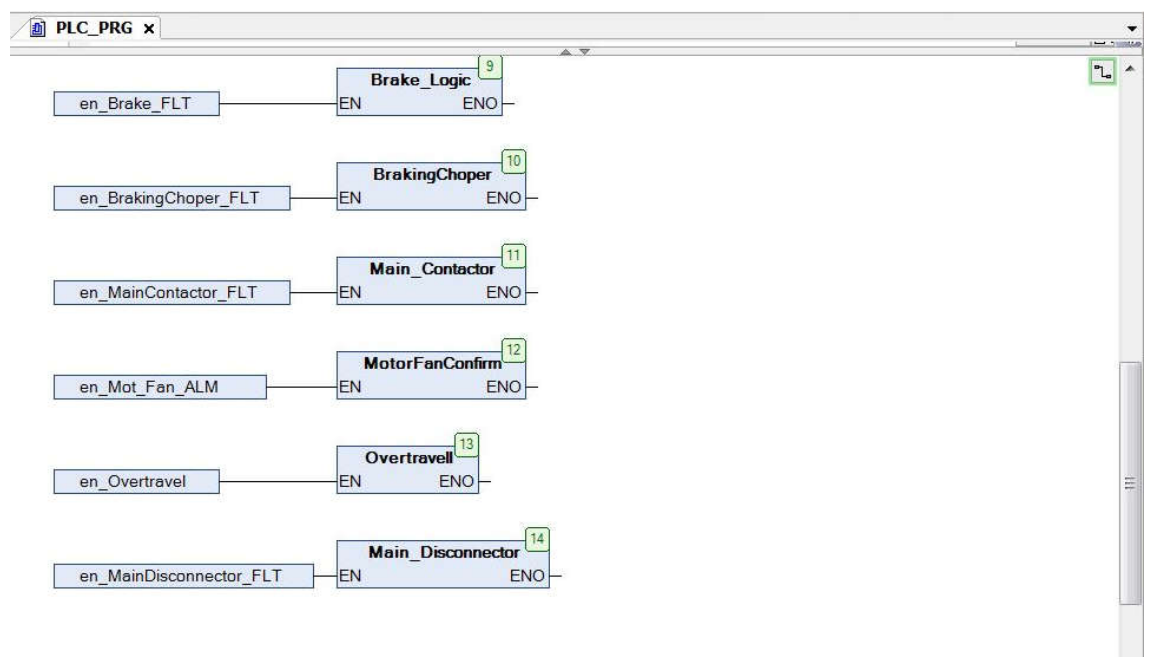

**Sl. 4.17.** Prikaz blokova pojedinih objekta programa

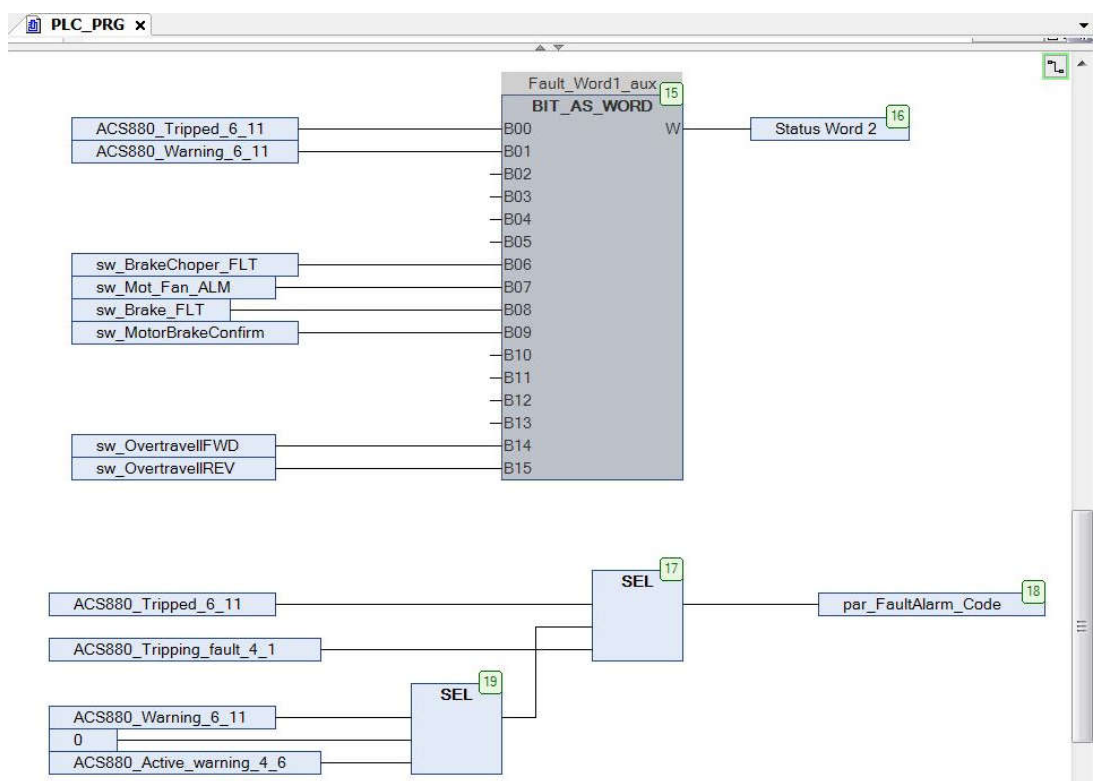

**Sl. 4.18.** Konverzija statusnih signala za komunikaciju s PLC-om

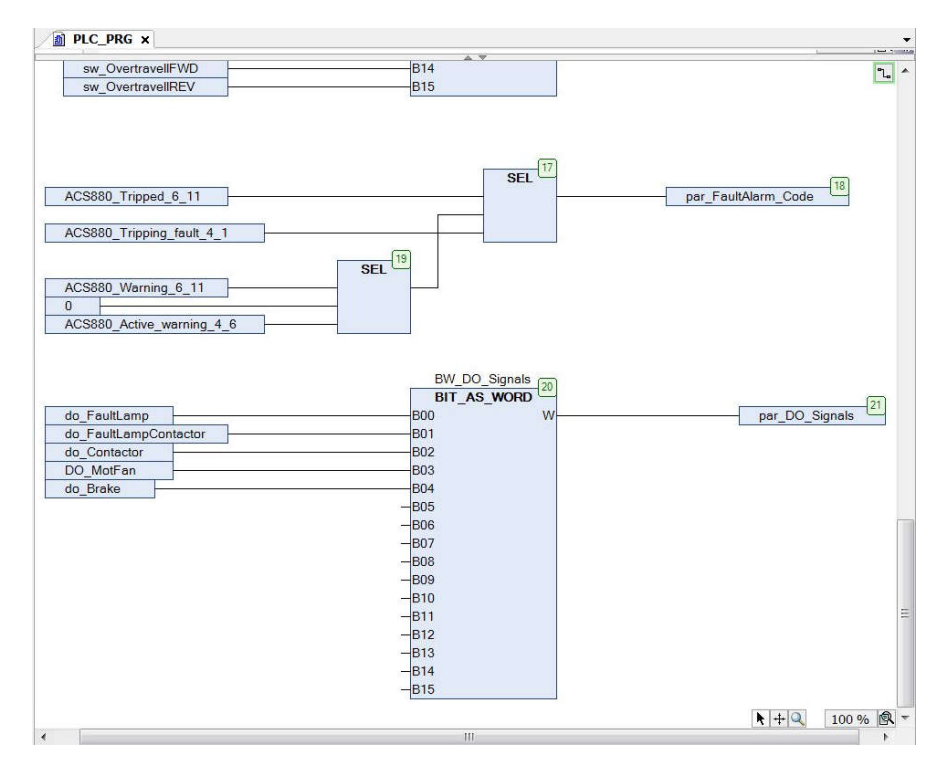

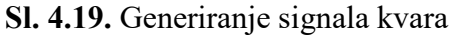

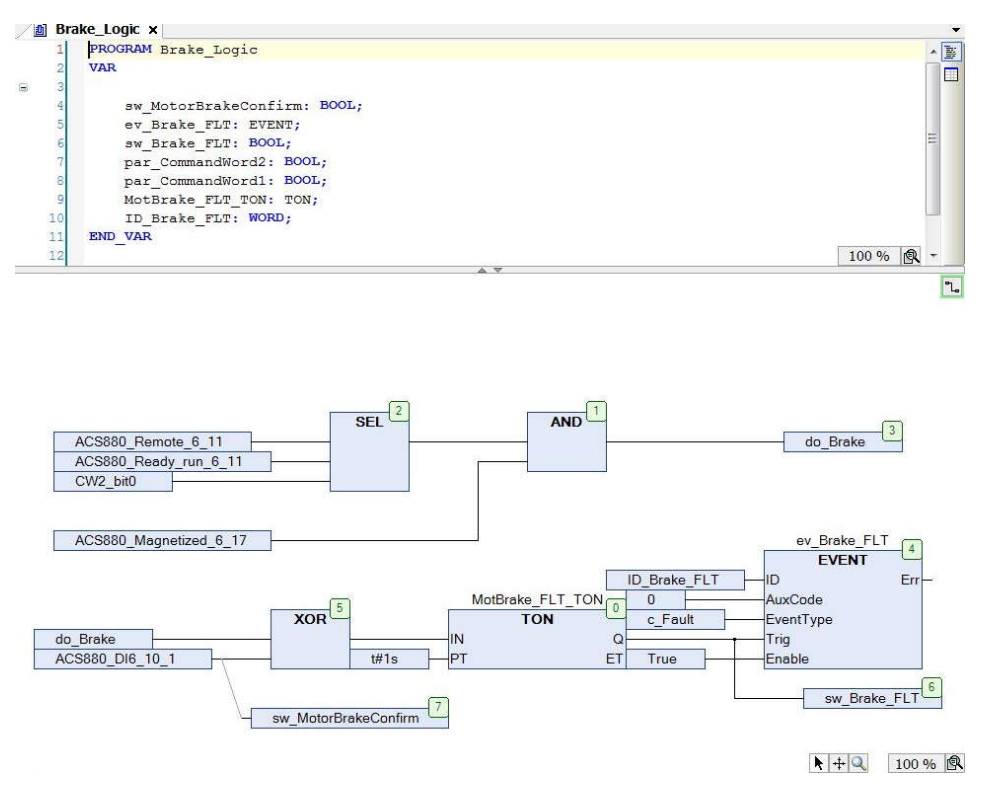

**Sl. 4.20.** Elektromagnetska kočnica

Logika elektromagnetske kočnice prikazana je slikom 4.20. Digitalni signal sa jednog od ulaza koji programu govori da li je elektromagnetska kočnica otpuštena prethodno se mora definirati u popisu digitalnih ulaza i izlaza te je na slici iznad prikazana logika da li je kočnica otpuštena i da li ju je moguće otpustiti te da li postoji kvar elektromagnetske kočnice.

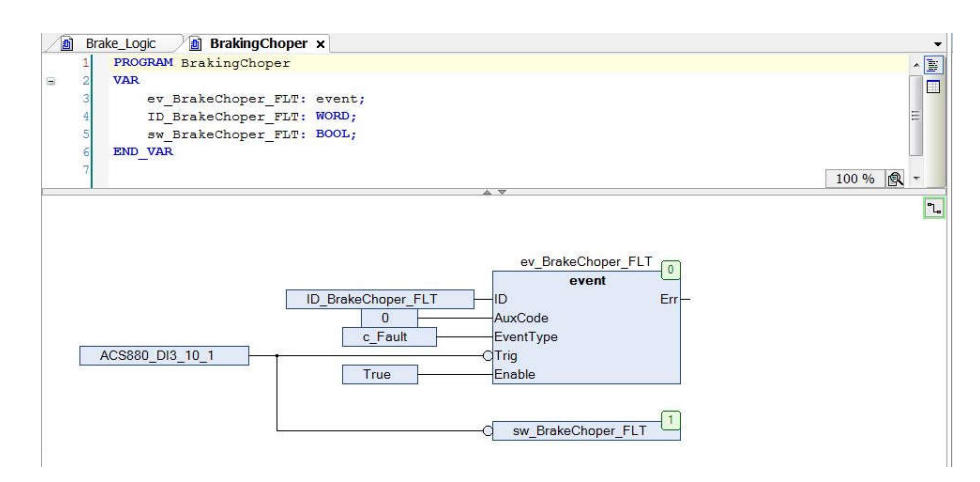

**Sl. 4.21.** Generiranje stanja kvara otpornika kočenja (*Braking chopper*)

Na slici 4.21. prikazana je logika za otpornik kočenja (eng. *Braking chopper* ) koji se koristi u međukrugovima istosmjernog napona frekvencijskog pretvarača za kontrolu napona kada teret vraća energiju natrag u međukrug. To nastaje, na primjer, kada se prethodno magnetizirani motor pokreće remontnim opterećenjem i tako funkcionira kao generator koji vraća energiju i napaja povratno (*DC link*) međukrug istosmjernog napona. Otpornik kočenja je u sklop sa električnom sklopkom koja ograničava napon istosmjerne sabirnice (*DC link*) prebacivanjem energije kočenja na vanjski otpornik gdje se energija kočenja pretvara u toplinu. Otpornik kočenja automatski se aktivira kada stvarni napon istosmjerne sabirnice pređe određenu razinu, ovisno o nazivnom naponu pogona s promjenjivom frekvencijom.

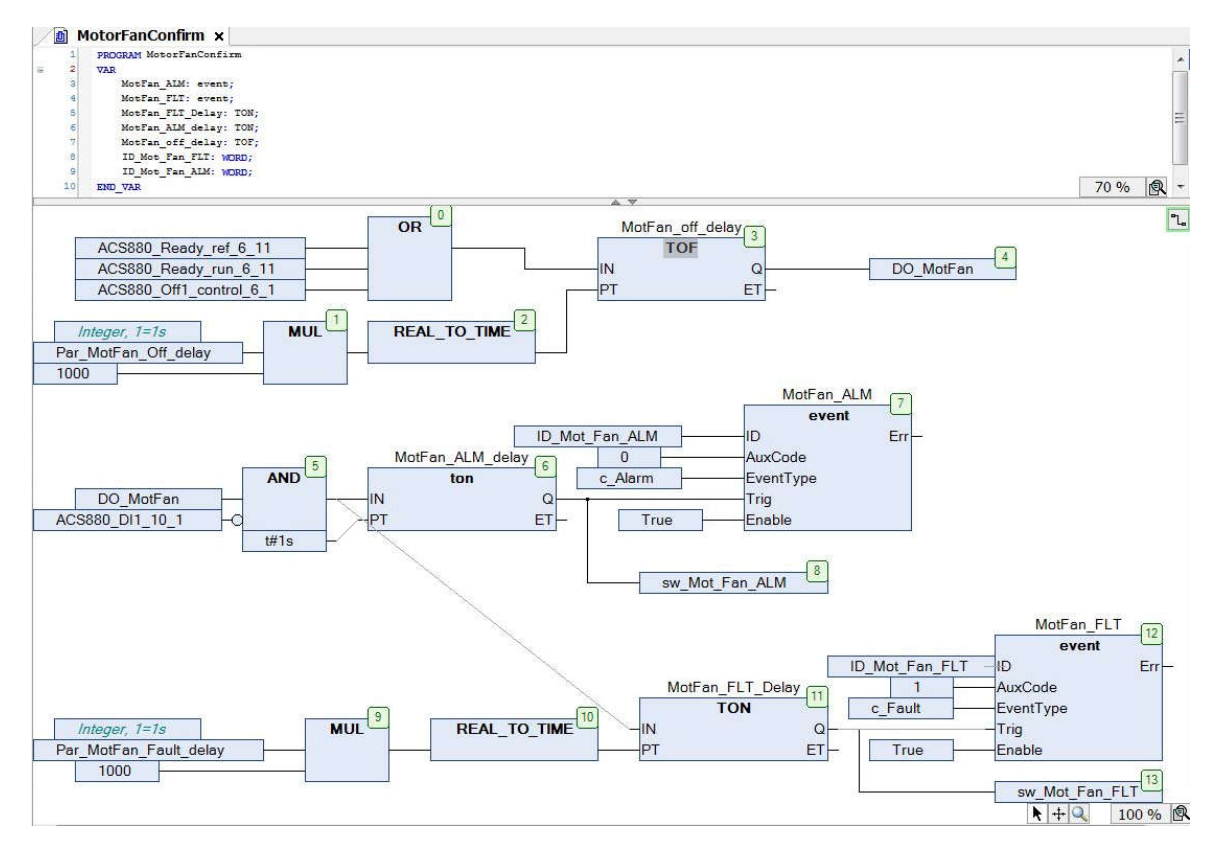

**Sl. 4.22.** Logika alarma i kvara ventilatora

Sam ventilator elektromotora je bitan zbog hlađenja tokom rada te je logika ventilatora elektromotora prikazana slikom 4.22. gdje su deklarirani bitovi za kvar ili nekakvo upozorenje ventilatora te status "DO MotFan" koji daje elektromotoru potvrdu za rad ventilatora.

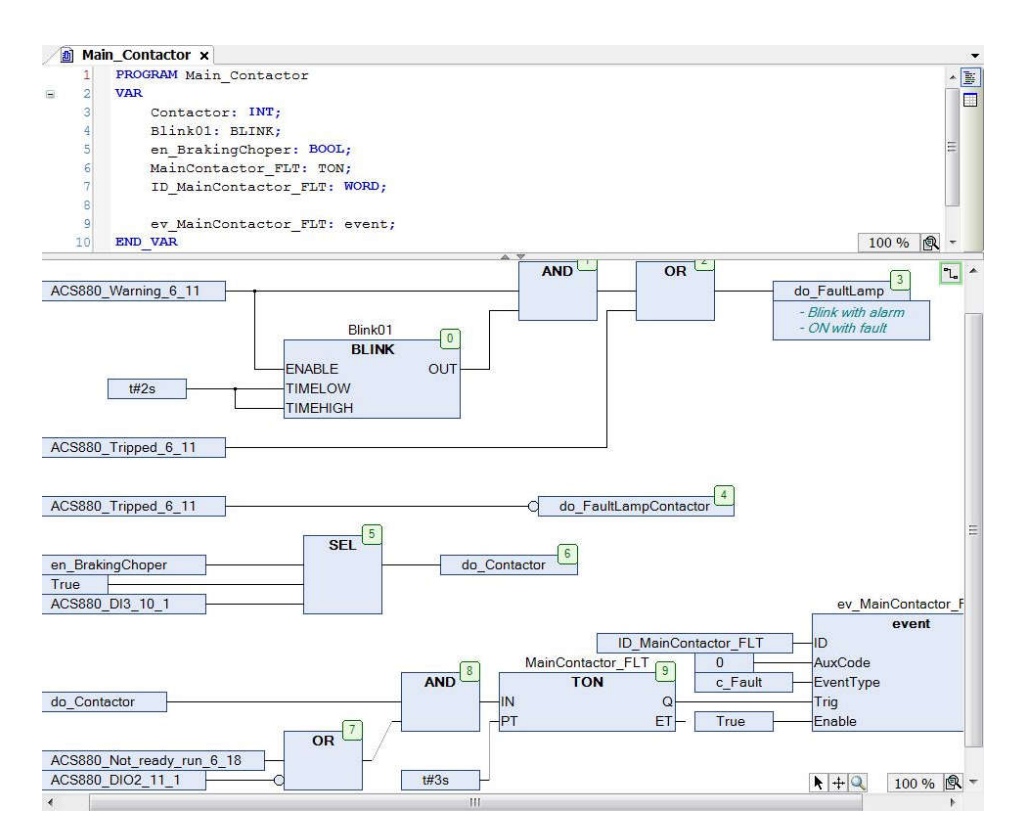

**Sl. 4.23.** Glavni kontaktor

Na slikama 4.23. i 4.24. prikazana je logika statusa glavnog kontaktora i glavnog rastavljača koji generiraju signale da li su kontaktor ili rastavljač uklopljeni odnosno isklopljeni.

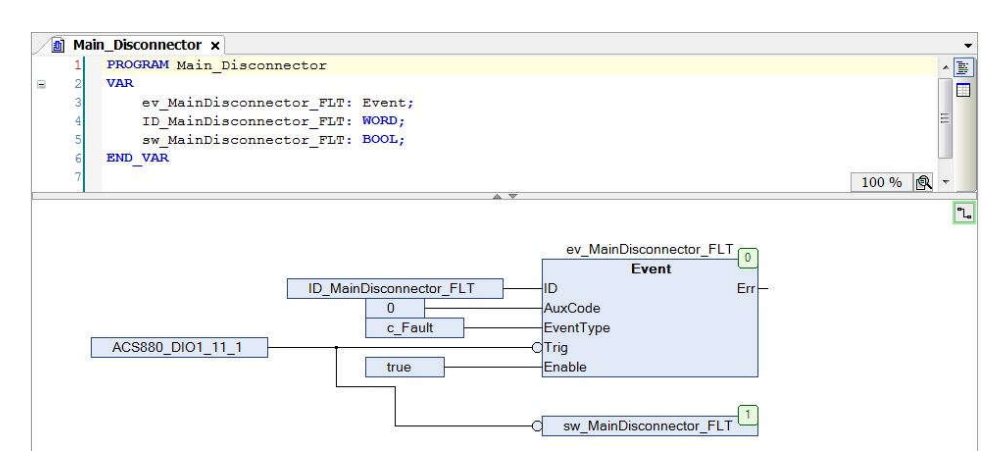

**Sl. 4.24.** Glavni rastavljač

#### *4.3.2. Drive Composer*

*Drive Composer* je programski alat za pokretanje i održavanje ABB-ovih frekvencijskih pretvarača, a za ovaj slučaj, ABB ACS880 frekvencijski pretvarač. Alat se koristi za pregled i postavljanje parametara pogona te za praćenje i podešavanje izvedbe procesa kao i lokalnu kontrolu pomoću računala. Kako bi bio moguće raditi s *Drive Composer*-om potrebno je spojiti frekvencijski pretvarač preko USB sučelja te nakon priključka program automatizmom prepozna frekvencijski pretvarač u svojoj biblioteci podataka te prikaže pripremljeno sučelje za rad. Parametri i postavke numerirani su od 1 do 200, ali nisu svi prikazani u 2.2. verziji programa korištenoj u izradi ovog rada. Najprije se unose podaci s natpisne pločice elektromotora u parametre *99. Motor data -* gdje su vidljivi osnovni nazivni podaci elektromotora poput struje, napona, frekvencije, brzine okretanja, moment i ostalo kao što je vidljivo na slici 4.25.

|                         | 99. Motor data              |                            |               |                |                 |                |
|-------------------------|-----------------------------|----------------------------|---------------|----------------|-----------------|----------------|
| 3                       | Motor type                  | Asynchronous motor NoUnit  |               |                |                 | Asynchronous   |
| $\overline{\mathbf{4}}$ | Motor control mode          |                            | DTC NoUnit    |                |                 | <b>DTC</b>     |
| $\ddot{\theta}$         | Motor nominal current       | 4,8                        | A             | 0,0            | 6400,0          | 0,0            |
| $\overline{7}$          | Motor nominal voltage       | 400,0                      | $\vee$        | 0,0            | 800,0           | 0,0            |
| 8                       | Motor nominal frequency     | 50,00                      | Hz            | 0,00           | 1000,00         | 0,00           |
| 9                       | Motor nominal speed         | 1425                       | rpm           | $\overline{0}$ | 30000           | $\mathbf 0$    |
| 10                      | Motor nominal power         | 2,20                       | kW            | 0,00           | 10000,00        | 0,00           |
| 11                      | Motor nominal $cos \varphi$ |                            | 0.81 NoUnit   | 0,00           | 1,00            | 0,00           |
| 12                      | Motor nominal torque        | 14,750                     | <b>Nm</b>     | 0.000          | 400000          | 0,000          |
| 13                      | ID run requested            |                            | Normal NoUnit |                |                 | <b>None</b>    |
| 14                      | Last ID run performed       | Advanced Standstill NoUnit |               |                |                 | None           |
| 15                      | Motor polepairs calculated  |                            | 2 NoUnit      | $\mathbf{0}$   | 1000            | $\overline{0}$ |
| 16                      | Motor phase order           |                            | U V W NoUnit  |                |                 | <b>UVW</b>     |
| 18                      | Sine filter inductance      | 4,500                      | mH            |                | $0,000$ 100000, | 4,500          |
| 19                      | Sine filter capacitance     | 3,30                       | <b>uF</b>     |                | $0,00$ 100000,  | 3,30           |

**Sl. 4.25.** Grupa 99. Motor data (podaci s natpisne pločice elektromotora)

Nakon upisa podataka s natpisne pločice elektromotora vrši se pokretanje automatskog proračuna parametara elektromotora, popularno zvano "Autotune" u grupi parametara *99 Motor data* pod rednim brojem 13 - gdje ugrađeni potprogram prema predodređenom modelu motora i ulaznim podacima proračunava teško mjerljive podatke nužne za model upravljanja. Najprije se vrši *Standstill* (rad sa elektromagnetski zakočenim rotorom) - gdje program vrši proračun parametara

koji se mjere kada rotor miruje. Podaci tokom testa vidljivi su na slici 4.27. Nakon izvršenog *Standstill* testiranja i djelomičnog parametriranja, pokreće se *Normal* testiranje, vidljivo na slici 4.28., -gdje program vrši kompletiranje proračuna parametara uz zakretanje osovine elektromotora kada su mjerljivi dinamički parametri. Rezultati *Normal* prikazani su slikom 4.26.

|                | 98. User motor parameters |                     |      |                     |              |
|----------------|---------------------------|---------------------|------|---------------------|--------------|
| 1              | User motor model mode     | Not selected NoUnit |      |                     | Not selected |
| $\overline{2}$ | <b>Rs</b> user            | 0,07156             | p.u. | 0,50000<br>0,00000  | 0,00000      |
| 3              | Rr user                   | 0.03840             | p.u. | 0,50000<br>0,00000  | 0,00000      |
| $\overline{4}$ | Lm user                   | 1,74354             | p.u. | 10,00000<br>0,00000 | 0,00000      |
| 5              | SigmaL user               | 0,19831             | p.u. | 1,00000<br>0,00000  | 0,00000      |
| $\overline{6}$ | Ld user                   | 0,00000             | p.u. | 10,00000<br>0,00000 | 0,00000      |
| 7              | Lq user                   | 0.00000             | p.u. | 0,00000<br>10,00000 | 0,00000      |
| 8              | PM flux user              | 0,00000             | p.u. | 2,00000<br>0,00000  | 0,00000      |
| 9              | Rs user SI                | 3,44293             | Ohm  | 0,00000 100,000     | 0,00000      |
| 10             | <b>Rr</b> user SI         | 1,84752             | Ohm  | 0,00000 100,000     | 0,00000      |
| 11             | Lm user SI                | 267,02              | mH   | $0,00$ 100000,      | 0,00         |
| 12             | SigmaL user SI            | 30,37               | mH   | $0,00$ 100000,      | 0,00         |
| 13             | Ld user SI                | 0,00                | mH   | $0,00$ 100000,      | 0,00         |
| 14             | Lq user SI                | 0,00                | mH   | $0,00$ 100000,      | 0,00         |
| 15             | Position offset user      | 0,0                 | deg  | 360,0<br>0,0        | 0,0          |

**Sl. 4.26.** Parametri motora nakon automatskog proračuna

Treba još jednom naglasiti da ovaj program ima predupisane potprograme koji samostalno vrše postavljanje napajanja u cilju magnetiziranja i zakretanje rotora, da bi se početno uneseni podaci, nadopunjeni iz ugrađene biblioteke podataka, preračunali u podatke nužne za upravljanje motorom prema ugrađenom modelu.

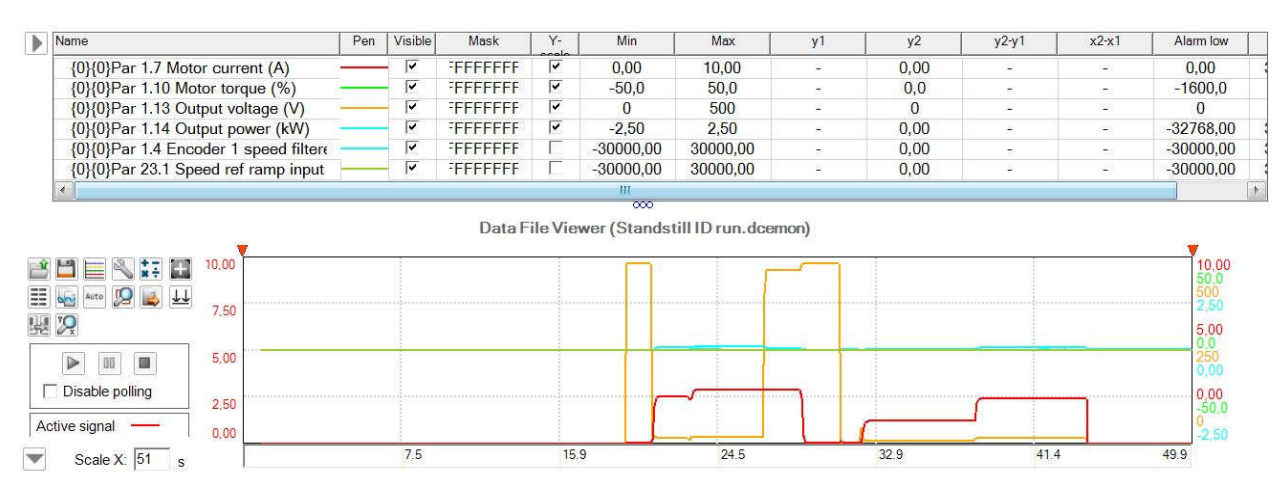

**Sl. 4.27.** *Standstill ID run* motora

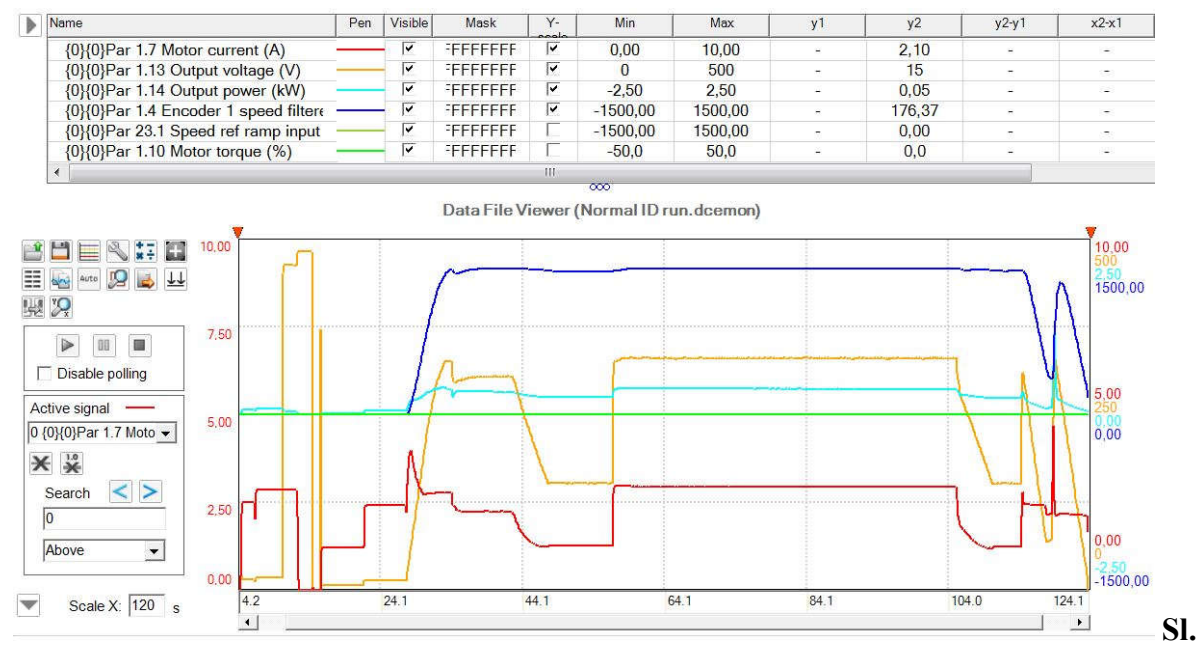

**4.28.** *Normalni ID run* motora

Nakon unošenja i računanja parametara motora, potrebno je postaviti optimalnu kontrolu reference brzine vrtnje pomoću PID regulatora regulirajući proporcionalni i integracijski dio pod grupom parametara 25. *Speed control*. Od slike 4.29 do slike 4.36 prikazan je proces mijenjanja komponenti PID regulatora i odziva na njih. Vidljivo je da je najoptimalnija verzija gdje je proporcionalno pojačanje Kp=17 i integracijska komponenta Ti=10 s.

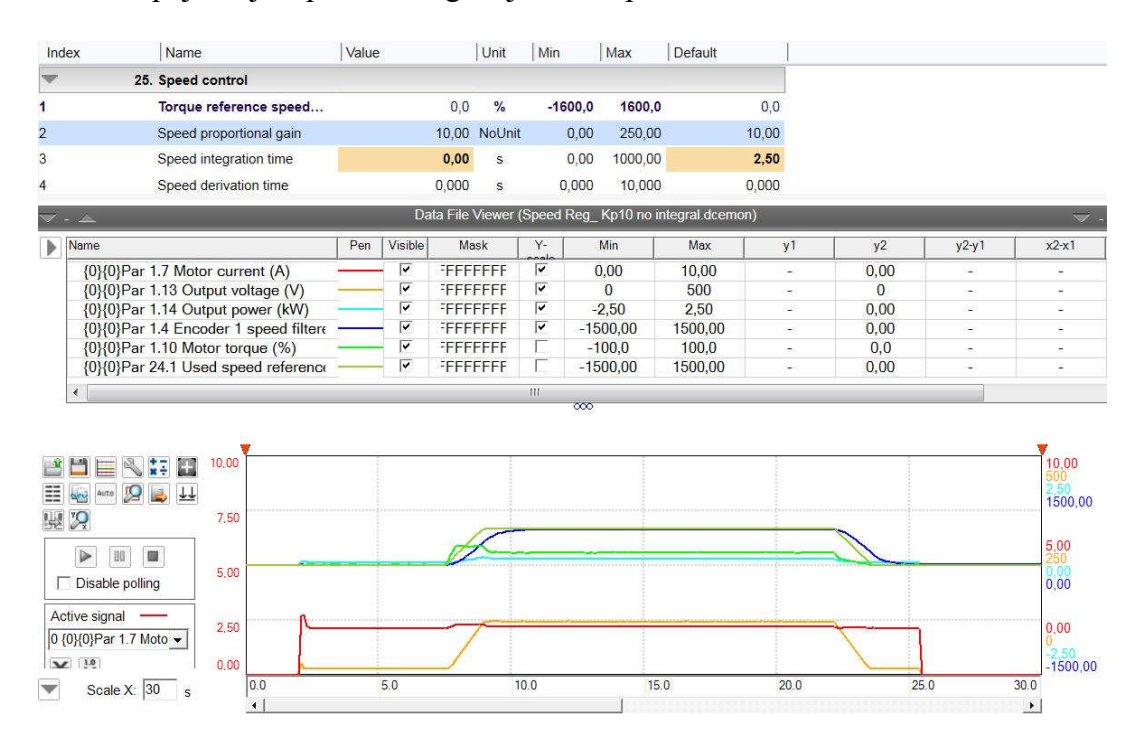

**Sl. 4.29.** Kontrola brzine vrtnje bez integralnog djelovanja s proporcionalnim pojačanjem Kp=10

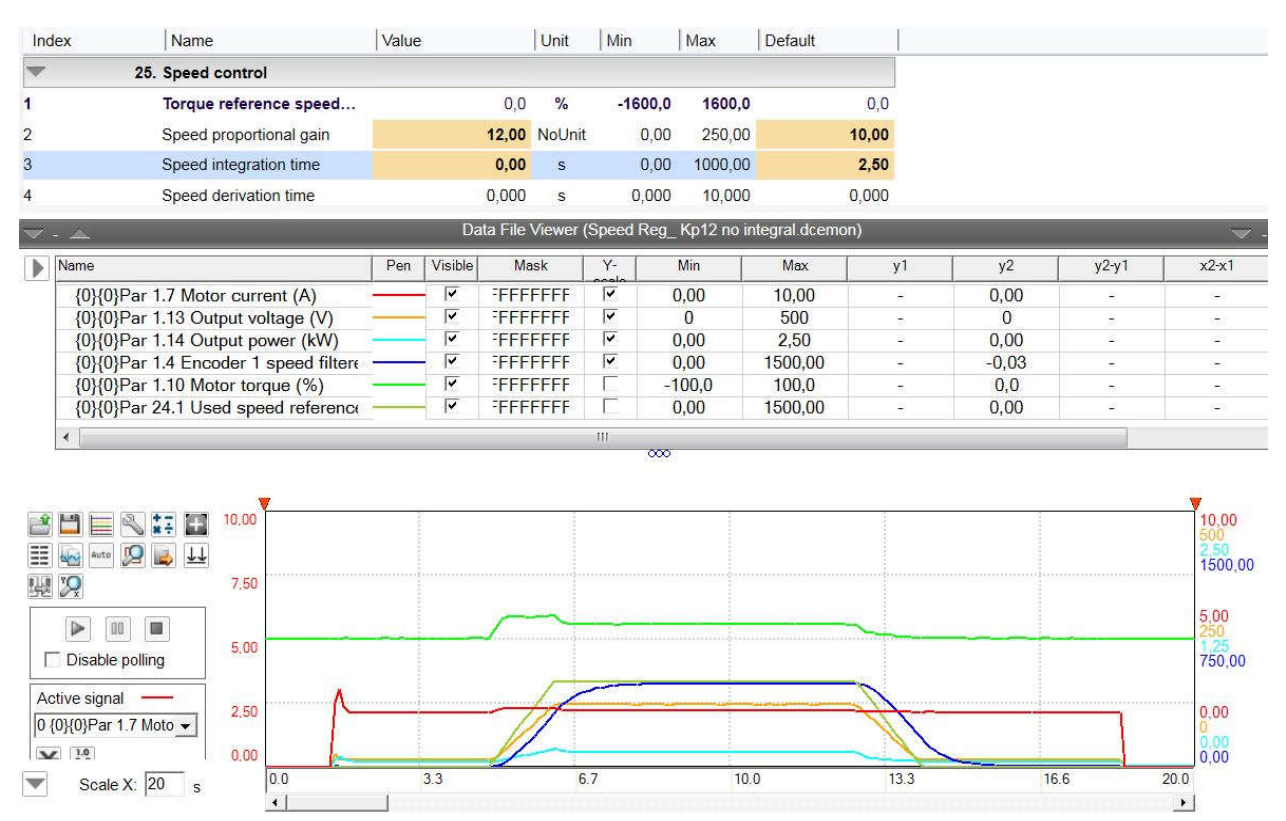

**Sl. 4.30.** Kontrola brzine vrtnje bez integralnog djelovanja s proporcionalnim pojačanjem Kp=12

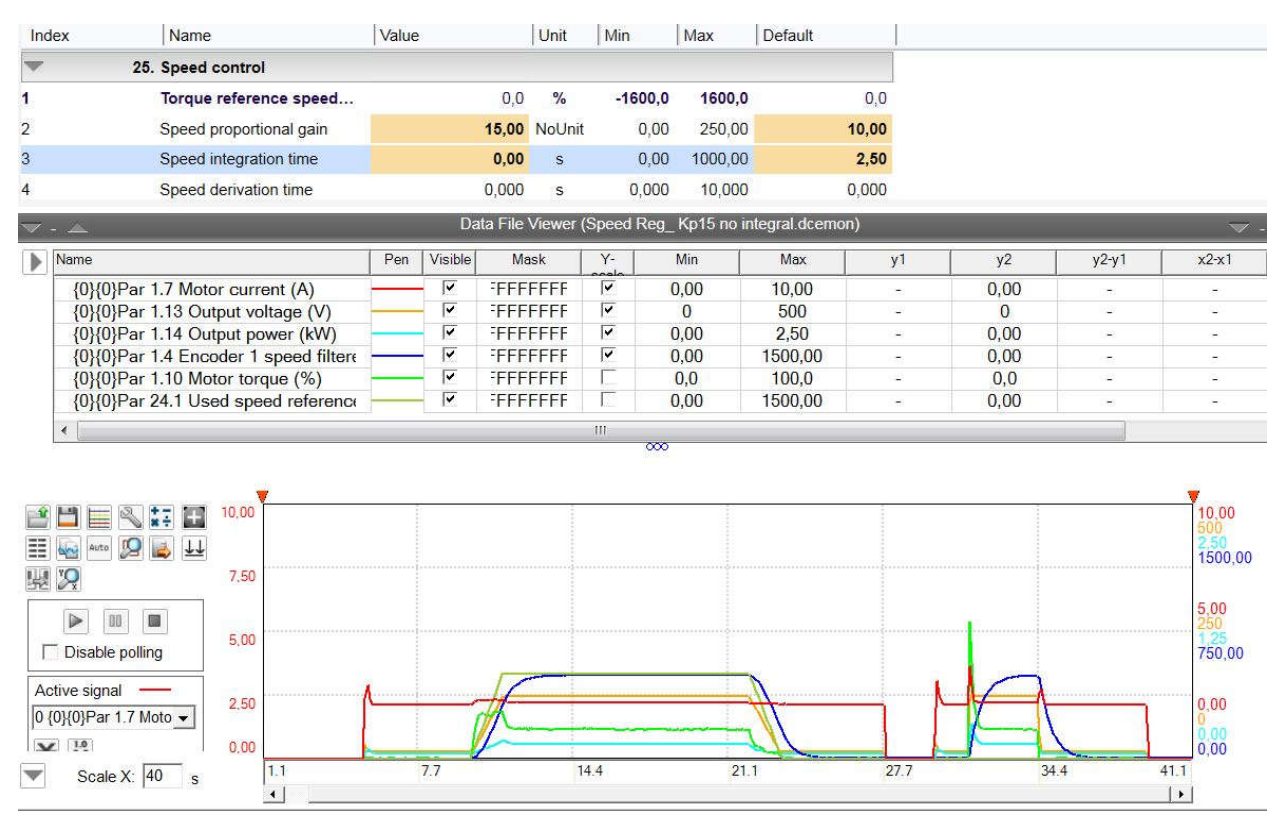

**Sl. 4.31.** Kontrola brzine vrtnje bez integralnog djelovanja s proporcionalnim pojačanjem Kp=15

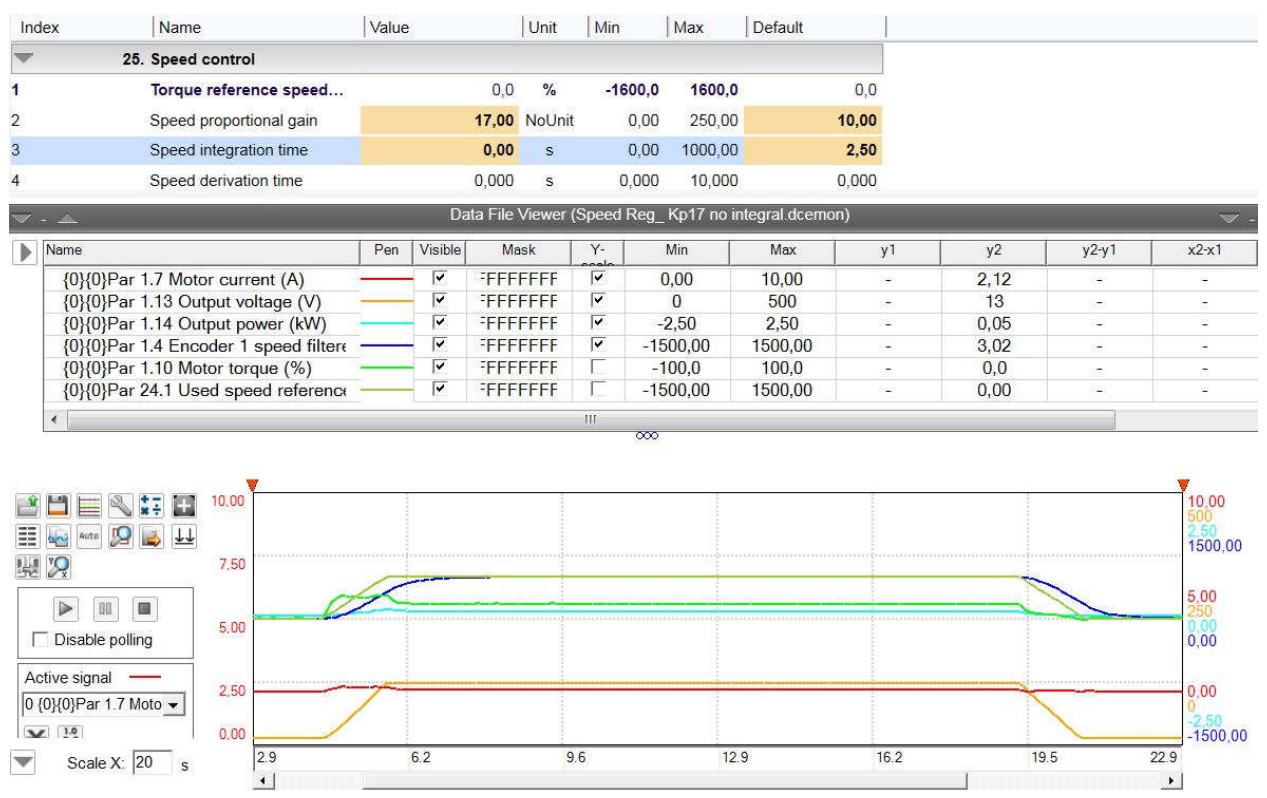

**Sl. 4.32.** Kontrola brzine vrtnje bez integralnog djelovanja s proporcionalnim pojačanjem Kp=17

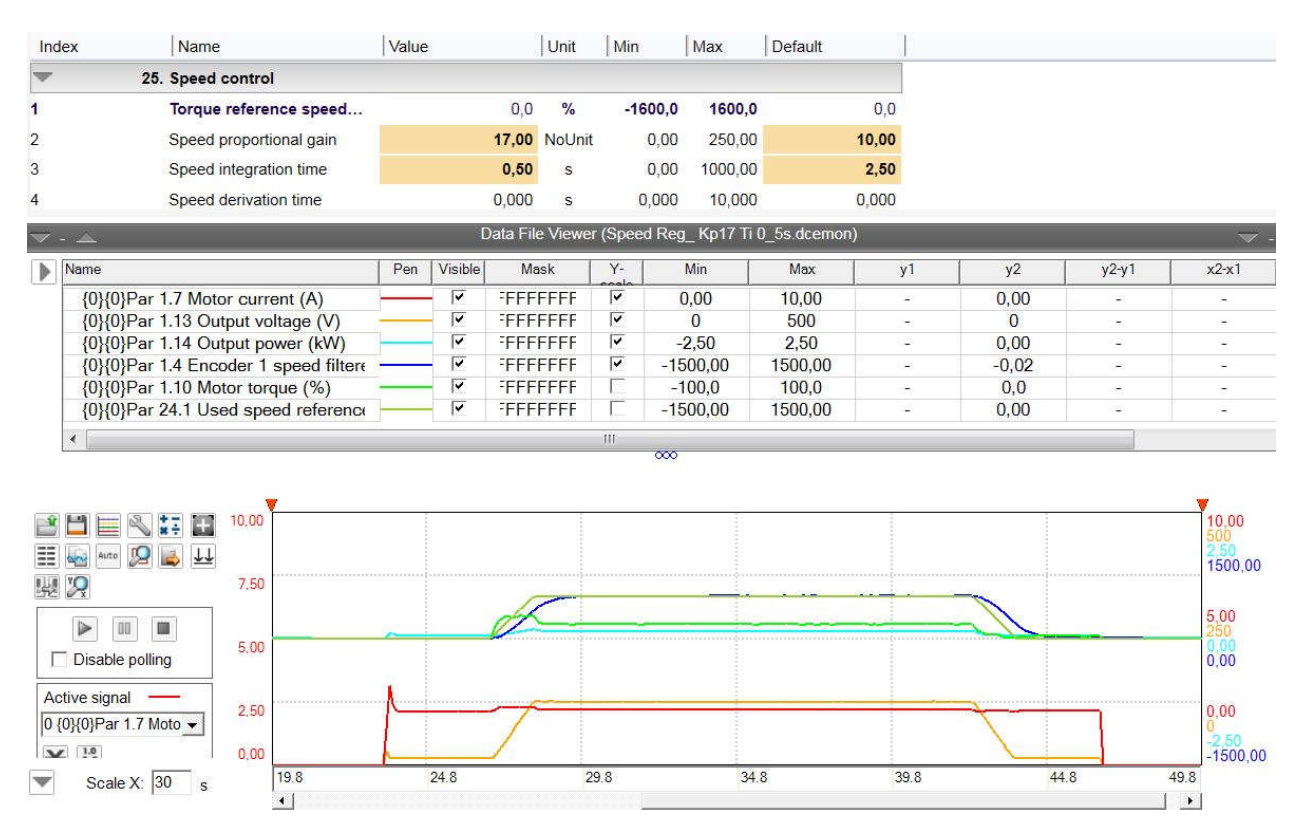

**Sl. 4.33.** Rampa reference brzine vrtnje sa proporcionalnim pojačanjem Kp=17 i integracijskom komponentom Ti=0.5 s

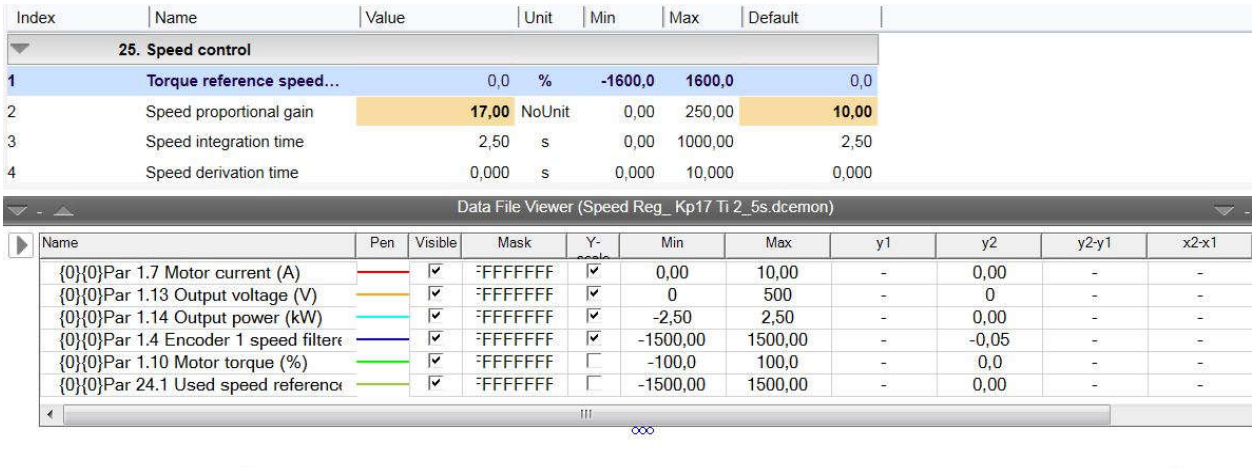

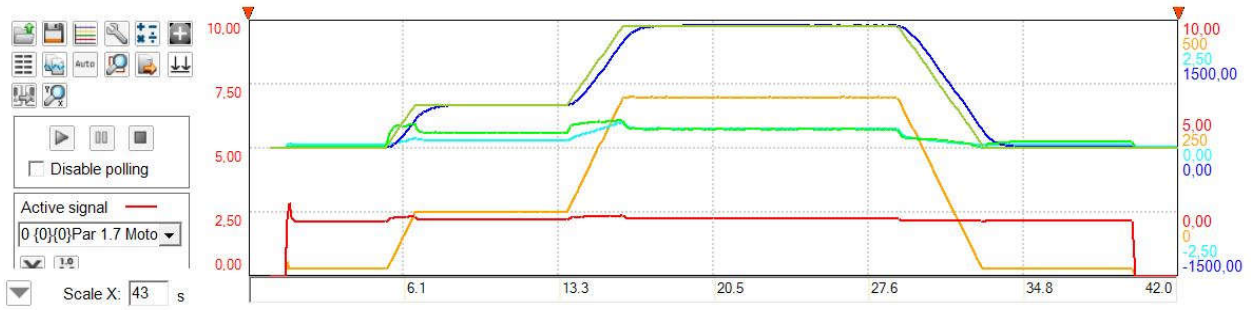

## **Sl. 4.34.** Rampa reference brzine vrtnje sa proporcionalnim pojačanjem Kp=17 i integracijskom komponentom Ti=2.5 s

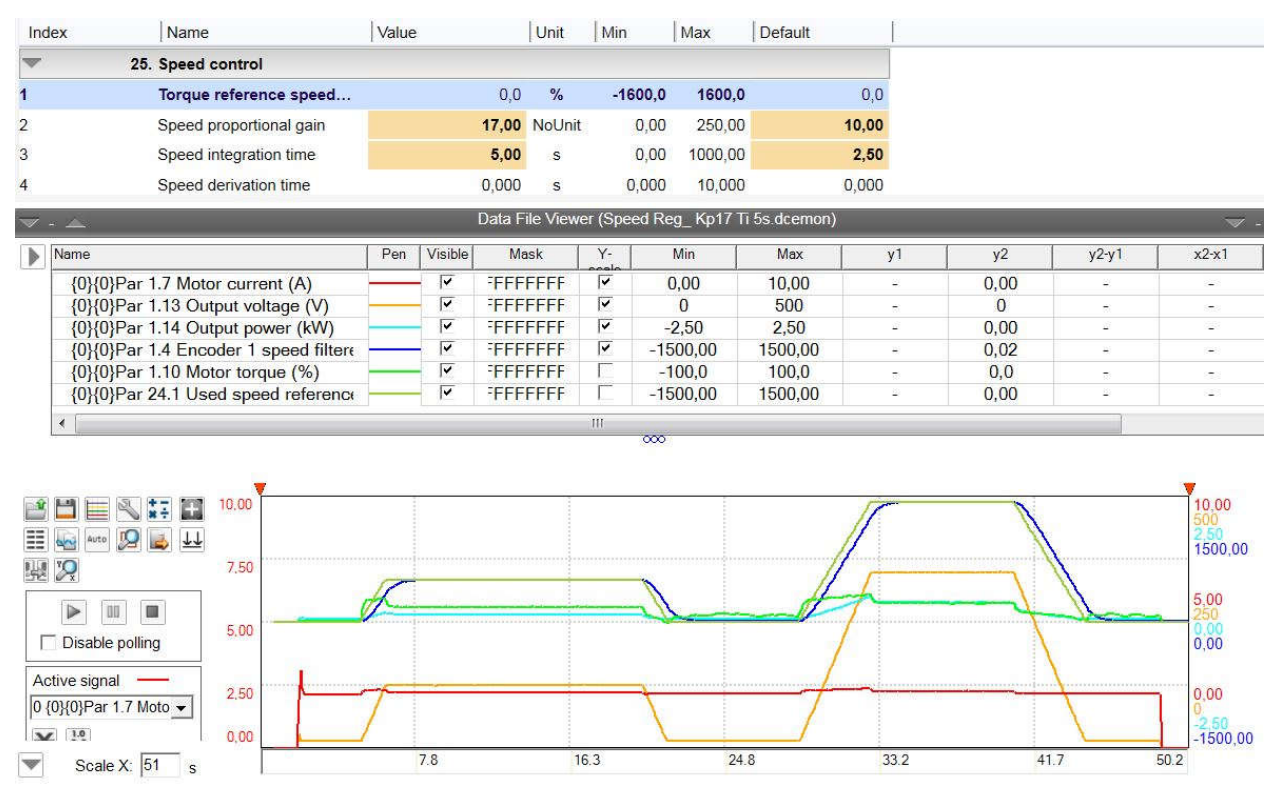

**Sl. 4.35.** Rampa reference brzine vrtnje sa proporcionalnim pojačanjem Kp=17 i integracijskom komponentom Ti=5 s

| Index          | Name                                      |                                      | Value |                         |                 | Unit                | Min                        |           | Max        | <b>Default</b>                                  |       |          |         |                          |
|----------------|-------------------------------------------|--------------------------------------|-------|-------------------------|-----------------|---------------------|----------------------------|-----------|------------|-------------------------------------------------|-------|----------|---------|--------------------------|
|                | 25. Speed control                         |                                      |       |                         |                 |                     |                            |           |            |                                                 |       |          |         |                          |
| 1              |                                           | Torque reference speed               |       |                         | 0,0             | $\frac{9}{6}$       |                            | $-1600,0$ | 1600.0     |                                                 | 0.0   |          |         |                          |
| $\overline{2}$ |                                           | Speed proportional gain              |       |                         |                 | <b>17,00 NoUnit</b> |                            | 0.00      | 250,00     |                                                 | 10,00 |          |         |                          |
| 3              |                                           | Speed integration time               |       |                         | 10,00           | $\mathbf{s}$        |                            | 0.00      | 1000.00    |                                                 | 2,50  |          |         |                          |
| 4              |                                           | Speed derivation time                |       |                         | 0,000           | s                   |                            | 0.000     | 10,000     |                                                 | 0.000 |          |         |                          |
|                | $\nabla \cdot \triangle$                  |                                      |       |                         |                 |                     |                            |           |            | Data File Viewer (Speed Req Kp17 Ti 10s.dcemon) |       |          |         | $\overline{\phantom{0}}$ |
| Þ              | Name                                      |                                      | Pen   | Visible                 |                 | Mask                | $Y-$                       |           | Min        | Max                                             | y1    | y2       | $y2-y1$ | $x2-x1$                  |
|                | {0}{0}Par 1.7 Motor current (A)           |                                      |       | ⊽                       | <b>FFFFFFFF</b> |                     | ⊽                          |           | 0,00       | 10.00                                           | ă.    | 0,00     | ίü.     |                          |
|                | {0}{0}Par 1.13 Output voltage (V)         |                                      |       | $\overline{\mathbf{v}}$ | <b>FFFFFFFF</b> |                     | ⊽                          |           | $\Omega$   | 500                                             |       | $\Omega$ | j.      |                          |
|                | {0}{0}Par 1.14 Output power (kW)          |                                      |       | ⊽                       | <b>FFFFFFFF</b> |                     | ⊽                          |           | $-2,50$    | 2,50                                            | 溢     | 0,00     | 溢       | ×                        |
|                |                                           | {0}{0}Par 1.4 Encoder 1 speed filter |       | $\overline{\mathsf{v}}$ | <b>FFFFFFFF</b> |                     | ▽                          |           | $-1500,00$ | 1500.00                                         | у.    | $-0.01$  | i.      |                          |
|                | {0}{0}Par 1.10 Motor torque (%)           |                                      |       | ⊽                       | <b>EFFFFFFF</b> |                     |                            |           | $-100.0$   | 100,0                                           | ÷     | 0,0      | ÷       |                          |
|                |                                           | {0}{0}Par 24.1 Used speed reference  |       | $\overline{\mathbf{v}}$ | <b>FFFFFFFF</b> |                     |                            |           | $-1500,00$ | 1500.00                                         | Ξ     | 0,00     | Ξ       | ÷                        |
|                | $\overline{4}$                            |                                      |       |                         |                 |                     | $^{\dagger\dagger\dagger}$ |           |            |                                                 |       |          |         |                          |
|                |                                           |                                      |       |                         |                 |                     |                            | $\infty$  |            |                                                 |       |          |         |                          |
|                |                                           |                                      |       |                         |                 |                     |                            |           |            |                                                 |       |          |         |                          |
|                |                                           | 10,00                                |       |                         |                 |                     |                            |           |            |                                                 |       |          |         | 10.00                    |
| 噩              | $24 + 4$<br><b>Arts</b><br>Auto           |                                      |       |                         |                 |                     |                            |           |            |                                                 |       |          |         |                          |
|                | 國汉                                        | 7.50                                 |       |                         |                 |                     |                            |           |            |                                                 |       |          |         | 1500.00                  |
|                |                                           |                                      |       |                         |                 |                     |                            |           |            |                                                 |       |          |         |                          |
|                | $\triangleright$<br>OO.<br>$\blacksquare$ |                                      |       |                         |                 |                     |                            |           |            |                                                 |       |          |         | 5.00                     |
|                |                                           | 5,00                                 |       |                         |                 |                     |                            |           |            |                                                 |       |          |         | 0.00                     |
|                | Disable polling                           |                                      |       |                         |                 |                     |                            |           |            |                                                 |       |          |         | 0,00                     |
|                | Active signal                             |                                      |       |                         |                 |                     |                            |           |            |                                                 |       |          |         |                          |
|                | 0 {0}{0}Par 1.7 Moto -                    | 2,50                                 |       |                         |                 |                     |                            |           |            |                                                 |       |          |         | 0.00                     |
|                |                                           |                                      |       |                         |                 |                     |                            |           |            |                                                 |       |          |         |                          |
|                | $V$ 1.0                                   | 0.00                                 |       |                         |                 |                     |                            |           |            |                                                 |       |          |         | $-1500.00$               |
|                | Scale $X: 20$                             | 3.0                                  |       | 6.3                     |                 | 9.7                 |                            |           | 13.0       |                                                 | 16.3  | 19.6     |         | 23.0                     |
|                |                                           | $\overline{A}$                       |       |                         |                 |                     |                            |           |            |                                                 |       |          |         | $\blacktriangleright$    |

**Sl. 4.36.** Rampa reference brzine vrtnje sa proporcionalnim pojačanjem Kp=17 i integracijskom komponentom Ti=10

Slijedeći korak jest da se u grupi parametara 14. *I/O extension module 1* postave odgovarajuće postavke za ekstenzijsku karticu FIO-01 kao na slici 4.37. Zatim treba u grupi parametara 19. *Operation mode* postaviti upravljanje brzinom vrtnje pod rednim brojem 1, a konačno postaviti limite brzine vrtnje i zakretnog momenta u grupi parametara 30. *Limits* kako ne bi došlo do kvara ili moguće havarije.

Kako bi frekvencijski pretvarač mogao komunicirati s PLC-om obavezno je postaviti PROFIBUS komunikaciju u grupi parametara 51. *FBA A settings* kao i zadanu brzinu prijenosa koja mora biti identično postavljena u svim dijelovima PROFIBUS mreže. Naposljetku jedan od važnijih koraka jest postaviti parametre enkodera za izračun brzine vrtnje time što se definira preko kojeg modula (FEN-31) prima signal brzine vrtnje s enkodera motora.

|    | 14. I/O extension module 1 |                      |               |                |               |               |
|----|----------------------------|----------------------|---------------|----------------|---------------|---------------|
| 1  | Module 1 type              |                      | FIO-01 NoUnit |                |               | <b>None</b>   |
| 2  | Module 1 location          |                      | Slot 2 NoUnit | $\overline{1}$ | 254           | Slot 1        |
| 3  | <b>Module 1 status</b>     |                      | FIO-01 NoUnit |                |               | No option     |
| 5  | <b>DIO</b> status          | 0b0000               | <b>NoUnit</b> |                | 0b0000 0b1111 | 0b0000        |
| 6  | DIO delayed status         | 0b0000               | <b>NoUnit</b> | 0b0000         | 0b1111        | 0b0000        |
| 8  | DIO filter time            | 10.0                 | ms            | 0.8            | 100,0         | 10,0          |
| 9  | <b>DIO1</b> function       |                      | Input NoUnit  |                |               | Input         |
| 11 | DIO1 output source         | Not energized NoUnit |               |                |               | Not energized |
| 12 | DIO1 ON delay              | 0,00                 | s             | 0.00           | 3000,00       | 0,00          |
| 13 | DIO1 OFF delay             | 0.00                 | s             | 0,00           | 3000,00       | 0,00          |
| 14 | DIO <sub>2</sub> function  |                      | Input NoUnit  |                |               | Input         |
| 16 | DIO2 output source         | Not energized NoUnit |               |                |               | Not energized |
| 17 | DIO2 ON delay              | 0,00                 | S             | 0,00           | 3000,00       | 0,00          |
| 18 | DIO2 OFF delay             | 0,00                 | $\mathsf{s}$  | 0,00           | 3000,00       | 0,00          |
| 19 | DIO <sub>3</sub> function  |                      | Input NoUnit  |                |               | Input         |
| 21 | DIO3 output source         | Not energized NoUnit |               |                |               | Not energized |
| 22 | DIO3 ON delay              | 0.00                 | s             | 0,00           | 3000,00       | 0,00          |
| 23 | DIO3 OFF delay             | 0,00                 | S             | 0,00           | 3000,00       | 0,00          |
| 24 | DIO4 function              |                      | Input NoUnit  |                |               | Input         |
| 26 | DIO4 output source         | Not energized NoUnit |               |                |               | Not energized |

**Sl. 4.37.** Postavke za ekstenzijsku karticu FIO-01

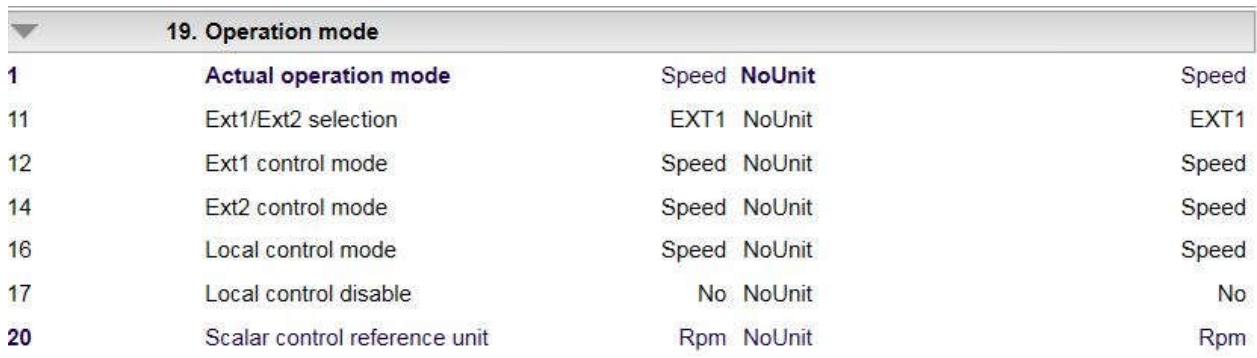

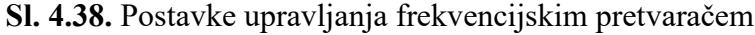

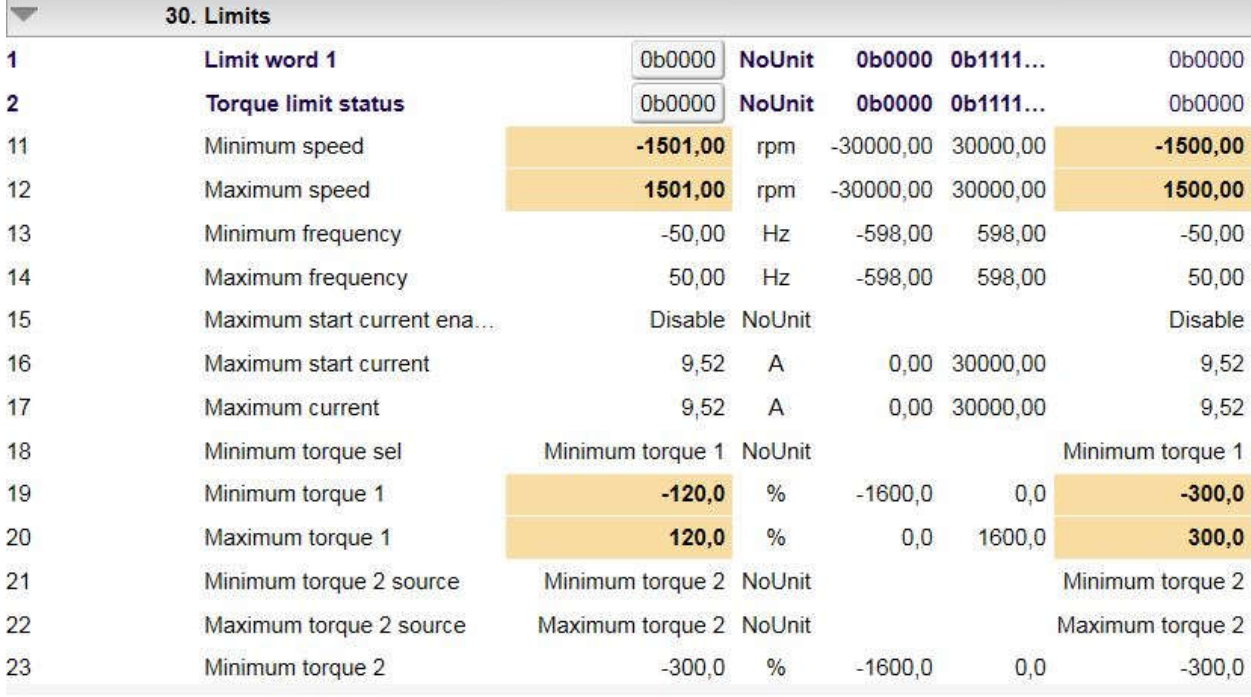

# **Sl. 4.39.** Ograničavanje brzine vrtnje i zakretnog momenta

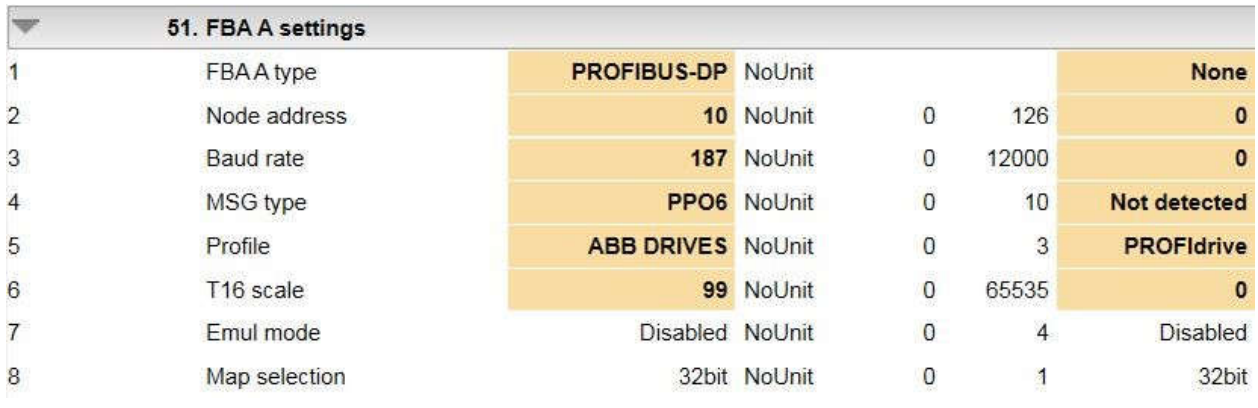

## **Sl. 4.40.** PROFIBUS postavke

|                | 91. Encoder module settings |                  |               |             |               |                   |
|----------------|-----------------------------|------------------|---------------|-------------|---------------|-------------------|
| 1              | <b>FEN DI status</b>        | 0b0000           | <b>NoUnit</b> |             | 0b0000 0b1111 | 060000            |
| $\overline{2}$ | Module 1 status             |                  | FEN-31 NoUnit |             |               | No option         |
| 3              | Module 2 status             | No option NoUnit |               |             |               | No option         |
| $\overline{4}$ | Module 1 temperature        | $\Omega$         | °C            | $\Omega$    | 1000          | $\overline{0}$    |
| $6\phantom{a}$ | Module 2 temperature        | $\Omega$         | $^{\circ}$ C  | $\mathbf 0$ | 1000          | $\overline{0}$    |
| 10             | Encoder parameter refresh   |                  | Done NoUnit   |             |               | Done              |
| 11             | Module 1 type               | FEN-31 NoUnit    |               |             |               | <b>None</b>       |
| 12             | Module 1 location           |                  | Slot 3 NoUnit |             | 254           | Slot <sub>2</sub> |

**Sl. 4.41.** Postavke enkodera

#### **5. IZRADA PROGRAMA ZA PLC**

Sustavi automatizacije u procesima proizvodnje mogu biti jednostavni i vrlo složeni. Mogu upravljati samo jednim strojem ili mogu upravljati proizvodnim procesom u cijelom pogonu. "Kod izrade programske podrške u sustavima upravljanja koji su realizirani uporabom HMI panela kao nadzornog dijela i PLC uređaja kao upravljačkog dijela, uobičajena je praksa kreiranje gotovih programskih modula koji odgovaraju proizvodnim potrebama."[5] Izrada programske podrške upravljačkog i nadzornog dijela za PLC uređaj Siemens S400 radi se unutar programskog paketa TIA Portal v15.1

#### **5.1. Siemens TIA portal**

Siemens TIA Portal (*Totally Integrated Automation Portal*) grupira SIMATIC TIA (*Totally Integrated Automation*) proizvode u jednu programsku aplikaciju. Svi TIA proizvodi rade zajedno unutar istog programskog paketa i pružaju podršku korisniku u svim područjima potrebnim za rješavanje problema automatizacije. TIA Portal se koristi za programiranje i konfiguraciju PLC uređaja, ali i za vizualizaciju procesa. "Svi podaci se spremaju u zajedničku projektnu datoteku te se koristi zajedničko korisničko sučelje preko kojeg je moguće pristupiti svim programskim i vizualizacijskim funkcijama.,,[5] Prvi korak je dodavanje sklopovske konfiguracije jer bez poznavanja tipa procesora nije moguće pisati programski kod. Potrebno je unutar sklopovske konfiguracije (eng. *Hardware configuration*) definirati raspored i vrstu modula PLC uređaja koji odgovaraju konfiguraciji stvarnog uređaja. "Kod dodavanja sklopovlja, odnosno modula treba obratiti pažnju na odabiranju ispravnog modula i njegove verzije. Zato je potrebno obavezno pročitati kataloški broj modula na njegovoj prednjoj strani na samom uređaju i odabrati taj modul iz kataloga opreme u TIA portal programu. U suprotnom će PLC nakon učitavanja hardverske konfiguracije javljati grešku."[5] Na slici 5.1 prikazana je sklopovska konfiguracija CPU, PROFIBUS komunikacijska kartica te PROFINET komunikacijska kartica . Utor 1 i 2 zauzima CPU, slot 3 i 4 zauzima PROFIBUS komunikacijska kartica, slot 5 i 6 su prazni te slot 7 zauzima kartica za PROFINET komunikaciju. [5]

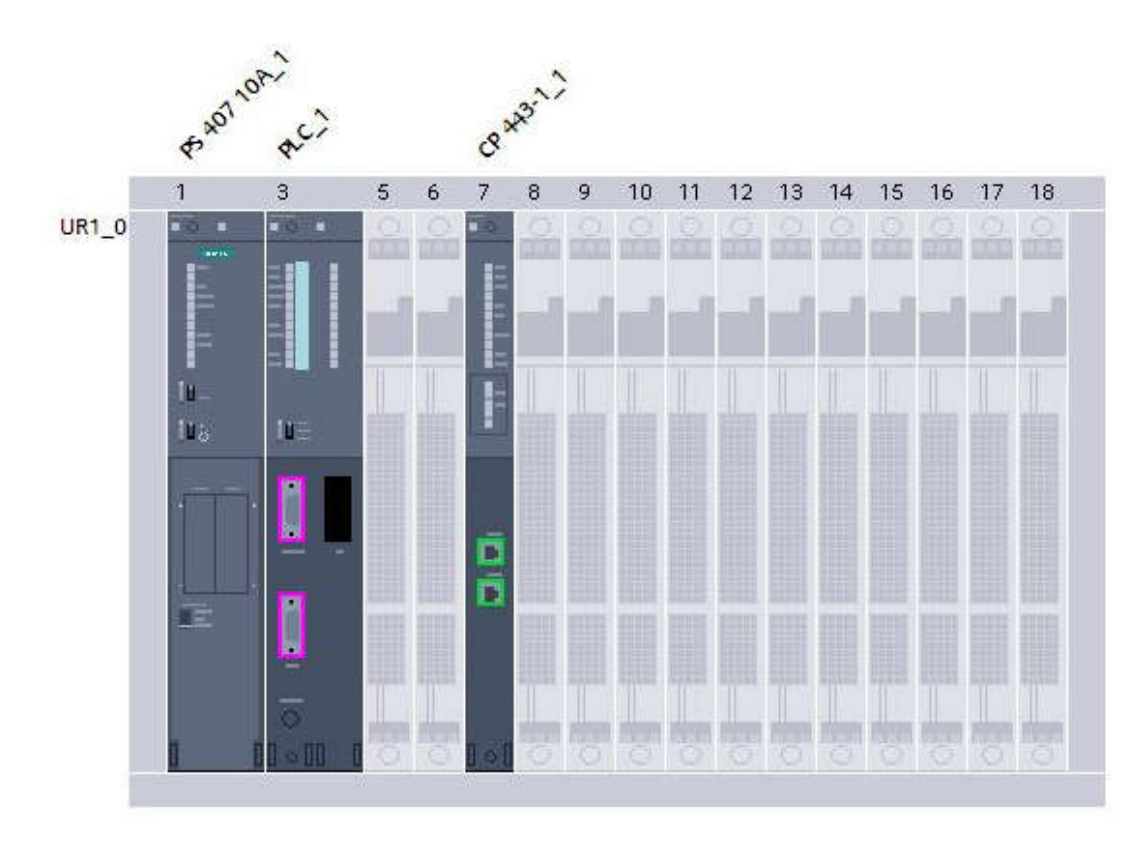

**Sl. 5.1.** Sklopovska konfiguracija PLC-A Siemens S400

Kako bi s PLC –om bilo moguće komunicirati, potrebno je u sklopovskoj konfiguraciji dodati odgovarajuće dijelove procesa, kao u ovome slučaju frekvencijske pretvarače i HMI kao što je vidljivo na slici 5.2.

| ≏<br>Address in subn Subnet<br><b>Y</b> Device<br>Type                                                      |                     | Master / 10 system Device number    | Comment        |
|----------------------------------------------------------------------------------------------------|---------------------|-------------------------------------|----------------|
| $\sqrt{57-400}$ station 1<br>\$7-400 station                                                                |                     |                                     |                |
| CPU 414-3 DP<br>$P_{C_1}$<br>HML-T<br>PLC_1                                                                 |                     |                                     |                |
| MPUDP interface<br><b>ACS880</b><br>PROFIBUS 1<br>$\mathbf{2}$<br>CPU 414-8 DP<br>TP1.200 Comfort           | DP-Mastersystem     |                                     |                |
| DP interface 1<br>DP interface<br>$2^{\circ}$<br>Not connected                                              |                     |                                     |                |
| $-$ CP443-1 1<br>CP 443-1                                                                                   |                     |                                     |                |
| - PROFINET interface_1<br><b>PROFINET</b> interface<br>PN/IE 1<br>192168.100.90                             |                     |                                     |                |
| Port_1<br>Port                                                                                              |                     |                                     |                |
| PN/IE 1<br>Port<br>Port <sub>2</sub><br><b>PROFIBUS</b> 1                                                   |                     |                                     |                |
| TP1 200 Comfort<br>$-$ HML1                                                                                 |                     |                                     |                |
| TP1200 Comfort<br>HMLRT_1                                                                                   |                     |                                     |                |
| <b>PROFINET Interface</b><br>* HMI T.IE_CP_1                                                                |                     |                                     |                |
| ▼ PROFINET Interface 1<br><b>PROFINET interface</b><br>192.168.100.96 PN/IE 1                               |                     |                                     |                |
| Port 1<br>Port<br>ACSBBO<br><b>ACSB00</b>                                                                   |                     |                                     |                |
| <b>COMMAND</b><br>ABB Drives FFBA.<br><b>ABB Drives RPBA</b><br>Port <sub>2</sub><br>Fort<br><b>DP-NORM</b> |                     |                                     |                |
| FPBA-01<br>PLC <sub>1</sub><br>MPUDP interface<br>PLC <sub>1</sub><br>HMI 1.MPVDP CP 1<br>Not connected     |                     |                                     |                |
| GSD device<br>* GSD device 1                                                                                |                     |                                     |                |
| ACS680<br>ABB Drives FPBA-01 DP. 10<br>PROFIBUS 1                                                           | DP-Mastersystem     |                                     |                |
| GSD device<br>* GSD device 2                                                                                | limit.              |                                     |                |
| ABB Drives RPBA-01<br>AC5800<br>$\mathbf{A}$<br>PROFIBUS 1                                                  | DP-Mastersystem     |                                     |                |
|                                                                                                    |                     |                                     |                |
|                                                                                                    |                     |                                     |                |
| $\leq$<br>$\vert$ =<br>al recent<br>$\leq$<br>12 100%<br>m.                                                 |                     |                                     | ID             |
|                                                                                                    |                     |                                     |                |
| PROFIBUS: 1 [Prefilter]                                                                                     | <b>Q</b> Properties | <b>Linfo D</b> <i>L</i> Diagnostics | 4 田 一          |
| Texts<br>IO tags<br>System constants<br>General                                                             |                     |                                     |                |
| General                                                                                                    |                     |                                     |                |
| Network settings<br>Network setting                                                                         |                     |                                     |                |
| Cable configuration                                                                                         |                     |                                     |                |
| Additional network devices<br>Highest PROFIBUS address: 126                                                 |                     |                                     | ≂              |
| Optimization<br>Transmission speed: 187.5 kbps                                                              |                     |                                     | $\overline{ }$ |
| <b>Bus parameters</b>                                                                                       |                     |                                     |                |
| Profile: DP                                                                                                 |                     |                                     | Ξ              |

**Sl. 5.2.** Prikaz komunikacijske PROFIBUS mreže

S desne strane slike 5.2. vidljive su PROFIBUS adrese koje su prethodno podešene na samim frekvencijskim pretvaračima i njihovim PROFIBUS karticama i PROFINET adrese PLC-a i HMI. Slika 5.3. prikazuje izgled PLC-a za ovaj diplomski rad.

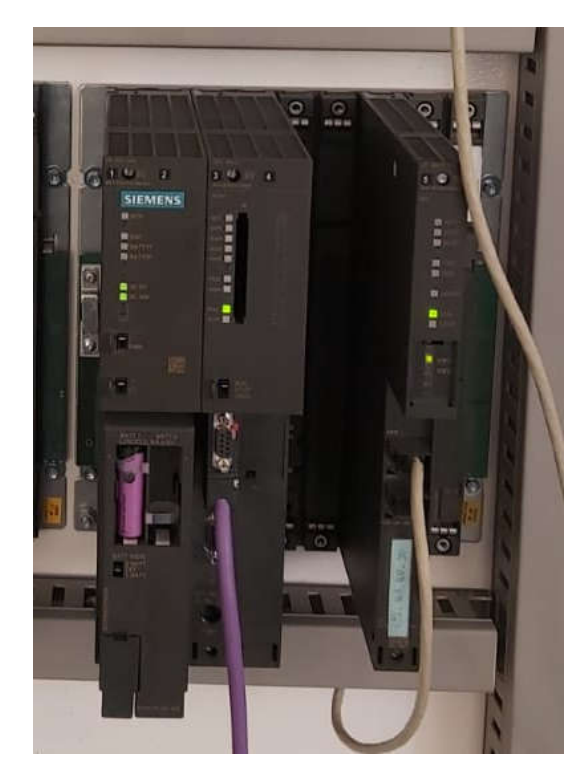

**Sl. 5.3.** Izgled PLC konfiguracije

Dodavanjem odgovarajuće kartice frekvencijskog pretvarača ABB ACS880 kao što je vidljivo na slici 5.4 potrebno je dodati i modul za razmjenu komandnih i statusnih riječi zvanog telegram. Nakon dodavanja telegrama program automatizmom dodjeli adrese za ulazne i izlazne signale.

| Module                   | Rack           | Slot           | laddress Qaddr Type |                                  | Article no. | Firmware |  |
|--------------------------|----------------|----------------|---------------------|----------------------------------|-------------|----------|--|
| ACS880                   | $\mathbf{0}$   | $\mathbf{0}$   | 8185*               | ABB Drives FPBA-0 68469325       |             | V2.00    |  |
| PPO-06, 0 PKW + 10 PZD 1 | $\overline{0}$ |                |                     | 520539 520539 PPO-06, 0 PKW + 10 |             |          |  |
|                          | $\theta$       | 2              |                     |                                  |             |          |  |
|                          | $\mathbf{0}$   | 3              |                     |                                  |             |          |  |
|                          | $\mathbf{0}$   | $\overline{4}$ |                     |                                  |             |          |  |
|                          | $\mathbf{0}$   | 5              |                     |                                  |             |          |  |
|                          | $\mathbf 0$    | 6              |                     |                                  |             |          |  |
|                          | 0              |                |                     |                                  |             |          |  |

**Sl. 5.4.** Moduli frekvencijskog pretvarača ABB ACS880

Upravo te adrese su dodijeljene riječima koje se razmjenjuju između frekvencijskog pretvarača i PLC-a. PLC prema frekvencijskom pretvaraču šalje komandne bitove, reference brzine ili momenta, limite momenta i neke opcionalne reference, a frekvencijski pretvarač prema PLC-u

šalje statusne bitove, npr. da li postoji nekakvo upozorenje ili kvar, da li je elektromagnetska kočnica otpuštena ili da li je elektromotor spreman za pokretanje. Ti svi uvjeti su generirani kroz logiku koja je izrađena u programskom paketu ABB *Automation Builder* koji je spomenut ranije. Na slici 5.5 upravo su prikazani podaci koji se razmjenjuju između PLC-a i frekvencijskog pretvarača.

|                                                                                                    | <b>DATA iz PLC prema Drive</b>               | Ised          | Nolused<br>value         |          | DATA iz Drive prema PLC                      | Ised         | lype                      |
|----------------------------------------------------------------------------------------------------|----------------------------------------------|---------------|--------------------------|----------|----------------------------------------------|--------------|---------------------------|
| word 01                                                                                                    | Command Word 1                               |               |                          | word 01  | <b>Status Word 1</b>                         |              |                           |
|                                                                                                    | bit 00 Preset ON/OFF (OFF1)                  | X             | $\overline{1}$           |          | bit 00 Ready to Switch ON [2]                | X            | Status                    |
|                                                                                                    | bit 01   Pulse Disable (OFF2)                |               | $\mathbf{1}$             |          | bit 01   Preset Confirm [2]                  | X            | <b>Status</b>             |
|                                                                                                    | bit 02 Fast Stop (OFF3) / Start Consent      | X.            | 1.                       |          | bit 02 Start Confirm [2]                     | X.           | Status                    |
|                                                                                                    | bit 03 Start/Stop [8]                        | $\mathbb X$   | $\overline{1}$           |          | bit 03 Cumulative Fault                      | X.           | 3523 %                    |
|                                                                                                    |                                              |               | $\overline{1}$           |          | bit 04 Not Pulse Disable (OFF2               | X            | Status                    |
|                                                                                                    |                                              |               | $\overline{1}$           |          | bit 05 Not Fast Stop (OFF3)                  | X.           | <b>Status</b>             |
|                                                                                                    | bit 06 Reference Enable                      | X             | $\frac{1}{2}$            |          | bit 06 Switch ON Inhibit                     | X            | Status                    |
|                                                                                                    | bit 07 Fault Reset                           | X             | 0                        |          | bit 07 Cumulative Alarm                      | X.           | Alam                      |
|                                                                                                    |                                              |               | O                        |          | bit 08 No Speed Deviation Active             | X            | Status                    |
|                                                                                                    |                                              |               | $\overline{\mathbb{Q}}$  |          | bit 09 PLC Control Active                    | trany        | <b>Status</b>             |
|                                                                                                    | bit 10   PLC Control (Alwa                   | X             | 1                        |          | bit 10 Not Zero Speed                        | X            | Status                    |
| bat.04<br>bit 05<br>bit.08<br>bit 09<br>bit 11<br>bit 12<br>bit 13<br>bit 14<br>bit 15:<br>word 02<br>word 03<br>bit 09<br>bit 10<br><b>bit 11</b><br>bit 12<br><b>bit 13</b><br>bit 14<br>bit 15 |                                              |               | ٥                        | bit 11   |                                              |              |                           |
|                                                                                                    |                                              |               | o                        | bit 12   |                                              |              |                           |
|                                                                                                    |                                              |               | ٥                        |          | bit 13 FWD/HIGH Overtravel [7                | a an         | <b>Status</b>             |
|                                                                                                    |                                              |               | ٥                        |          | bit 14 REV/LOW Overtravel [7                 | <b>Early</b> | Status                    |
|                                                                                                    |                                              |               | ۰                        | bit 15   |                                              |              |                           |
|                                                                                                    | Speed Reference [a]                          | x.            | $\frac{1}{2}$            | word 02: | Speed Feedback [a]                           | х            |                           |
|                                                                                                    | Command Word 2                               |               |                          | word 03  | Faults/Status Word [3]                       |              |                           |
|                                                                                                    | bit 00 Motor Brake Release Command           | if any        | o                        |          | bit 00 Cumulative Fault                      | х            | (51) 花                    |
|                                                                                                    | bit 01 Overtravel By-Pass Command [9]        | it any        | Ö.                       |          | bit 01 Cumulative Alarm                      | X            | Alarm                     |
|                                                                                                    | bit 02 : Flywheel Inserted                   | it any        | Ö                        |          | bit 02 Emergency Active                      | х            | <b>Status</b>             |
|                                                                                                    | bit 03 : Flywheel 2 inserterd / Direction [5 | it any        | $\Omega$                 |          | bit 03   Incoming Line Fault                 | If any       | 地下脚                       |
|                                                                                                    | bit 04 Enable Flying Restart [6]             | if any        | 0                        |          | bit 04 Main Disconnector Open / Main         | trum/        | <b>IST F &amp;</b>        |
|                                                                                                    | bit 05 Enable Droop Compensation             | if any        | ö                        |          | bit 05 Inverter Fan Fault                    | if it by     | <b>Ist Fil</b>            |
|                                                                                                    | bit 06 Enable External Inertia Comp.         | it any        | $\overline{\mathbb{O}}$  |          | bit 06 Braking Unit Fault                    | a any        | <b>Ist Fill</b>           |
|                                                                                                    | bit 07 Disable Integral Gain                 | <b>It any</b> | ö                        |          | bit 07 Motor Fan Alarm                       | If any       | <b>Diy Fit</b>            |
|                                                                                                    | bit 08 Change Proportional Gain              | if any        | $\underline{\mathsf{O}}$ |          | bit 08 Motor Brake Fault                     | trany        | <b>ISTFR</b>              |
|                                                                                                    |                                              |               | O.                       |          | bit 09 Motor Brake Released                  | If any       | Status                    |
|                                                                                                    |                                              |               | $\mathsf{O}$             |          | bit 10 Motor Overtemperature Fault           | X            | <b>ISTFR</b>              |
|                                                                                                    |                                              |               | $\overline{0}$           |          | bit 11 Motor Overtemperature Alarm           | $\mathbf x$  | Alarm                     |
|                                                                                                    |                                              |               | 0                        |          | bit 12 Motor Cooling Water Alarm             | trany        | <b>DIV F R</b>            |
|                                                                                                    |                                              |               | ٥                        |          | bit 13 Motor Cooling Air Alarm               | if any       | <b>Divi<sup>r</sup>ia</b> |
|                                                                                                    |                                              |               | 0                        |          | bit 14   Insulation / Overvolt. Suppr. Alarm | X            | Cnd Fit                   |
|                                                                                                    |                                              |               | ٥                        |          | bit 15 MV Transformer Alarm / Fault          | If any       | Alarm                     |
| word 04                                                                                                    | Positive Torque Limit [b]                    | ti am         | $-150%$                  | word 04: | <b>Output Torque [b]</b>                     | х            |                           |
| word 05                                                                                                    | Negative Torque Limit [b]                    | if an         | $-150%$                  | word 05  | <b>Output Current [c]</b>                    | X            |                           |
| word 06                                                                                                    | Torque Feed Forward [b]                      | It any        | ۰                        | word 06  | Actual Alarm/Fault Code [d]                  | x            |                           |
| word 07                                                                                                    | Droop Compensation Gain [i]                  | if any        | o                        | word 07  |                                              |              |                           |
| word 08                                                                                                    |                                              |               | ö                        | word 08  | Speed Regulator Torque (02.09)               | X[h]         |                           |
| word 09                                                                                                    |                                              |               | ۰                        | word 09  | Encoder HIGH DW1 [e]                         | Х            |                           |
| word 10                                                                                                    |                                              |               | o                        | word 10  | Encoder LOW DW2 [e]                          | X.           |                           |

**Sl. 5.5.** Prikaz podataka koji se izmjenjuju između PLC-a i frekvencijskog pretvarala ABB ACS880

Tablice kao što su prikazane na slici 5.5 odabiru se prema tipu frekvencijskog pretvarača te tablica prikazana iznad je odgovarajuća samo za taj tip frekvencijskog pretvarača jer taj frekvencijski pretvarač prima podatke tim poretkom. Na strani PLC-a konfigurira se IDB (*Instance Data Block*) u kojem se zatim varijable podešavaju tako da se u njih spremaju podaci s frekvencijskog pretvarača kao što je prikazano na slici 5.6.

| 39<br>$\leftarrow$ |                | $\bullet \bullet$ SW1 | Struct | 82.0 |       | $\blacktriangleright$    | M                        | $\blacksquare$          |            | WORD 01:STATUS WORD<br>(K431)         |
|--------------------|----------------|-----------------------|--------|------|-------|--------------------------|--------------------------|-------------------------|------------|---------------------------------------|
| 40 一               | п              | BO8 SP DEV            | Bool   | 82.0 | false | ☑                        | $\blacksquare$           | ☑                       | Θ          | Speed deviation active                |
| 41 4回              | ш              | B09 REMOTE            | Bool   | 82.1 | false | $\blacktriangledown$     | Ø                        | ☑                       | 關          | <b>PLC Control Active</b>             |
| 42 1               | ш              | B10 SPNZ              | Bool   | 82.2 | false | $\blacktriangleright$    | $\blacktriangledown$     | $\overline{\mathbf{v}}$ | ⋒          | Speed not zero                        |
| 43 包               | ٠              | OPERATION_TR          | Bool   | 82.3 | false | $\blacktriangleright$    | $\overline{\phantom{a}}$ | Ø                       | 圖          | OPERATION_TORQUE_MODE                 |
| 44 包               | ٠              | <b>B12</b>            | Bool   | 82.4 | false | $\overline{\mathbf{v}}$  | Ø                        | M                       | Œ          |                                       |
| 45 包               | ۰              | <b>B13</b>            | Bool   | 82.5 | false | ☑                        | ◘                        | Ø                       | $\Box$     |                                       |
| 46 4               | ٠              | <b>B14</b>            | Bool   | 82.6 | false | $\overline{\mathbf{v}}$  | Ø                        | ☑                       | G          |                                       |
| 47 包               | ш              | <b>B15</b>            | Bool   | 82.7 | false | $\overline{\mathbf{v}}$  | $\blacktriangledown$     | $\blacksquare$          | Г          |                                       |
| 48 0               | ٠              | BOO_RDY               | Bool   | 83.0 | false | $\overline{\mathbf{v}}$  | E                        | $\blacksquare$          | Π          | Drive ready                           |
| 49 日               | ш              | B01_PSET              | Bool   | 83.1 | false | $\blacksquare$           | Ø                        | ☑                       | 國          | Drive preset confirm                  |
| $50$ $\leftarrow$  | ٠              | BO2 RUN               | Bool   | 83.2 | false | $\blacktriangleright$    | ◘                        | ◙                       | ∩          | Drive run confirm                     |
| 51 1               | 震              | BO3 MJR FLT           | Bool   | 83.3 | false | $\blacksquare$           | ×                        | ☑                       | 圖          | Drive cumulative fault                |
| 52 包               | ٠              | B04 NOT PLSE          | Bool   | 83.4 | false | $\overline{\mathbf{v}}$  | Ø                        | Ø                       | 圗          | Not pulse disabled (OFF2)             |
| 53 1               | ٠              | BOS NOT FSTP          | Bool   | 83.5 | false | ☑                        | Ø                        | Ø                       | $\Box$     | Not Fast Stop (OFF3)                  |
| 54 C               | ٠              | B06_ON_INIBIT         | Bool   | 83.6 | false | $\blacktriangleright$    | ◙                        | ☑                       | 网          | Drive switch on inhibit               |
| 55 包               | 置              | B07_DRV_WRN           | Bool   | 83.7 | false | $\overline{\mathbf{v}}$  | $\sim$                   | $\blacksquare$          | ⋒          | Drive cumulative alarm                |
| 56 七               | ٠              | SP FEEDBACK           | Int    | 84.0 | Ŭ.    | $\overline{\mathbf{v}}$  | C                        | ☑                       | F          | WORD 02:SPEED FEEDBACK (K148)         |
| 57 包               | $\blacksquare$ | SW3                   | Struct | 86.0 |       | $\blacksquare$           | Ø                        | ◘                       | <b>For</b> | WORD 03:FAULT WORD<br>(K432)          |
| 58 €               | ш              | B08_MOT_BRK           | Bool   | 86.0 | false | Ø                        | ☑                        | $\blacksquare$          | ∩          | Bit 08: Motor brake fault             |
| 59 包               | ٠              | B09_MOT_BRK           | Bool   | 86.1 | false | $\blacktriangleright$    | Ø                        | ◙                       | 扇          | Bit 09: Motor brake released          |
| 60 包               | $\blacksquare$ | B10_OV_TP_TRP         | Bool   | 86.2 | false | $\overline{\phantom{0}}$ | Ø                        | Ø                       | ⋒          | Bit 10: Motor overtemperature tripped |
| 61 1               | ٠              | B11_OV_TP_WRN Bool    |        | 86.3 | false | Ø                        | Ø                        | Ø                       | $\Box$     | Bit 11: Motor overtemperature alarm   |
| 62 0               | ٠              | B12 MOT COO           | Bool   | 86.4 | false | ×                        | Ø                        | ☑                       | 厕          | Bit 12: Motor cooling water alarm     |
| 63 1               | ш              | B13 MOT COO           | Bool   | 86.5 | false | $\blacktriangleright$    | $\blacktriangledown$     | $\blacksquare$          | ⋒          | Bit 13: Motor cooling air alarm       |
| 64 1               | ٠              | B14 INS ALM           | Bool   | 86.6 | false | Ø                        | Ø                        | ☑                       | o          | Bit 14: Insulation alarm              |
| 65 4回              | н              | B15_MV_TRF_FLT        | Bool   | 86.7 | false | $\blacktriangledown$     | Ø                        | ☑                       | 國          | Bit 15: MV Transformer Alarm / Fault  |
| 66 1               | ٠              | BOO MJR FLT           | Bool   | 87.0 | false | $\blacksquare$           | Ø                        | Ø                       | ⊓          | Bit 00: Drive cumulative fault        |
| 67 包               | 冊              | B01_DRV_WRN           | Bool   | 87.1 | false | $\blacksquare$           | ×                        | ☑                       | 圖          | Bit 01: Drive cumulative alarm        |
| 68 包               | ٠              | B02_EMG_STP_          | Bool   | 87.2 | false | $\overline{\mathbf{v}}$  | Ø                        | M                       | m          | Bit 02: Emergency stop active         |
| 69 1               | ٠              | B03_INC_LINE_         | Bool   | 87.3 | false | ☑                        | Σ                        | ◙                       | $\Box$     | Bit 03: Incoming Line Fault           |
| 70 1               | ٠              | B04_CB_CLS_T          | Bool   | 87.4 | false | $\bullet$                | $\overline{\mathbf{v}}$  | ◙                       | 网          | Bit 04: Main Disconnector Open/Main C |
| 71 包               | ۰              | B05_INV_FAN_          | Bool   | 87.5 | false | $\overline{\mathbf{v}}$  | $\blacktriangledown$     | $\blacksquare$          | □          | Bit 05: Inverter Fan Fault            |
| 72 包               | п              | B06_BRK_UNIT          | Bool   | 87.6 | false | $\overline{\mathbf{v}}$  | $\blacksquare$           | ☑                       | π          | Bit 06: Braking unit fault            |
| 73 4回              | ш              | B07 MOT FAN           | Bool   | 87.7 | false | $\blacksquare$           | Ø                        | Ø                       | 隔          | Bit 07: Motor fan alarm               |

**Sl. 5.6.** Statusne riječi 1 i 3 te povratna informacija brzine vrtnje

| 74 60    | <b>E</b> | TRO FEEDBACK         | Int  | 88.0  |        |   |        | $\blacktriangledown$     | WORD 04:TOROUE FEEDBACK (K241)   |
|----------|----------|----------------------|------|-------|--------|---|--------|--------------------------|----------------------------------|
| 75 七田    | 遭        | CUR FEEDBACK         | Int  | 90.0  |        |   |        | Ø                        | WORD 05: CURRENT FEEDBACK (K022) |
| 76 1     | ٠        | FLT CODE             | Int  | 92.0  |        |   |        | ☑                        | WORD 06:ACTUAL FAULT CODE(K250)  |
| 77 包     | п        | DC LINK VOLTAGE      | Int. | 94.0  | $\Box$ |   | ÷      | $\overline{\phantom{0}}$ | WORD 07:DC LINK VOLTAGE          |
| 78 1     | 富        | PWR FEEDBACK         | Int  | 96.0  |        |   | $\sim$ | ◘                        | WORD 08:POWER FEEDBACK           |
| 79 七     |          | SPARE                | int. | 98.0  |        |   |        | ☑                        | WORD 09:SPARE                    |
| $80 - 1$ | ٠        | <b>ENCODER TURNS</b> | Int  | 100.0 | $\Box$ | ō | m      | $\blacksquare$           | WORD 10:ENCODER COUNTS (K120)    |

**Sl. 5.7.** Povratne informacije struje, momenta, kvarova, itd.

Na isti način PLC šalje komandne riječi i reference po istome principu kao što je vidljivo na slikama 5.8 i 5.9.

| 81 图<br>景        | $\mathbf{v}$   | ST_DRV_OUT                     | Struct | 102.0 |       | $\bullet$            | Ø                       | Ø                         | <b>Since</b>              | DRIVE OUTPUTS (10 Words)          |
|------------------|----------------|--------------------------------|--------|-------|-------|----------------------|-------------------------|---------------------------|---------------------------|-----------------------------------|
| 82 他             | $\blacksquare$ | CW1                            | Struct | 102.0 |       | $\blacktriangledown$ | Ø                       | ☑                         | $\sim$                    | WORD 01: CONTROL WORD             |
| 83 七             |                | <b>B08</b><br>ш                | Bool   | 102.0 | false | ☑                    | $\blacksquare$          | ☑                         | ℿ                         | Not used                          |
| 84 個             |                | <b>B09</b><br>$\blacksquare$   | Bool   | 102.1 | false | ☑                    | $\blacktriangledown$    | S                         | $\overline{\phantom{a}}$  | Not used                          |
| 85 日             |                | B10_CTRL_REQ<br>п              | Bool   | 102.2 | false | ☑                    | ◙                       | Ø                         | $\pm 0$                   | Control request to drive          |
| 86 包             |                | <b>B11</b><br>٠                | Bool   | 102.3 | false | Ø                    | ☑                       | Ø                         | $\overline{\mathbb{R}^n}$ | Not used                          |
| 87 1             |                | <b>B12</b><br>$\blacksquare$   | Bool   | 102.4 | false | ☑                    | ◘                       | $\blacktriangleright$     | $\mu$                     | Not used                          |
| 88 一             |                | <b>B13</b><br>$\blacksquare$   | Bool   | 102.5 | false | ☑                    | Ø                       | ☑                         | ⊟                         | Not used                          |
| 89 包             |                | <b>B14</b><br>a,               | Bool   | 102.6 | false | $\blacktriangledown$ | Ø                       | ☑                         | ⊟                         | Not used                          |
| 90 0             |                | <b>B15</b><br>$\blacksquare$   | Bool   | 102.7 | false | Z                    | Ø                       | ☑                         | □                         | Not used                          |
| 91 4             |                | ш<br>BOO_PSET                  | Bool   | 103.0 | false | Ø                    | ☑                       | ☑                         | ⊟                         | Drive preset request              |
| 92 個             |                | B01_OFF2<br>a.                 | Bool   | 103.1 | false | ☑                    | $\bullet$               | ☑                         | □                         | Operating condition               |
| 93 1             |                | BO2 EMG STP<br>■               | Bool   | 103.2 | false | ×                    | Ø                       | Ø                         | $\overline{\mathbb{R}^3}$ | Drive emergency stop              |
| 94 一             |                | B03_Start<br>٠                 | Bool   | 103.3 | false | $\blacksquare$       | Ø                       | $\blacksquare$            | $\overline{\mathbb{R}}$   | Drive start request               |
| 95 包             |                | <b>B04</b><br>$\blacksquare$   | Bool   | 103.4 | false | Ø                    | Ø                       | ☑                         | <b>Basic</b>              | Enable ramp output                |
| 96 七             |                | <b>B05</b><br>п                | Bool   | 103.5 | false | ☑                    | Ø                       | ☑                         | ◙                         | Enable ramp                       |
| 97 包             |                | B06_REF_ENAB<br>a.             | Bool   | 103.6 | false | $\blacktriangledown$ | Ξ                       | Ø                         | □                         | Drive reference enable            |
| 98 包             |                | ä.<br>BO7_FLT_RES              | Bool   | 103.7 | false | $\blacksquare$       | Ø                       | ◘                         | ∩                         | Drive fault reset                 |
| 99 七             | $\blacksquare$ | SP REF                         | Word   | 104.0 | 16#0  | Ø                    | ◙                       | ☑                         | 圓                         | WORD 02:SPEED REFERENCE (DO NOT I |
| 1. 1             | $\blacksquare$ | CW <sub>3</sub>                | Struct | 106.0 |       | $\blacktriangledown$ | ☑                       | ☑                         | M                         | WORD 03: CONTROL WORD 2           |
| $1$ $\bigoplus$  |                | <b>B08</b><br>٠                | Bool   | 106.0 | false | ☑                    | ◙                       | Ø                         | $\mathbb{S}^3$            | Spare                             |
| 1                |                | <b>B09</b><br>٠                | Bool   | 106.1 | false | Ø                    | ☑                       | ☑                         | Θ                         | Spare                             |
| 1. 一             |                | B10_START_DC<br>$\blacksquare$ | Bool   | 106.2 | false | ☑                    | ☑                       | $\boldsymbol{\mathbf{z}}$ | $_{\rm{b}}$               | Start DC Link                     |
| $1$ $\Box$       |                | <b>B11</b><br>$\blacksquare$   | Bool   | 106.3 | false | Ø                    | Ø                       | ☑                         | €                         | Spare                             |
| 1. 一             |                | <b>B12</b><br>a.               | Bool   | 106.4 | false | $\blacktriangledown$ | $\bullet$               | Ø                         | ∩                         | Spare                             |
| 1. 一             |                | <b>B13</b><br>$\blacksquare$   | Bool   | 106.5 | false | ☑                    | Ø                       | ☑                         | ∩                         | Spare                             |
| $1$ $\bigoplus$  |                | ٠<br><b>B14</b>                | Bool   | 106.6 | false | Ø                    | $\triangledown$         | ☑                         | ⊟                         | Spare                             |
| $1$ $401$        |                | <b>B15</b><br>a.               | Bool   | 106.7 | false | $\blacksquare$       | $\bullet$               | Ø                         | $\overline{\phantom{a}}$  | Spare                             |
| 1. 一             |                | B00_BK_OPN<br>$\blacksquare$   | Bool   | 107.0 | false | $\bullet$            | $\bullet$               | Ø                         | $\overline{\mathrm{SM}}$  | Brake opening command             |
| 1                |                | B01_EXTRA_BY<br>٠              | Bool   | 107.1 | false | Ø                    | ☑                       | Ø                         | $\overline{\mathbb{R}^n}$ | Drive Extrastroke Bypass          |
| 1. 包             |                | <b>B02</b><br>۰                | Bool   | 107.2 | false | $\bullet$            | ☑                       | $\blacktriangleright$     | $_{\rm{peak}}$            | Spare                             |
| 1. 一             |                | <b>BO3</b><br>п                | Bool   | 107.3 | false | ☑                    | Ø                       | ☑                         | 网                         | Spare                             |
| 1.1              |                | <b>B04</b><br>雪                | Bool   | 107.4 | false | $\bullet$            | $\bullet$               | ☑                         | 0                         | Spare                             |
| 1. 一             |                | B05_DROP<br>٠                  | Bool   | 107.5 | false | S                    | Ø                       | ☑                         | 0                         | Drop compensation enabling        |
| $1$ $\leftarrow$ |                | <b>B06</b><br>ш                | Bool   | 107.6 | false | Z                    | ◙                       | ☑                         | P                         | Spare                             |
| 1. 一             |                | <b>BO7</b><br>٠                | Bool   | 107.7 | false | $\blacksquare$       | $\overline{\mathbf{v}}$ | Ø                         | Π                         | Spare                             |

**Sl. 5.8.** Kontrolne riječi 1 i 3 te referenca brzine prema frekv. pretvaraču

| 1 60                            | п | TRQ REF POS    | Int | 108.0 | $\theta$ | m      | $\sim$                   | WORD 04:TOROUE POS.LIMIT (DO NOT I |
|---------------------------------|---|----------------|-----|-------|----------|--------|--------------------------|------------------------------------|
| 11                              |   | TRQ REF NEG    | Int | 110.0 | $\Box$   |        |                          | WORD 05:TORQUE NEG.LIMIT           |
| $1$ $\leftarrow$ $\blacksquare$ | п | PWR REF        | Int | 112.0 | $\Box$   | $\sim$ | $\sim$                   | WORD 06: POWER REFERENCE           |
| $1$ $\leftarrow$                | ш | DROP K         | Int | 114.0 | $\Omega$ |        |                          | WORD 07:DROOP COMPENSATION GAIN    |
| $1$ $40$                        |   | SPARE 08       | Int | 116.0 | $\Omega$ |        | $\overline{\phantom{a}}$ | WORD 08:Spare                      |
| $1$ $\sqrt{1}$                  | м | ACS880 TRQ TRG | Int | 118.0 | $\theta$ | $\sim$ | $\overline{\smile}$      | WORD 09: TORQUE REFERENCE          |
| 1 Kul                           | × | SPARE 10       | Int | 120.0 | $\theta$ |        | $\sim$                   | WORD 10:Spare                      |

**Sl. 5.9.** Reference i limiti momenta prema frekv. Pretvaraču

## **5.2. Program za daljinsko upravljanje**

U TIA portalu kontrolni moduli mogu biti izvedeni kao funkcije ili funkcijski blokovi koji se programiraju i pozivaju u glavnom programu OB1 nazvanom Main. Dostupni programski jezici za programiranje funkcija i funkcijskih blokova su FBD (*Function Block Diagram*), LAD (*Ladder Logic*) i SCL (*Structured Control Language*) od kojih je LAD programski jezik najpristupačniji te je programska podrška za udaljeno upravljanje asinkronim motorom izrađena upravo tom programskm jeziku. Nedostatak korištenja funkcijskih blokova (FB) u odnosu na funkcije (FC) je taj što se za svaki poziv FB-a treba kreirati i pripadajući podatkovni blok (DB) iako se više puta poziva taj isti blok. Korištenjem FC-a dovoljno je kreirati jedan globalni DB u koji se spremaju podaci svih FC-a. "Budući da FC sama po sebi ne može imati vlastiti DB, unutar nje se treba nalaziti podatkovni tip koji sadrži sve varijable koje se koriste u tom procesu. Pomoću tog podatkovnog tipa sve te varijable u globalnom DB mogu dobiti svoju adresu u memoriji. Time je omogućeno da se funkcija koristi za više procesa, jer će za svaki proces varijable biti na drugoj adresi."[5] FC omogućuju izradu univerzalnih blokova koji se pozivaju u *Main*-u i tamo im se pridjeljuju fizičke adrese. Ulazno izlazne varijable se upisuju pod *InOut*, ulazne *Input*, izlazne pod *Output*, a privremene pod *Temporary*. [5]

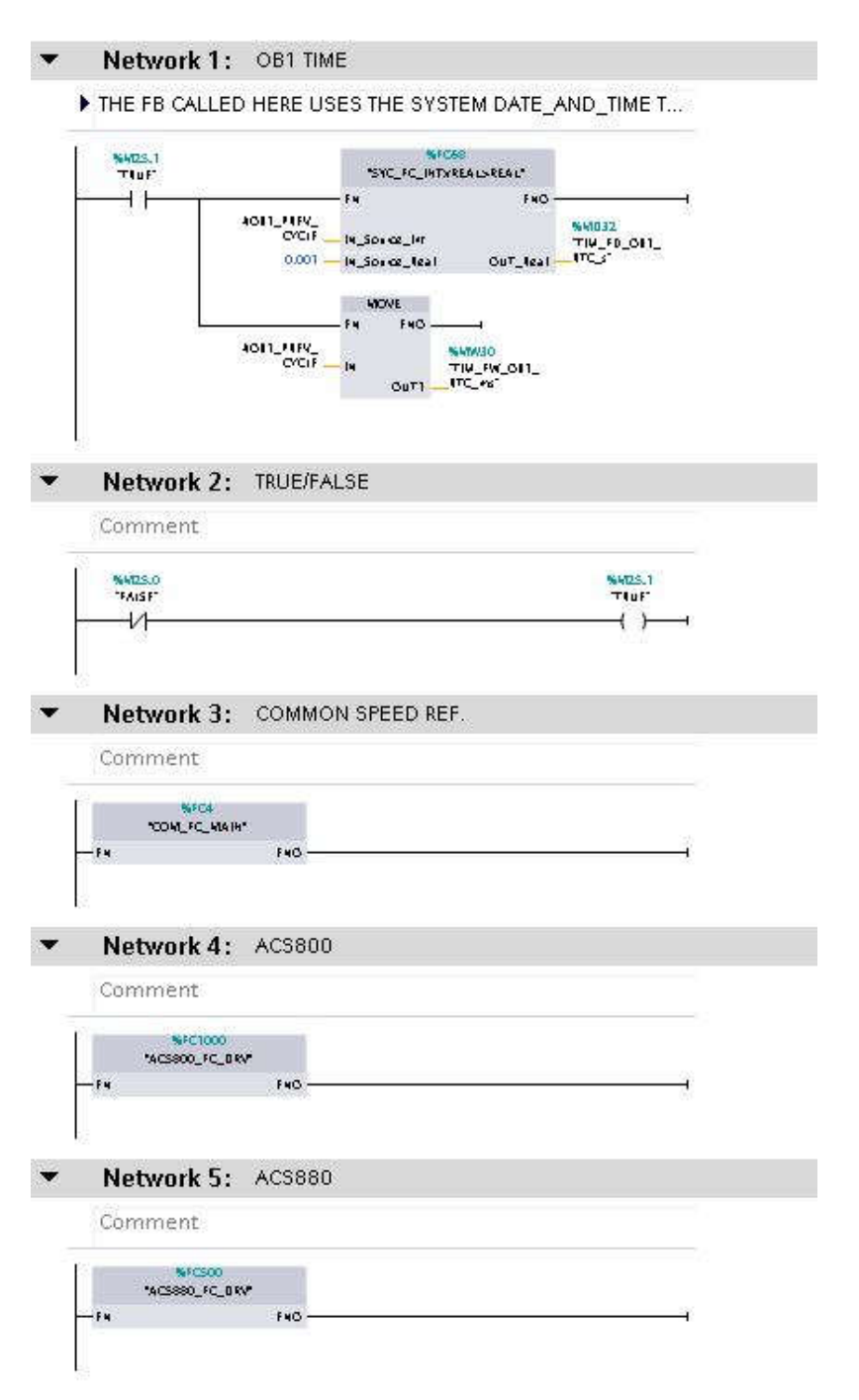

**Sl. 5.10.** *Main* OB1 blok

U *Main* bloku vidljivom na slici 5.10., pozivaju se sve funkcije i funkcijski blokovi koji se trebaju izvršavati, ukoliko nisu pozvani u *Main* bloku, neće se izvršavati. U nastavku slijedi prikaz programa za upravljanje ABB ACS880 frekvencijskim pretvaračem po Danieli Systec standardu.

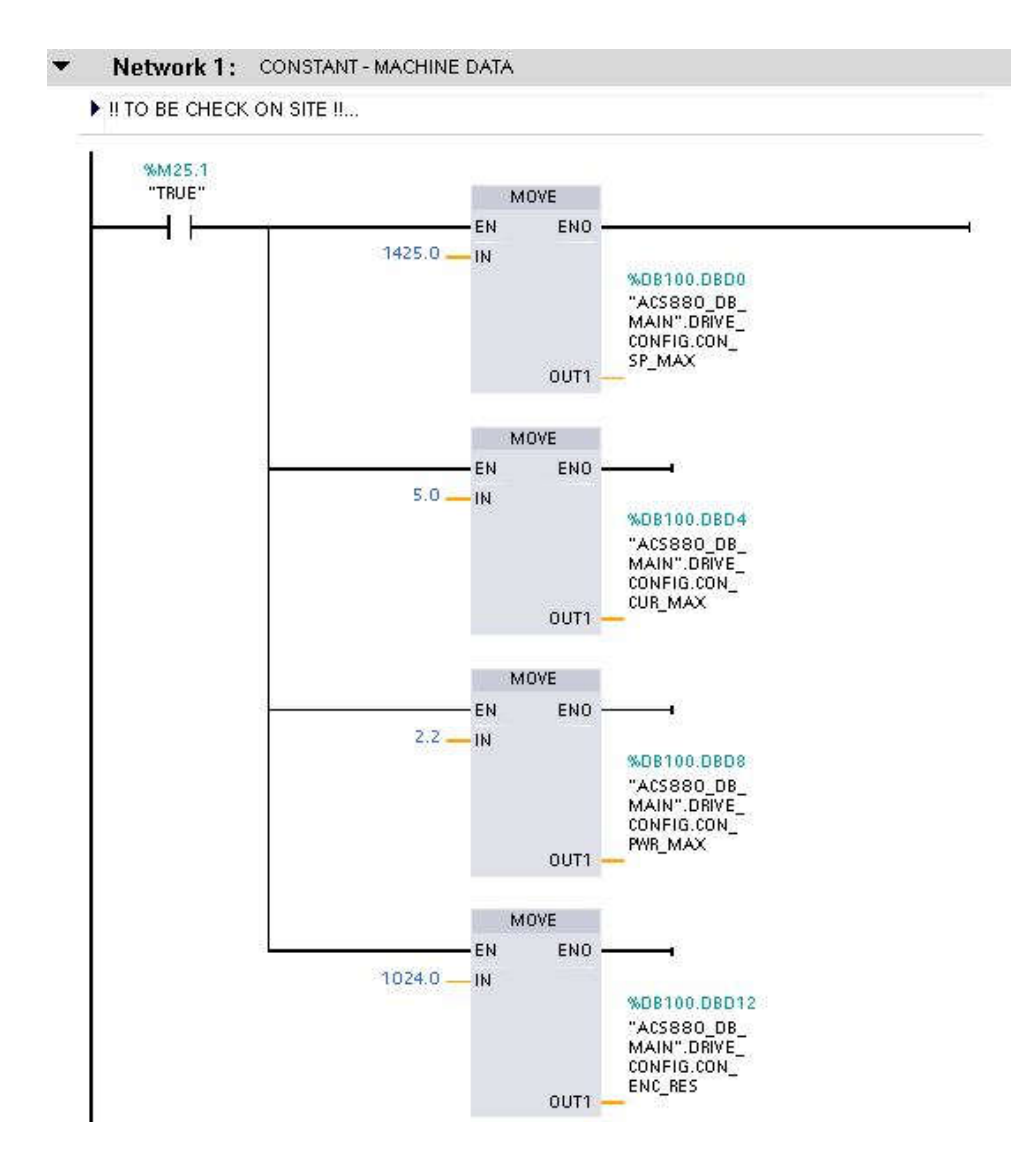

**Sl. 5.11.** Ograničavanje procesnih veličina

Ograničavanje procesnih veličina kao što je vidljivo na slici 5.11. potrebno je zbog same sigurnosti kod rada motora. Ukoliko brzina vrtnje nije ograničena, kao i struja i snaga, može doći do kvara elektromotora pa čak i do havarije.

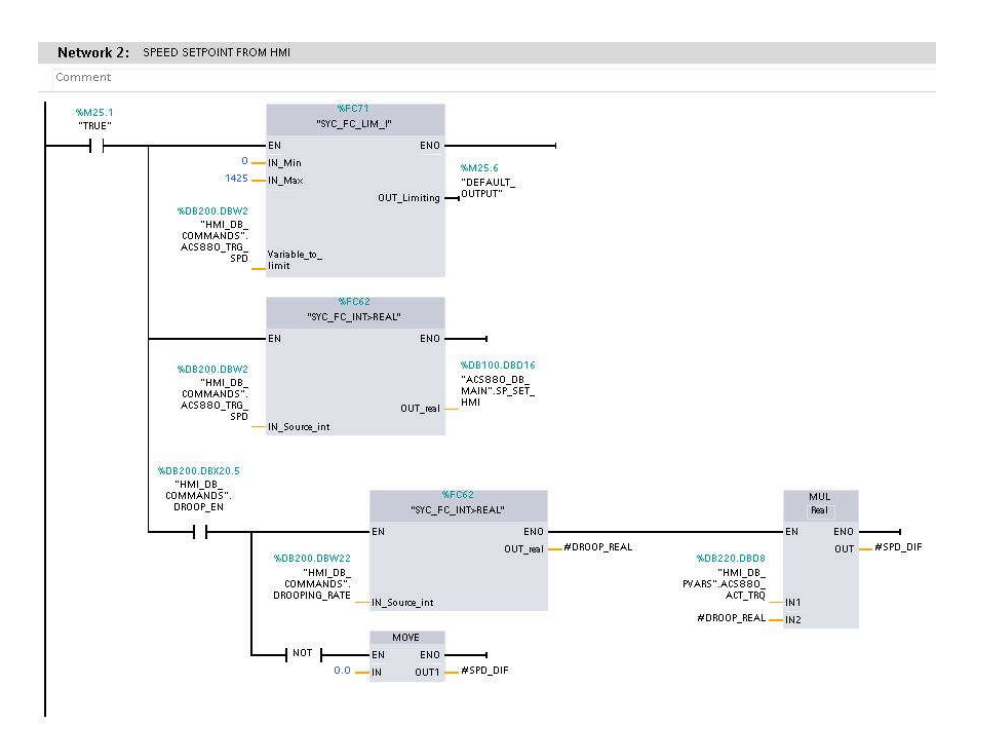

**Sl. 5.12.** Postavljanje reference brzine vrtnje

Slika 5.12. prikazuje blok za postavljanje reference brzine vrtnje s HMI-a koju unosi operater. Također je vidljivo i ograničavanje brzine od nula do nazivne brzine vrtnje, tako da iako operater unese referencu iznad nazivne brzine vrtnje, u blok se upisuje nazivna brzina vrtnje.

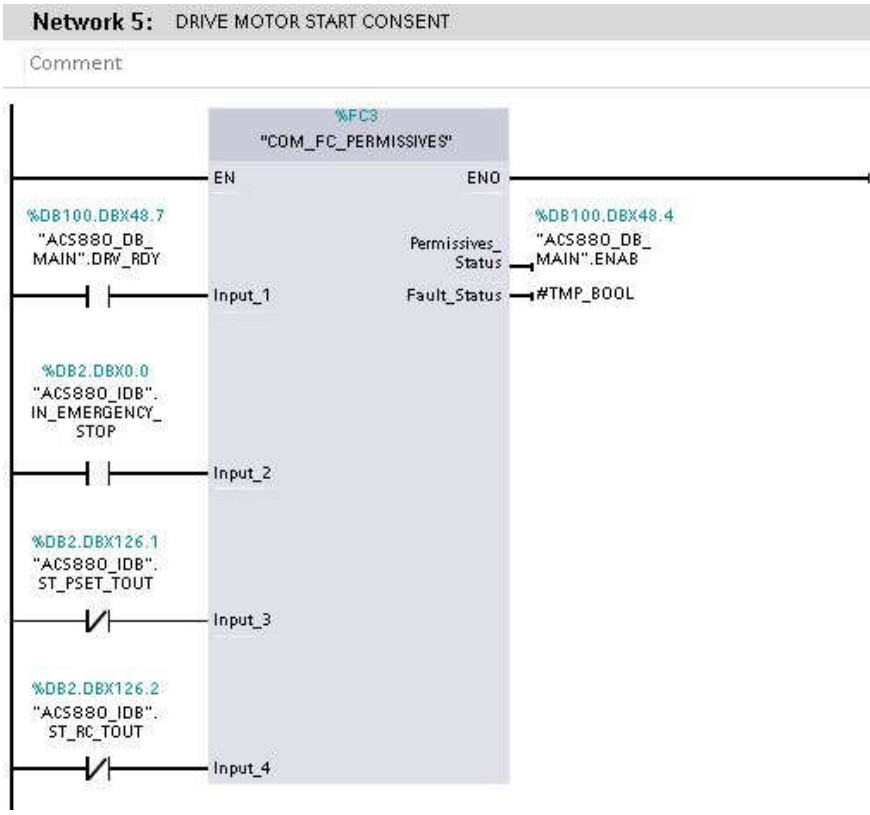

**Sl. 5.13.** Uvjeti za pokretanje motora

Kako bi se uopće elektromotor mogao pokrenuti, moraju se ispuniti neki uvjeti kao što je vidljivo na slici 5.13., a to su u ovom slučaju da je frekvencijski pretvarač spreman za rad, da je "Emergency" tipka isklopljena te da su ispunjeni svi uvjeti za rad samog elektromotora.

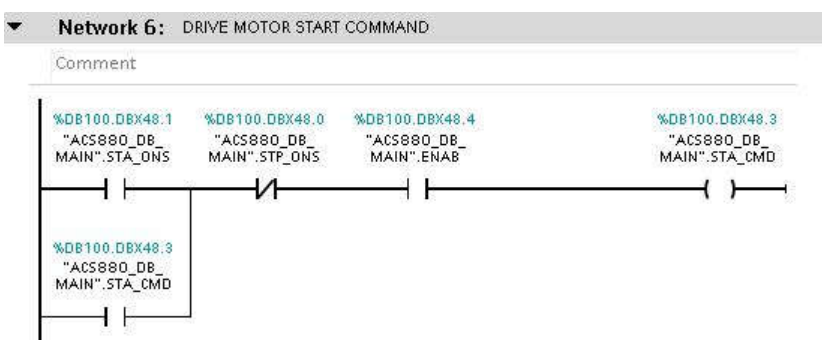

**Sl. 5.14.** Komanda za pokretanje motora

Slika 5.14. prikazuje logiku za slanje komande za pokretanje elektromotora. Ukoliko je pritisnut gumb za pokretanje na HMI-u i ako tipka za stop nije pritisnuta, elektromotor može primiti komandu za pokretanje.

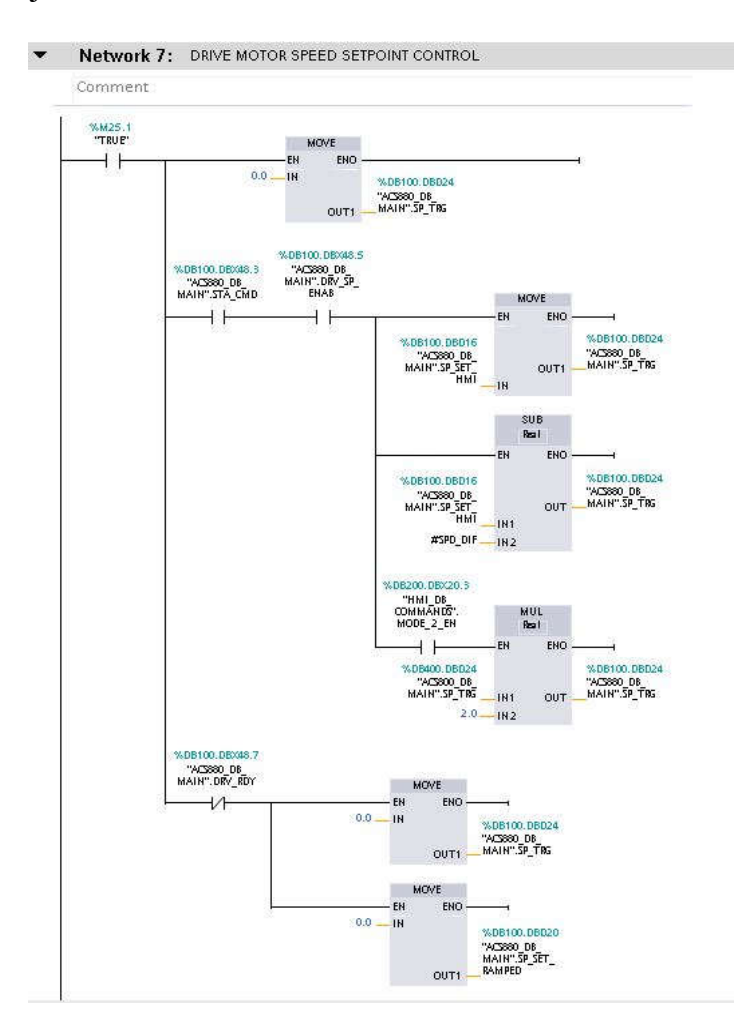

**Sl. 5.15.** Logika postavljanja brzine vrtnje prema frekvencijskom pretvaraču

Na slici 5.15. je prikazan blok za postavljanje reference brzine vrtnje koji je nastavak logike sa slike 5.12. gdje je prvo unesena referenca brzine vrtnje s HMI-a te se u mreži na slici 5.15. dalje ta referenca prosljeđuje na glavni blok za kontrolu frekvencijskog pretvarača vidljivog na slikama 5.18. i 5.19..

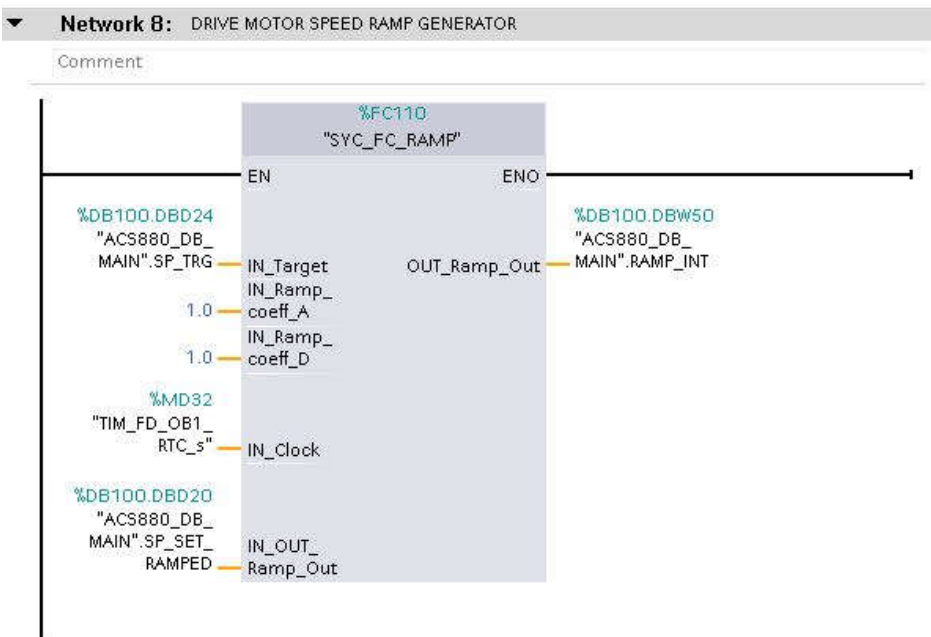

**Sl. 5.16.** Rampa zaleta elektromotora

*Coeff\_A* je koeficijent akceleracije, odnosno koliko o/min treba postići u jednoj sekundi. Radi prikaza na slici 5.16 vidimo da će se motor zalijetati 1 o/min u sekundi dok je za elektromotor kojim se upravlja u radu optimalno da koeficijent akceleracije bude oko 300, što znači da će nazivnu brzinu od 1425 o/min dostići za 5 s. Isti princip se primjenjuje i za koeficijent deakceleracije odnosno kočenja *coeff\_D*.

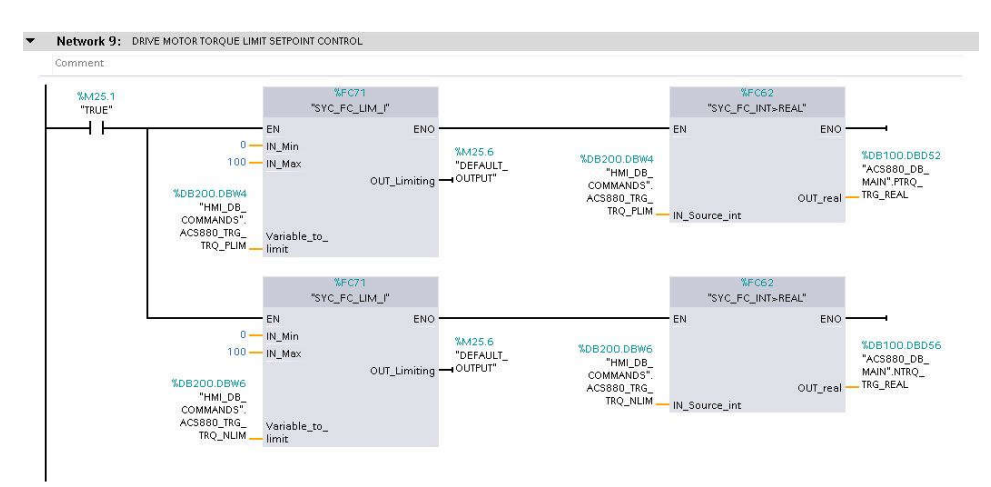

**Sl. 5.17.** Ograničavanje limita elektromotora s HMI

Network 11: DRIVE MOTOR CONTROL

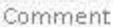

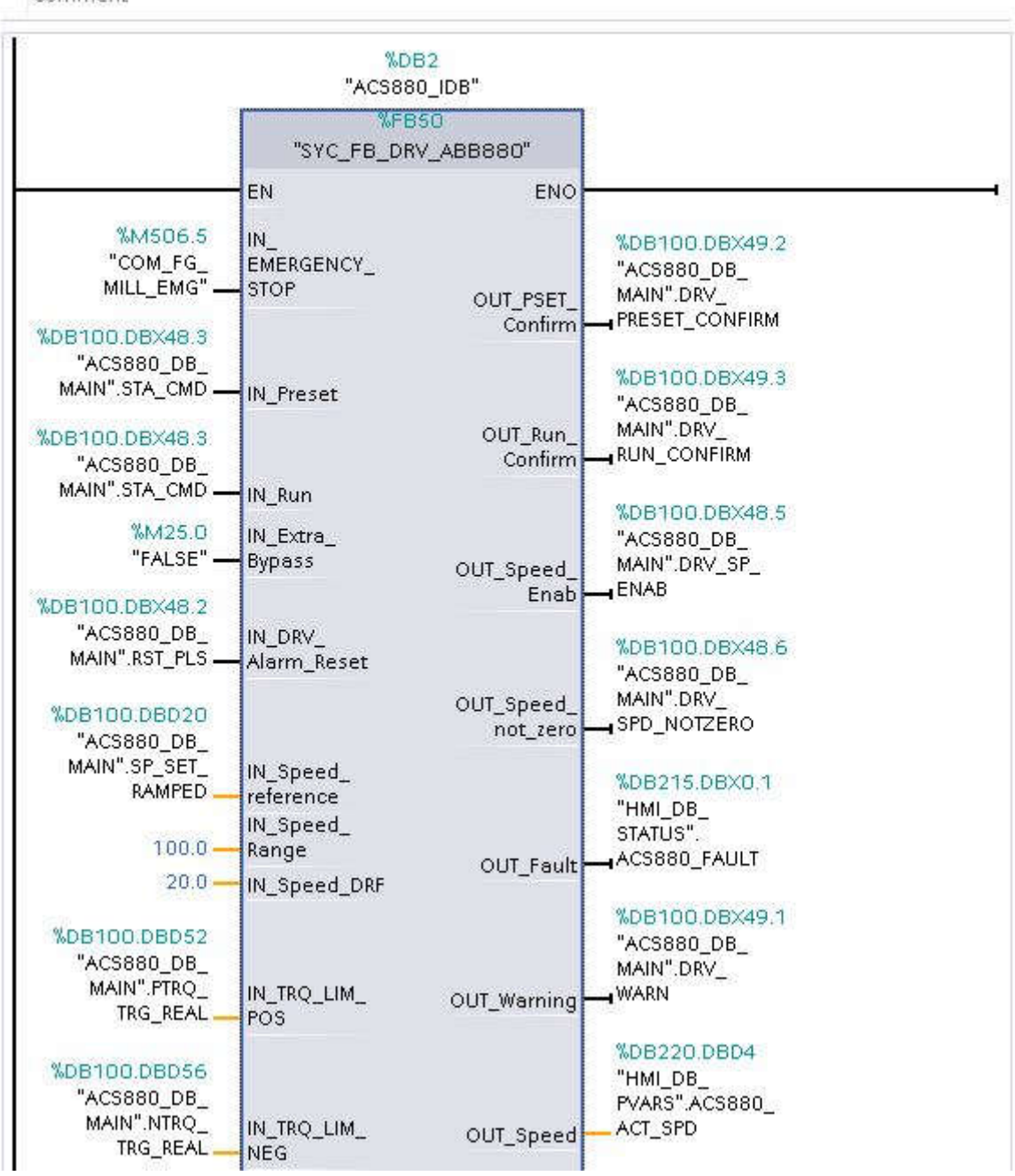

**Sl. 5.18.** Prikaz bloka za kontrolu frekvencijskog pretvarača-gornji dio

Na slikama 5.18. i 5.19. prikazan je glavni funkcijski blok za kontrolu frekvencijskog pretvarača gdje su s lijeve strane ulazne varijable prema frekvencijskom pretvaraču poput komandi za pokretanje ili zaustavljanje, referenca brzine, limiti zakretnog momenta, koeficijenti skaliranja ulazno izlazno veličina i ostalo. Dok su s desne strane prikazane izlazne veličine, ispravnije rečeno povratne informacije iz frekvencijskog pretvarača koje se dalje preusmjeravaju na HMI za prikaz stanja procesa.

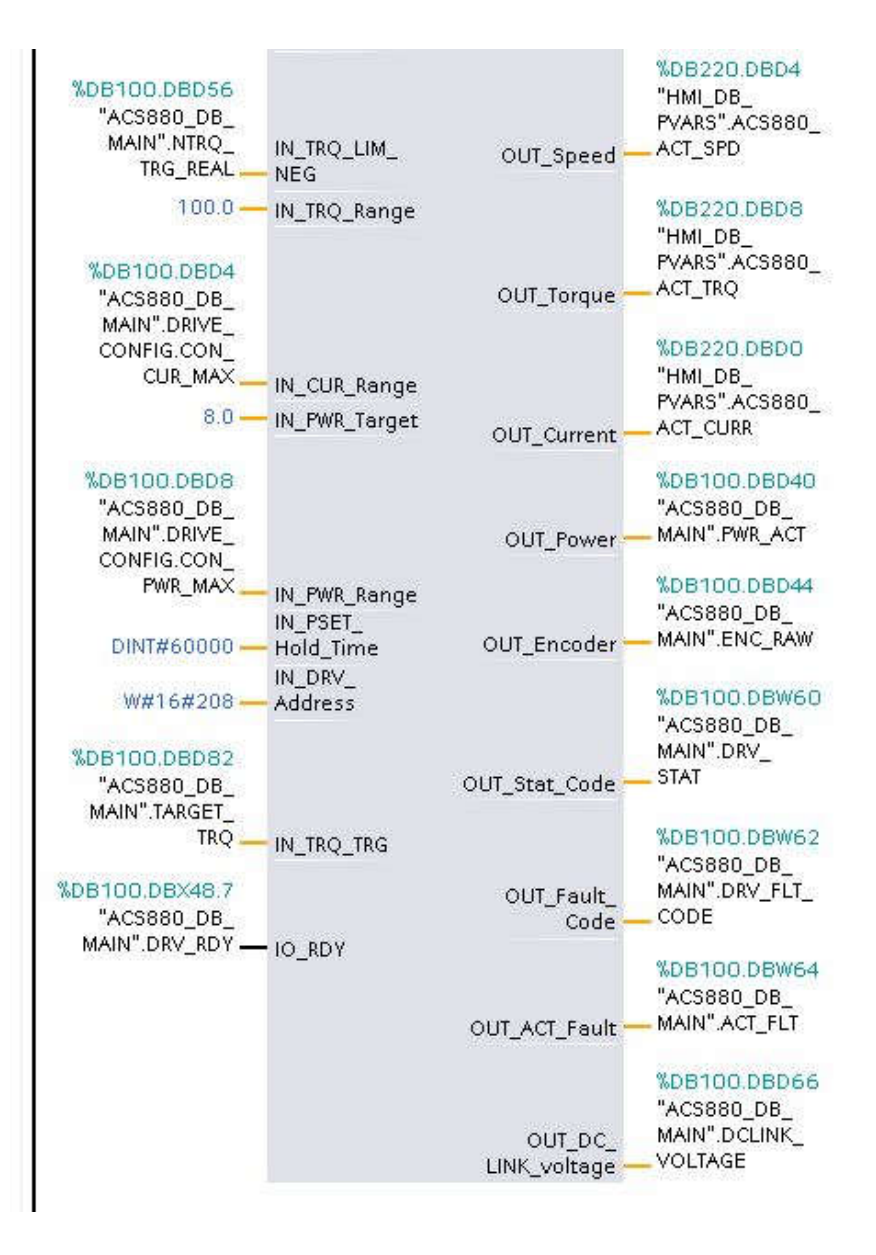

**Sl. 5.19.** Prikaz bloka za kontrolu frekvencijskog pretvarača-donji dio

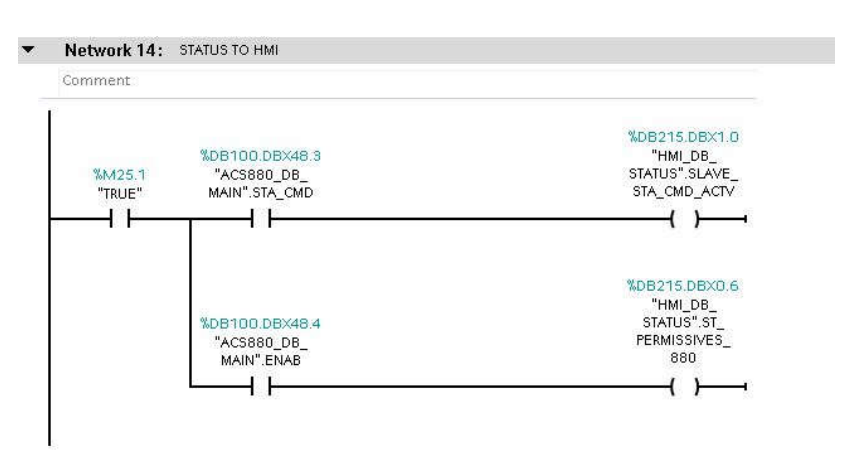

**Sl. 5.20.** Ispis uvjeta za pokretanje elektromotora na HMI

## **5.3. HMI – sučelje**

HMI (eng. *Human Machine Interface*) služi za upravljanje i nadgledanje strojeva i postrojenja te se kreira u TIA Portal programskoj podršci za kreiranje aplikacije vizualizacije. Na slici 5.21 s desne strane programa vidljivi su prethodno definirani objekti i elementi za olakšavanje kreiranja ekrana HMI-a. Predefinirani objekti za stvaranje vizualizacije su najčešće tipke, izbornici, dijagrami, prikazi i mogu biti statični i isto tako dinamički objekti uz pomoć oznaka.

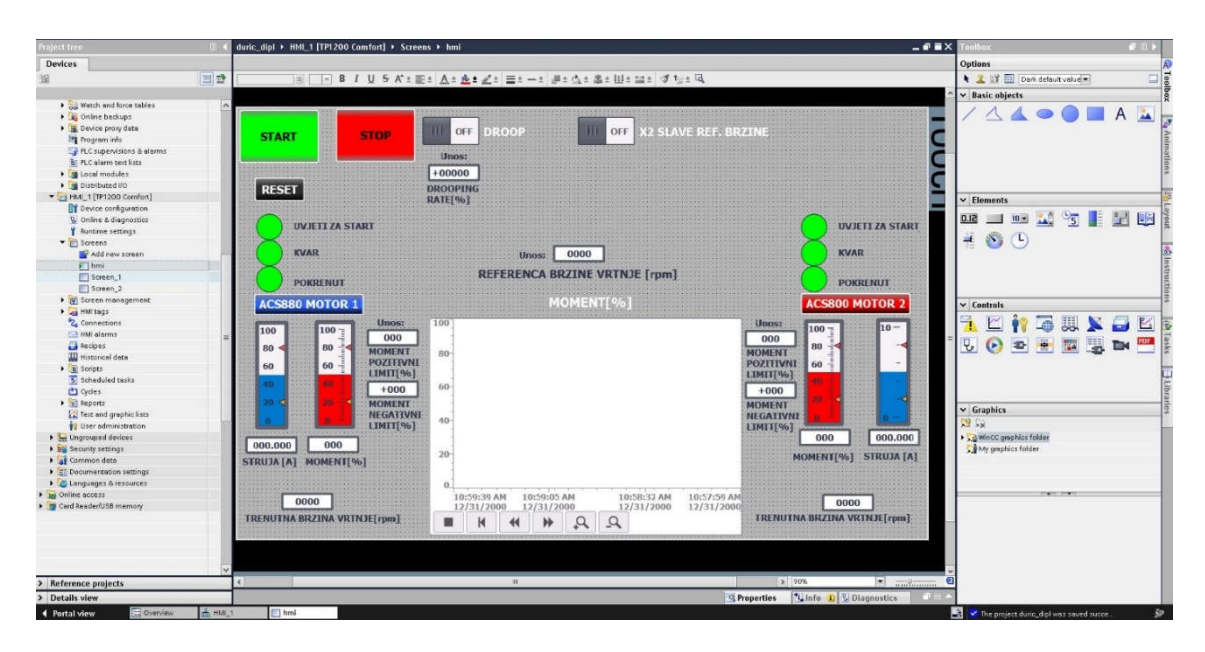

**Sl. 5.21.** Izrada HMI u programskom paketu TIA Portal 15.1

| voject tres<br><b>Devices</b>                             |    | duric_dipt > HML_1 [TP1200 Camfort] > Screens > Screen_1<br>$-9$ HX                                                  | albox                          | <b>TERE</b> |
|-----------------------------------------------------------|----|----------------------------------------------------------------------------------------------------|--------------------------------|-------------|
|                                                           |    |                                                                                                    |                                |             |
|                                                           |    |                                                                                                    | <b>Options</b>                 |             |
|                                                           | 回望 | @ FB   U 5 A'± Et At At Zt Et -t #t At &t Wt #t 4 tot B                                                              | 2 3 TE Derk defout volume      |             |
|                                                           |    |                                                                                                    |                                |             |
| <b>DE Watch and force tables</b>                          |    |                                                                                                    | v Basic objects                |             |
| <b>E</b> Online bookups                                   |    | SIMATIC HMI<br><b>SIEMENS</b>                                                                                        |                                |             |
| <b>I II</b> Device proto data                             |    |                                                                                                    |                                |             |
| <b>B</b> Program info                                     |    |                                                                                                    |                                |             |
| Le PLC supervisions & alarms                              |    |                                                                                                    |                                |             |
| 5) PLC alarm text lists                                   |    |                                                                                                    |                                |             |
| <b>B</b> Local modules                                    |    |                                                                                                    |                                |             |
| I a Distributed I/O                                       |    | <b>BACK</b><br><b>ACS880 MOTOR 1</b>                                                                                 |                                |             |
| - HM_1 [TP1200 Constant]                                  |    | TRENUTNA BRZINA VRTNJEFrom<br><b>MOMENT</b> [%]                                                                      | $\vee$ Elements                |             |
| Ty Device configuration                                   |    | 2000                                                                                                    |                                |             |
| Coline & disgnostics                                      |    |                                                                                                    | 2.5<br>51.0<br>$10 -$<br>$-5$  | Sel<br>学科   |
| 8 Buntime settings                                        |    |                                                                                                    |                                |             |
| - Fil Screens                                             |    |                                                                                                    | 长<br>$\odot$ $\odot$           |             |
| Add new screen                                            |    |                                                                                                    |                                |             |
| $F$ hm                                                    |    |                                                                                                    |                                |             |
| Screen 1                                                  |    |                                                                                                    |                                |             |
| Screen. 2                                                 |    |                                                                                                    |                                |             |
| Sign Screen management                                    |    |                                                                                                    |                                |             |
| De HMI tags                                               |    |                                                                                                    | $\vee$ Controls                |             |
| 2 Connections                                             |    |                                                                                                    |                                |             |
| HM alarms                                                 |    |                                                                                                    |                                |             |
| Recipes                                                   |    |                                                                                                    | Ų,<br>$\epsilon$               |             |
| Historical data                                           |    |                                                                                                    |                                |             |
| $\blacktriangleright$ $\lceil \frac{1}{2} \rceil$ Scripts |    | 10:59:05 AM<br>10:58:32 AH<br>10:57:59 AM<br>10:59:39 AM<br>10:59:39 AM<br>10:59:05 AM<br>10:58:32 AM<br>10:57:59 AM |                                |             |
| 5 Scheduled tasks                                         |    | 12/31/2000<br>12/31/2000<br>12/31/2000<br>12/31/2000<br>12/31/2000<br>12/31/2000<br>12/31/2000<br>12/31/2000         |                                |             |
| <b>C</b> ) Oxcles                                         |    | $\mathfrak{a}$<br>$\alpha$<br>$\mathcal{Q}$<br>$\alpha$<br>$\ddot{\phantom{1}}$<br>₩<br>к<br>٠<br>44<br>₩<br>K       |                                |             |
| $\frac{1}{2}$ Reports                                     |    |                                                                                                    |                                |             |
| [2] Test and graphic lists                                |    | <u> HIKHIILIHAMA</u>                                                                                                 | $\vee$ Graphics                |             |
| User administration                                       |    | <b>STRUJA (A)</b><br>0000<br><b>RAVAR</b><br>10                                                                      | <b>352</b>                     |             |
| I See Ungrouped devices                                   |    | TRENUTNA BRZINA VRTNJE[rpm]                                                                                          | <b>B</b> MinCC grephics folder |             |
|                                                           |    |                                                                                                    | <b>Ca</b> My graphics folder   |             |
| > 2% Security settings<br>· all common dete               |    | 000,000<br>000<br><b>POKRENUT</b>                                                                                    |                                |             |
|                                                           |    | <b>STRUIA [A]</b><br>MOMENT[9b]                                                                                      |                                |             |
| <b>E</b> Documentation settings                           |    |                                                                                                    |                                |             |
| > C Languages & resources<br><b>Day Online access</b>     |    |                                                                                                    | <b>Service State</b>           |             |
|                                                           |    |                                                                                                    |                                |             |
| <b>I</b> Ty Card Reader/USB memory                        |    | 10:58:32 AM<br>10:59:39 AM<br>10:59:05 AM<br>10:57:59 AM                                                             |                                |             |
|                                                           |    | 12/31/2000<br>12/31/2000<br>12/31/2000<br>12/31/2000                                                                 |                                |             |
|                                                           |    | $\Omega$<br>$\alpha$<br>44                                                                                           |                                |             |
|                                                           |    | ₩<br>■<br>н                                                                                                    |                                |             |
|                                                           |    |                                                                                                    |                                |             |
|                                                           |    |                                                                                                    |                                |             |
| > Reference projects                                      |    | <b>El militaneo</b> O<br> 3 80%<br>$\mathbf{H}$                                                                      |                                |             |

**Sl. 5.22.** Podobniji prikaz stanja za elektromotor upravljan ACS880 frekvencijskim pretvaračem

Slijedeći korak, nakon dizajniranja aplikacije HMI uređaja, je kreiranje tablice oznaka HMI uređaja (eng. *HMI Tag Table*) kao što je vidljivo na slici 5.23. "Tablica oznaka kreira se kako bi varijable definirane unutar tablice povezali sa objektima i elementima unutar frekvencijskog pretvarača. Svaku od oznaka HMI uređaja potrebno je povezatisa stvarnim oznakama PLC uređaja kako bi mogli upravljati procesom."[5] Tablica oznaka kreira se unutar mape "*HMI tags*" u projektnom stablu. Svi korišteni elementi će se kasnije grupirati unutar jedne skupine kao npr. statusne oznake, komandne oznake ili oznake stanja i ukoliko im nazivi nisu promijenjeni vrlo je teško raspoznati koji element čemu služi. [5]

|                              | Name A                  | Data type<br>Connection |                     | PLC name<br>PLC tag |                         | Address        | Access mode                             |  |  |
|------------------------------|-------------------------|-------------------------|---------------------|---------------------|-------------------------|----------------|-----------------------------------------|--|--|
| $\leftarrow$                 | ACS800 ACT CURR         | Real                    | HMI Conne PLC 1     |                     | <undefined></undefined> | %DB220.DBD12   | $\star$ <absolute access=""></absolute> |  |  |
| $\bigoplus$                  | ACS800 ACT SPD          | Real                    | HMI Connectio PLC 1 |                     | <undefined></undefined> | %DB220.DBD16   | <absolute access=""></absolute>         |  |  |
| $\leftarrow$                 | ACS800_ACT_TRQ          | Real                    | HMI Connectio PLC 1 |                     | <undefined></undefined> | %DB220.DBD20   | <absolute access=""></absolute>         |  |  |
| $\bigoplus$                  | ACS800 FAULT            | Bool                    | HMI Connectio PLC 1 |                     | <undefined></undefined> | %DB215.DBX0.4  | <absolute access=""></absolute>         |  |  |
| $\bigoplus$                  | ACS800_RESET_CMD        | Bool                    | HMI Connectio PLC 1 |                     | <undefined></undefined> | %DB200.DBX8.0  | <absolute access=""></absolute>         |  |  |
| Ð                            | ACS800_RUNING           | Bool                    | HMI Connectio PLC 1 |                     | <undefined></undefined> | %DB215.DBX0.5  | <absolute access=""></absolute>         |  |  |
| $\bigcirc$                   | ACS800_START_CMD        | Bool                    | HMI Connectio PLC 1 |                     | <undefined></undefined> | %DB200.DBX8.2  | <absolute access=""></absolute>         |  |  |
| $\bigoplus$                  | ACS800_STOP_CMD         | Bool                    | HMI_Connectio PLC_1 |                     | <undefined></undefined> | %DB200.DBX8.1  | <absolute access=""></absolute>         |  |  |
| $\bigoplus$                  | ACS800 TRG SPD          | Int                     | HMI Connectio PLC 1 |                     | <undefined></undefined> | %DB200.DBW10   | <absolute access=""></absolute>         |  |  |
| $\bigoplus$                  | ACS800 TRG TRQ NLIM     | Int                     | HMI Connectio PLC 1 |                     | <undefined></undefined> | %DB200.DBW12   | <absolute access=""></absolute>         |  |  |
| $\leftarrow$                 | ACS800 TRG TRQ PLIM     | Int.                    | HMI Connectio PLC 1 |                     | <undefined></undefined> | %DB200.DBW14   | <absolute access=""></absolute>         |  |  |
| $\bigoplus$                  | ACS880 ACT CURR         | Real                    | HMI Connectio PLC 1 |                     | <undefined></undefined> | %DB220.DBD0    | <absolute access=""></absolute>         |  |  |
| $\bigoplus$                  | ACS880_ACT_SPD          | Real                    | HMI_Connectio PLC_1 |                     | <undefined></undefined> | %DB220.DBD4    | <absolute access=""></absolute>         |  |  |
| $\left  \cdot \right $       | ACS880_ACT_TRQ          | Real                    | HMI_Connectio PLC_1 |                     | <undefined></undefined> | %DB220.DBD8    | <absolute access=""></absolute>         |  |  |
| $\bigoplus$                  | ACS880_FAULT            | Bool                    | HMI_Connectio PLC_1 |                     | <undefined></undefined> | %DB215.DBX0.1  | <absolute access=""></absolute>         |  |  |
| $\bigoplus$                  | ACS880_RESET_CMD        | Bool                    | HMI_Connectio PLC_1 |                     | <undefined></undefined> | %DB200.DBX0.2  | <absolute access=""></absolute>         |  |  |
| $\blacksquare$               | ACS880_RUNING           | Bool                    | HMI_Connectio PLC_1 |                     | <undefined></undefined> | %DB215.DBX0.0  | <absolute access=""></absolute>         |  |  |
| $\bigoplus$                  | ACS880 START CMD        | Bool                    | HMI Connectio PLC_1 |                     | <undefined></undefined> | %DB200.DBX0.0  | <absolute access=""></absolute>         |  |  |
| $\left  \cdot \right $       | ACS880_STOP_CMD         | Bool                    | HMI Connectio PLC 1 |                     | <undefined></undefined> | %DB200.DBX0.1  | <absolute access=""></absolute>         |  |  |
| $\left  \frac{1}{2} \right $ | ACS880_TRG_SPD          | Int                     | HMI Connectio PLC 1 |                     | <undefined></undefined> | %DB200.DBW2    | <absolute access=""></absolute>         |  |  |
| 如                            | ACS880_TRG_TRQ_NLIM     | Int                     | HMI Connectio PLC 1 |                     | <undefined></undefined> | %DB200.DBW4    | <absolute access=""></absolute>         |  |  |
| $\left  \cdot \right $       | ACS880_TRG_TRQ_PLIM     | Int.                    | HMI Connectio PLC 1 |                     | <undefined></undefined> | %DB200.DBW6    | <absolute access=""></absolute>         |  |  |
| $\bigoplus$                  | COM_FG_MILL_EMG         | Bool                    | HMI Connectio PLC 1 |                     | <undefined></undefined> | %DB200.DBX20.4 | <absolute access=""></absolute>         |  |  |
| $\bigoplus$                  | COMMON_FAULT            | Bool                    | HMI Connectio PLC 1 |                     | <undefined></undefined> | %DB215.DBX0.3  | <absolute access=""></absolute>         |  |  |
| $\bigoplus$                  | COMMON RESET            | Bool                    | HMI_Connectio PLC_1 |                     | <undefined></undefined> | %DB200.DBX20.2 | <absolute access=""></absolute>         |  |  |
| $\bigoplus$                  | COMMON_SPD_REF          | Int                     | HMI_Connectio PLC_1 |                     | <undefined></undefined> | %DB200.DBW18   | <absolute access=""></absolute>         |  |  |
| $\left  \cdot \right $       | COMMON START_CMD        | Bool                    | HMI_Connectio PLC_1 |                     | <undefined></undefined> | %DB200.DBX20.0 | <absolute access=""></absolute>         |  |  |
| $\bigoplus$                  | COMMON STOP CMD         | Bool                    | HMI Connectio PLC 1 |                     | <undefined></undefined> | %DB200.DBX20.1 | <absolute access=""></absolute>         |  |  |
| $\bigoplus$                  | DROOP ENABLE            | Bool                    | HMI Connectio PLC 1 |                     | <undefined></undefined> | %DB200.DBX20.5 | <absolute access=""></absolute>         |  |  |
| $\leftarrow$                 | DROOPING RATE           | Int.                    | HMI Connectio PLC 1 |                     | <undefined></undefined> | %DB200.DBW22   | <absolute access=""></absolute>         |  |  |
| $\bigoplus$                  | MASTER STA CMD ACTV     | Bool                    | HMI Connectio PLC 1 |                     | <undefined></undefined> | %DB215.DBX1.1  | <absolute access=""></absolute>         |  |  |
| $\bigcirc$                   | MODE_X2_SPEED_REF_TO_AC | Bool                    | HMI_Connectio PLC_1 |                     | <undefined></undefined> | %DB200.DBX20.3 | <absolute access=""></absolute>         |  |  |
| $\bigoplus$                  | SLAVE_STA_CMD_ACTV      | Bool                    | HMI_Connectio PLC_1 |                     | <undefined></undefined> | %DB215.DBX1.0  | <absolute access=""></absolute>         |  |  |
| $\bigcirc$                   | ST_PERMISSIVES_800      | Bool                    | HMI_Connectio PLC_1 |                     | <undefined></undefined> | %DB215.DBX0.7  | <absolute access=""></absolute>         |  |  |
| $\bigoplus$                  | ST_PERMISSIVES_880      | Bool                    | HMI_Connectio PLC_1 |                     | <undefined></undefined> | %DB215.DBX0.6  | <absolute access=""></absolute>         |  |  |

**Sl. 5.23.** Tablica oznaka HMI uređaja

Nakon izrade programske podrške i aplikacije za HMI potrebno je pokrenuti aplikaciju tipkom "*Start simulation*" na gornjoj alatnoj traci. Na slici 5.24. prikazan je primjer izrađene aplikacije koja sadrži tipke za pokretanje i zaustavljanje elektromotora, prikaz veličina stanja poput struje, zakretnog momenta i trenutne brzine vrtnje. Mogućnosti HMI-a su pokretanje i zaustavljanje motora, zadavanje reference brzine vrtnje, reference *Droop* kontrole te praćenje stanje rada motora. [5]

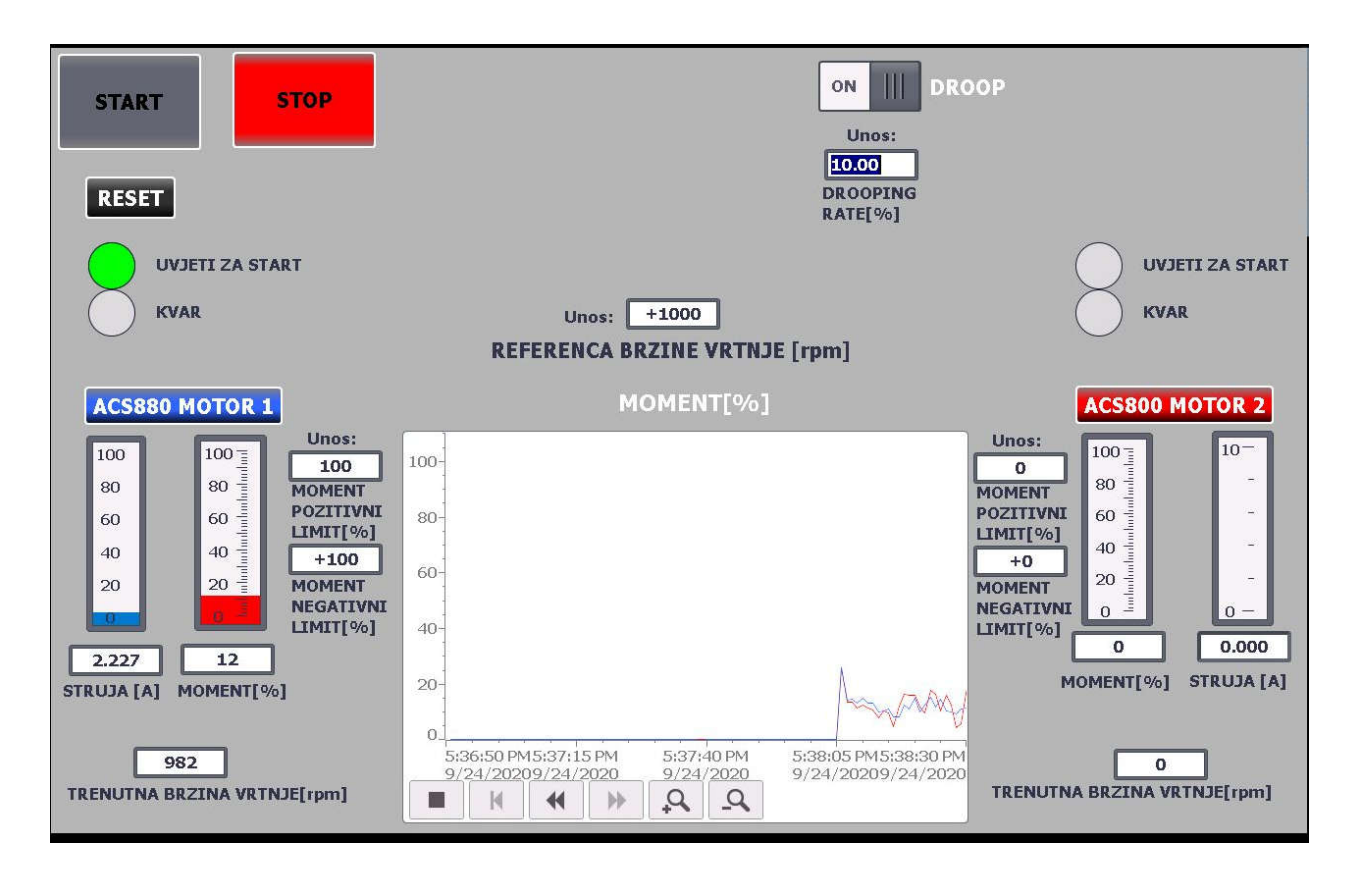

**Sl. 5.24.** HMI simulacija

## **6. KOMUNIKACIJA** *MASTER***-***SLAVE* **KONFIGURACIJE**

Prvi korak u rješavanju potreba procesa jest utvrđivanje trebaju li motori raditi zajedno kako bi podijelili opterećenje, ukoliko trebaju, potrebno je uključiti još frekvencijskih pretvarača i elektromotora u proces gdje dolazi do tzv. "Load sharing"- a

## **6.1. Load sharing**

"Load sharing" je izraz koji opisuje sustav s više frekvencijskih pretvarača i elektromotora zajedno spojenih na isti teret. To bi značilo da je ukupni zakretni moment potreban za pogon toga tereta podijeljen na više frekvencijskih pretvarača, odnosno elektromotora. Ukoliko su elektromotori spojeni na isti frekvencijski pretvarač, dijeljenje tereta nije moguće jer nije moguće kontrolirati zakretni moment svakog elektromotora posebno. Isto tako ako motori, kontrolirani odvojenim frekvencijskim pretvaračima, koji nisu međusobno povezani ne dijele teret.[3]

Postoje tri tehnike dijeljenja tereta od kojih svaka ima jedinstvene karakteristike, a to su:

- *Droop*
- *Torque Follower*
- *Speed Trim Follower*

## *6.1.1. Droop*

Ovo je najjednostavniji oblik podjele tereta za postavljanje te zbog toga najmanje precizan i manje fleksibilan. Preciznost ove kontrole ovisi o tri čimbenika, o algoritmu upravljanja frekvencijskog pretvarača, karakteristici motora i vrsti opterećenja kojeg se kontrolira. Kad su dva motora spojena na isti teret, jedan od njih će uvijek preuzimati više tereta te će taj isti elektromotor davati veći zakretni moment. Kako ne bi došlo do toga da jedan elektromotor radi više od drugoga, *Droop* kontrola prisilno smanjuje zakretni moment elektromotora za zadani postotak, kako bi drugi elektromotor koji nije toliko opterećen, preuzeo više tereta sve dok oba elektromotora ne bi imali podjednaki zakretni moment.[3]

Prednosti *Droop* kontrole su:

- Jednostavnost
- Nema potrebe za dodatnim međusobnim povezivanjima
- Frekvencijski pretvarač visokih performansi nije potreban
- Nema *pobjega* kod gubitka tereta

Mane su:

- Loša regulacija brzine vrtnje
- Ograničeni raspon brzine
- Podjela tereta nije precizna

*Master* i *Slave* frekvencijski pretvarač primaju istu referencu brzine i nema potrebe za međusobnim povezivanjem frekvencijskih pretvarača. Brzina motora će ovisiti o teretu i postotku *Droop*-a zadanog uz struju pod punim opterećenjem. Zbog poteškoća s drugim frekvencijskim pretvaračem ACS800 nije bilo moguće ostvariti *Master Slave* konfiguraciju između ACS880 i ACS800 te će *Droop* kontrola biti prikazana samo kao prisilno usporavanje jednog elektromotora radi demonstracije kao što je vidljivo na slici 6.1. Uz *Droop* od 10% momenta, vidljivo je smanjenje brzine vrtnje za 17-20 o/min uz referencu brzine 1000 o/min što je vidljivo i na slici 6.2 iz sustava nadziranja programa *Drive Composer*.

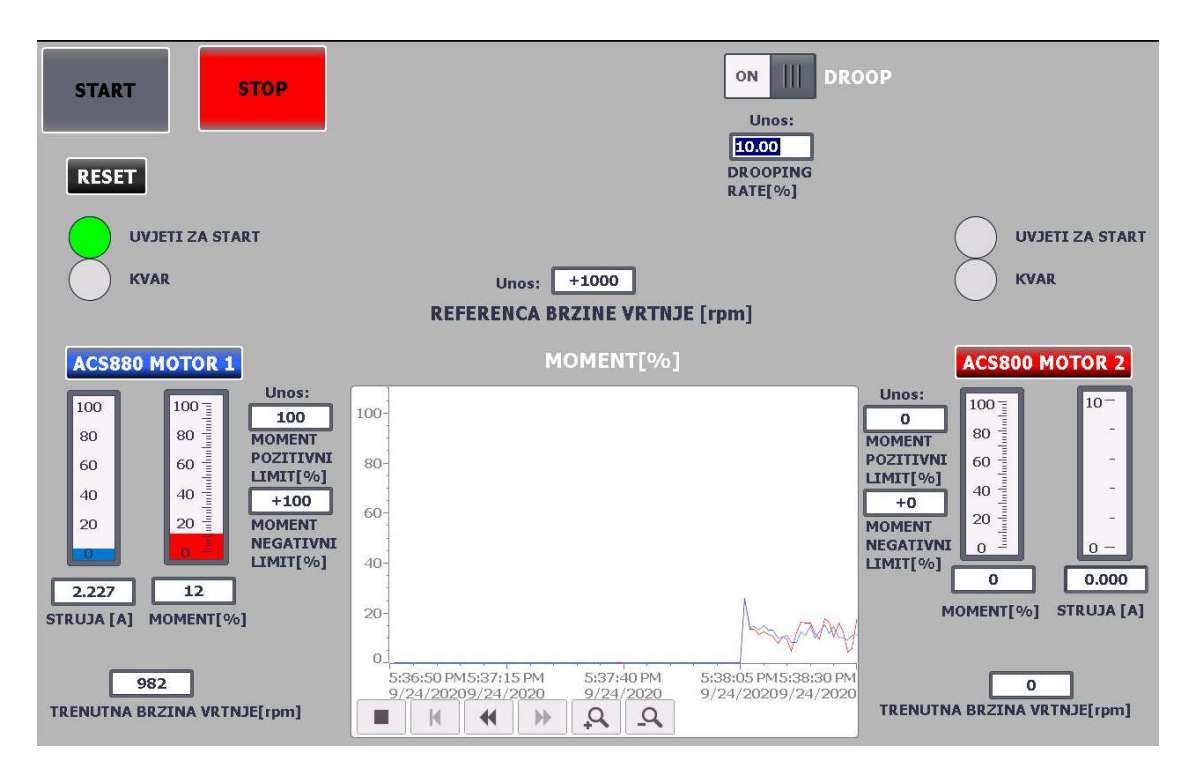

**Sl. 6.1.** Prikaz *Droop* kontrole putem HMI

Na slici 6.2 moguće je uočiti da je u 19-oj sekundi snimanja nastalo smanjenje brzine vrtnje za 17 do 21 o/min zbog uključenja *Droop* kontrole za 10%. U rubrici Y1 vidljive su veličine u 15-oj sekundi, odnosno prije *Droop* kontrole te u Y2 rubrici vidljive su veličine u 36-oj sekundi snimanja gdje je *Droop* uključen te se vidi jasna razlika u brzini okretanja motora.

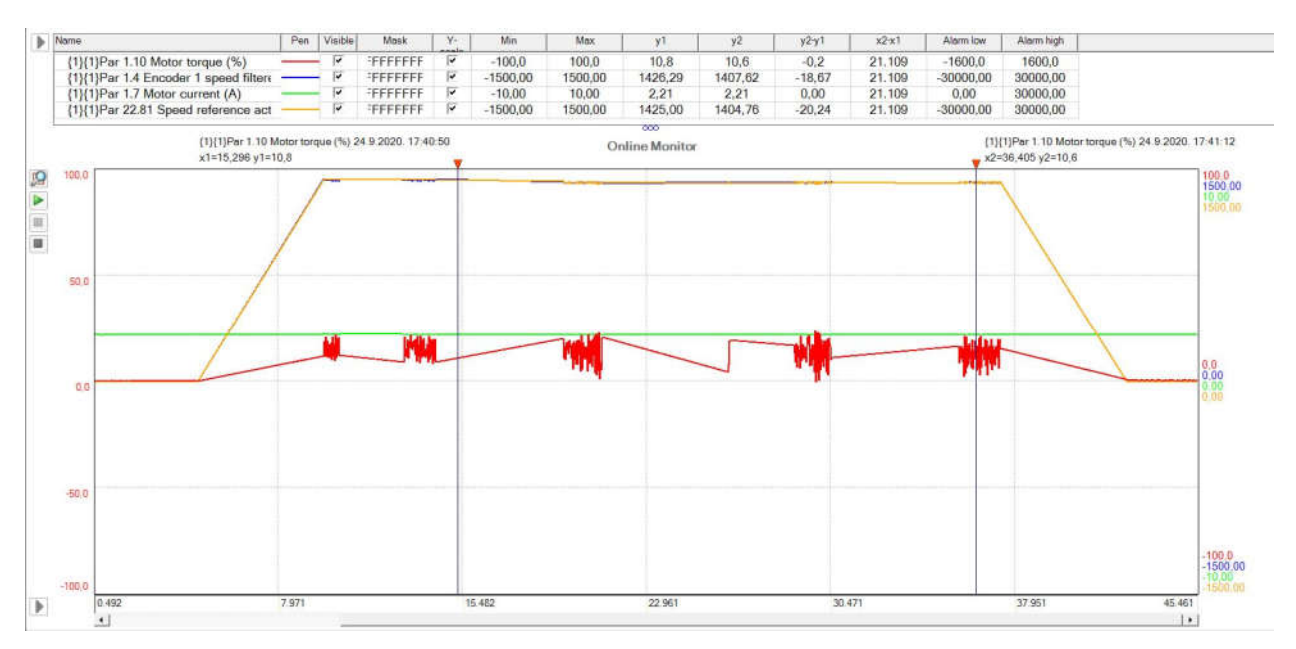

**Sl. 6.2.** Prikaz veličina elektromotora uz *Droop*

Na slici 6.2 crvenom bojom označen je zakretni moment motora koji stvaran, no kako bi *Droop* regulacija bila što finija potrebno je filtrirati zakretni moment zbog oscilacija u trenutcima kada brzina vrtnje počne opadati. Ukoliko bi *Droop* kontrola pratila te oscilacije regulacija bi bila krajnje neprecizna i loša.

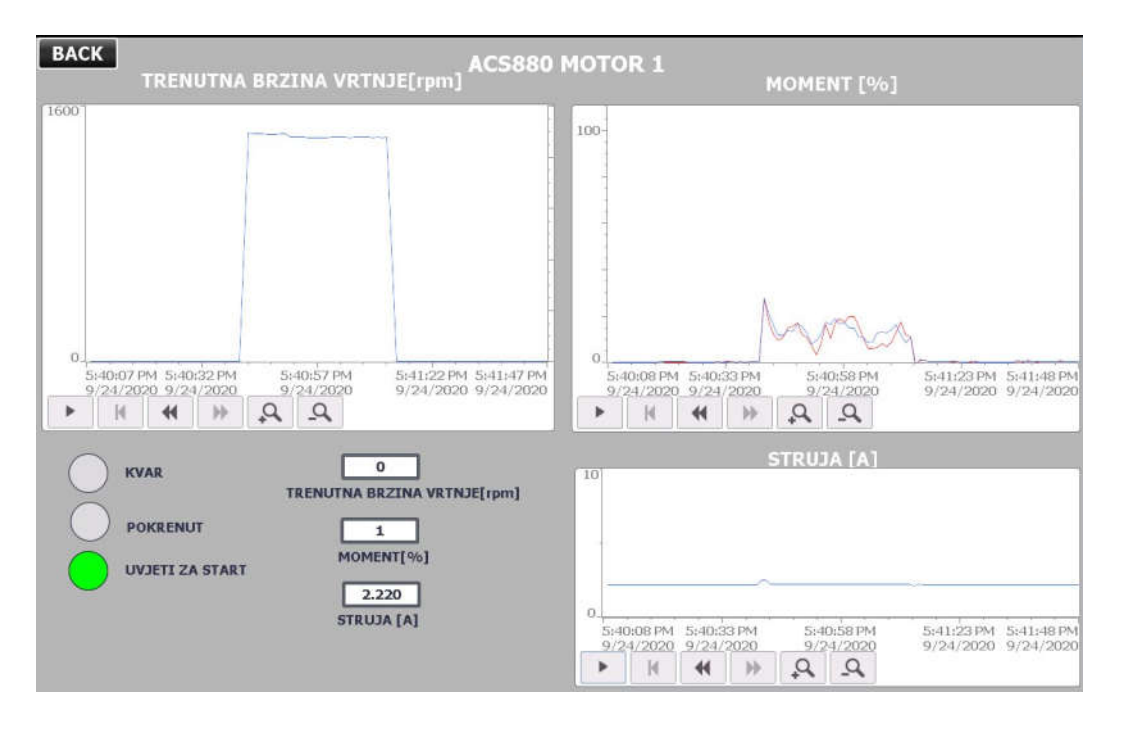

**Sl. 6.3.** Prikaz procesnih veličina uz *Droop*

Na slici 6.3. pod grafom zakretnog momenta crvenom bojom je prikazan nefiltrirani zakretni moment a sa plavom bojom je označen filtrirani moment te je jasna razlika u oscilacijama.

#### *6.1.2. Torque Follower*

Ova vrsta podjele tereta zahtijeva frekvencijski pretvarač koji ima sposobnost rada u kontroli zakretnog momenta, no ako je potrebna regulacija brzine, jedan od frekvencijskih pretvarača može biti u kontroli brzine i biti će *Master drive*. Treba imati na umu da je frekvencijski pretvarač u kontroli brzine zapravo u DTC kontroli. Dok je u kontroli brzine, regulator brzine vrtnje pruža uz referencu brzine i referencu zakretnog momenta koja može biti proslijeđena *Slave* frekvencijskim pretvaračima koji su u kontroli zakretnog momenta. Ta referenca zakretnog momenta može biti skalirana na izlazu iz *Mastera* ili na ulazu *Slave-*a za podjelu opterećenja u bilo kojem željenom omjeru. Omjer podjele tereta može se prilagoditi tako da svaki motor i frekvencijski pretvarač povlači proporcionalnu količinu tereta u svim uvjetima. Ukratko, *Master* frekvencijski pretvarač radi u regulaciji brzine vrtnje, *Slave* frekvencijski pretvarač radi u načinu regulacije zakretnog momenta. Potrebno je međusobno povezivanje frekvencijskih pretvarača. Referenca zakretnog momenta *Master* frekvencijskog pretvarača šalje se na *Slave* frekvencijski pretvarač i koristi se kao referenca.[3]

Prednosti:

- Precizno dijeljenje tereta
- Cijeli raspon brzine vrtnje

Mane:

- Zahtijeva frekvencijski pretvarač sa regulacijom okretnog momenta
- Potrebna je međusobna povezanost

#### *6.1.3. Speed Trim Follower*

Ova konfiguracija zahtijeva frekvencijski pretvarač koji može interno može generirati referencu zakretnog momenta. *Master* i *Slave* rade u načinu regulacije brzine vrtnje i primaju istu referencu brzine vrtnje. Međusobno povezivanje frekvencijskih pretvarača je neophodno kako bi se reference zakretnog momenta mogle usporediti. Referenca okretnog momenta *Mastera* se šalje na *Slave* frekvencijski pretvarač. Svaki *Slave* frekvencijski pretvarač uspoređuje svoju referencu zakretnog momenta s onom s *Master* frekvencijskog pretvarača. Razlika koja izađe iz komparatora jest pogreška za koju se smanji brzina vrtnje *Slave-*a.

*Master* frekvencijski pretvarač radi u regulaciji brzine, a *Slave* frekvencijski pretvarač radi u načinu regulacije brzine sa *Speed Trim* regulacijom. *Speed Trim* je funkcija uspoređivanja referenci zakretnih momenta *Master-*a i *Slave-*ova. Mogu se koristiti dvije vrste konfiguracija.

Prva je da se koristi jedan izvor, odnosno *Master* frekvencijski pretvarač, za usporedbu referenci zakretnog momenta. Zatim *Slave* frekvencijski pretvarač uspoređuje referenci zakretnog momenta *Mastera* s vlastitom internom vrijednosti kako bi se generirala pogreška za regulaciju brzine.

Druga vrsta konfiguracije kaskadira usporedbu reference zakretnog momenta što znači da prvi *Slave* frekvencijski pretvarač uspoređuje vlastitu internu vrijednost s referencom zakretnog momenta *Master* frekvencijskog pretvarača. Zatim drugi *Slave* uspoređuje prvog *Slavea* sa svojom vlastitom internom vrijednosti. [3]

Prednosti:

- Kontinuirana automatska kompenzacija
- Rad u cijelom rasponu brzina
- Značajka *Speed Trim* ugrađena u frekvencijski pretvarač
- Regulacija brzine vrtnje

Mane:

- Zahtijeva frekvencijski pretvarač visokih performansi za preciznost
- Zahtijeva ožičenje za međusobno povezivanje

#### **6.2.** *Master***/***Slave* **konfiguracija**

*Master*/ *Slave* konfiguracija može se koristiti za povezivanje nekoliko frekvencijskih pretvarača, tako da teret se može ravnomjerno rasporediti između njih. Ovo je idealno u primjenama gdje su motori međusobno spojeni zupčanicima, lancima, remenom itd. Vanjski upravljački signali obično su povezani samo s jednim frekvencijskim pretvaračem koji radi kao *Master*, te je u mogućnosti kontrolirati do 10 *Slave* frekvencijskih pretvarača slanjem emitiranih poruka preko električnog kabela ili optičke veze. Nažalost *Master* frekvencijski pretvarač može čitati povratne signale samo s do 3 odabrana *Slave* frekvencijska pretvarača. Također je opcija da svi frekvencijski pretvarači mogu komunicirati međusobno preko PLC-a pomoću PROFIBUS komunikacije. *Master* frekvencijski pretvarač obično kontrolira brzinu vrtnje motora, a ostali frekvencijski pretvarači slijede njegov zakretni moment ili referencu brzine vrtnje.

Općenito, *Slave* bi trebao biti

- u regulaciji zakretnog momenta kada su osovine *Master* i *Slave* motora čvrsto spojene zupčanicima, lancem itd., tako da ne smije postojati razlika u brzini vrtnje motora
- u regulaciji brzine vrtnje kada su osovine *Master* i *Slave* motora fleksibilno spojene pa je moguća mala razlika u brzini vrtnje.[2]

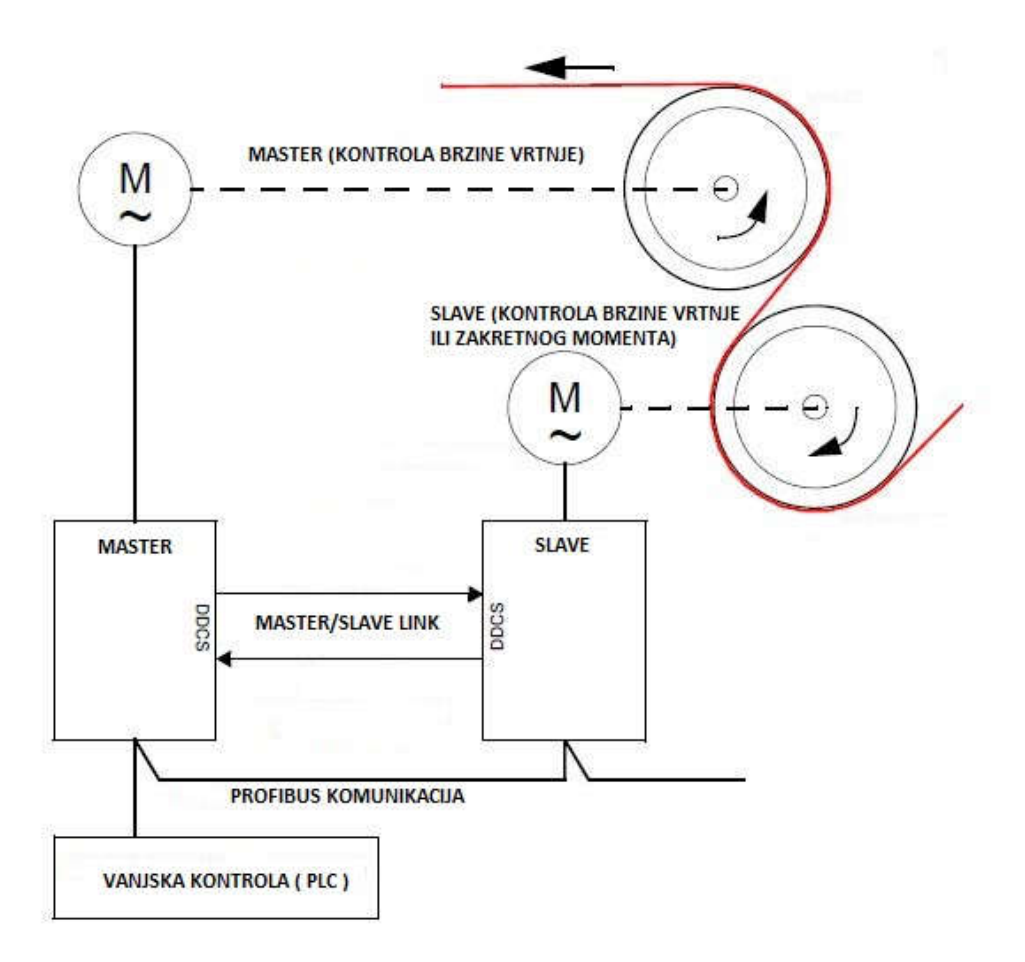

**Sl. 6.4.** *Master*/*Slave* konfiguracija s PLC-om[2]

## **6.3. Zalet asinkronog motora**

Zbog ranije navedenog razloga nije bilo moguće raditi s oba frekvencijska pretvarača istovremeno te je iz tog razloga motor 1 kontroliran samo s ACS880 frekvencijskim pretvaračem i PLC-om preko HMI. Na slici 6.5. prikazana su dva identična elektromotora koji su mehanički spojeni na manji uteg s lijeve strane koji predstavlja teret.

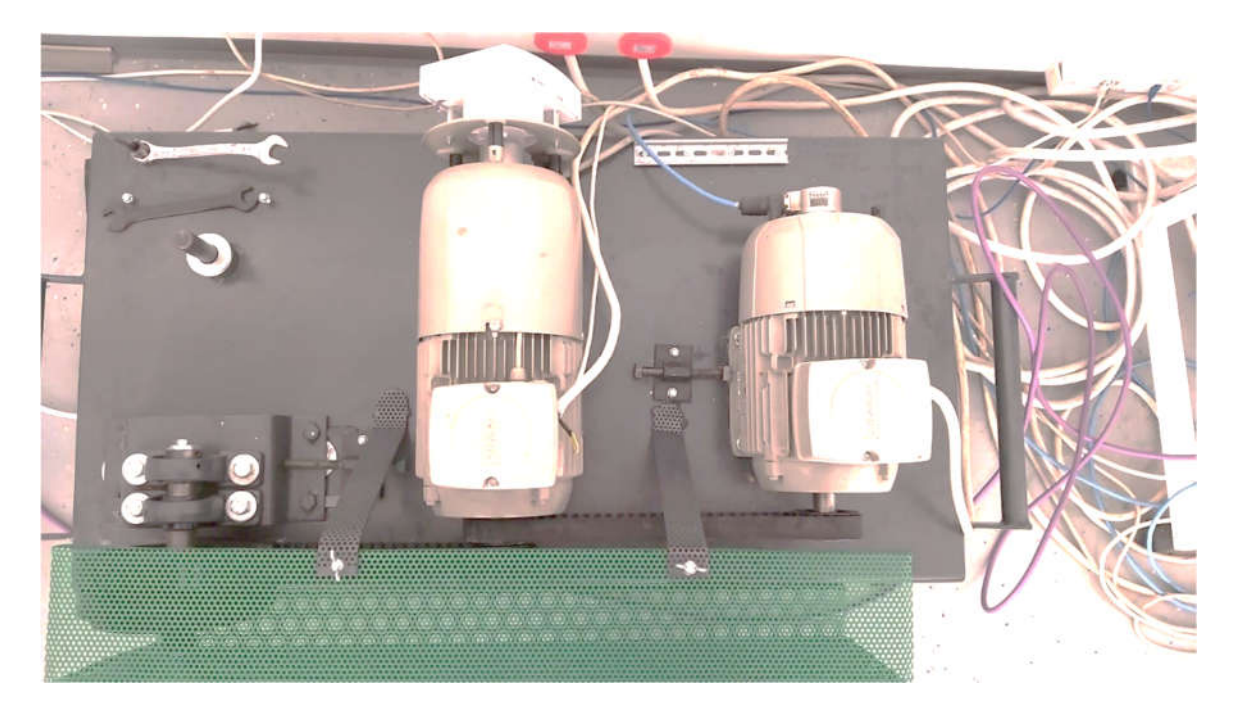

**Sl. 6.5.** Konstrukcija za rad elektromotora

Motor 2 je mehanički spojen s motorom 2 zupčastim remenom koji daje fleksibilnu vezu. Na slici 6.6 prikazan je zalet motora 1 od 0 o/min do 750 o/min te nakon par sekundi podignuta je referenca brzine sa 750 o/min na nazivnu brzinu od 1425 o/min uz rampu ubrzavanja 300 o/min u sekundi.

Na slici 6.8 vidljiva je snimka zaleta motora od 0 o/min do nazivne brzine vrtnje od 1425 o/min za 5 s.

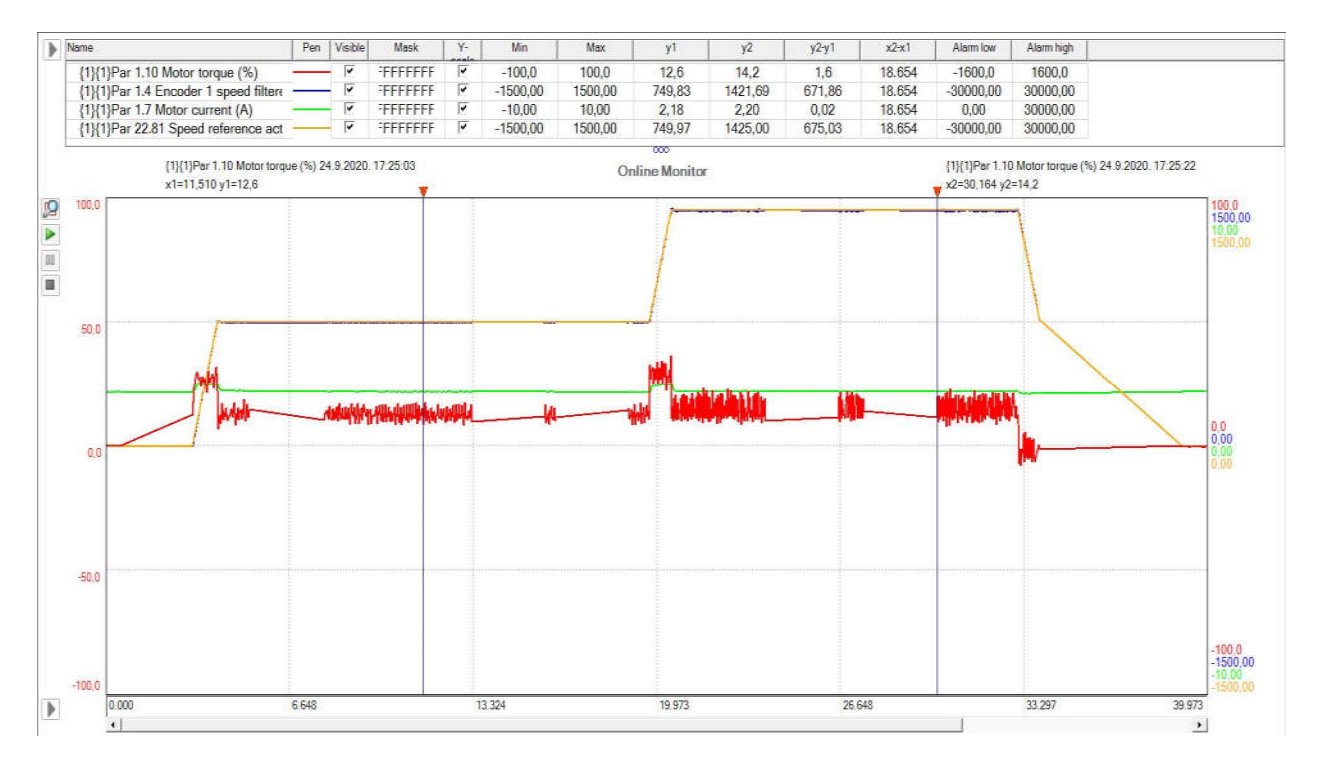

**Sl. 6.6.** Postupni zalet asinkronog motora na nazivnu brzinu vrtnje

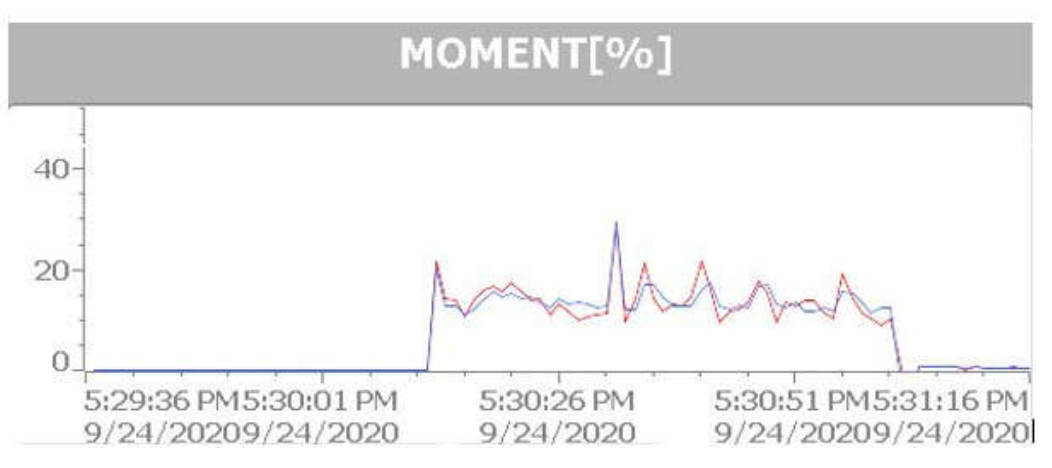

**Sl. 6.7.** Nefiltrirani(crveno) i filtrirani(plavo) zakretni moment

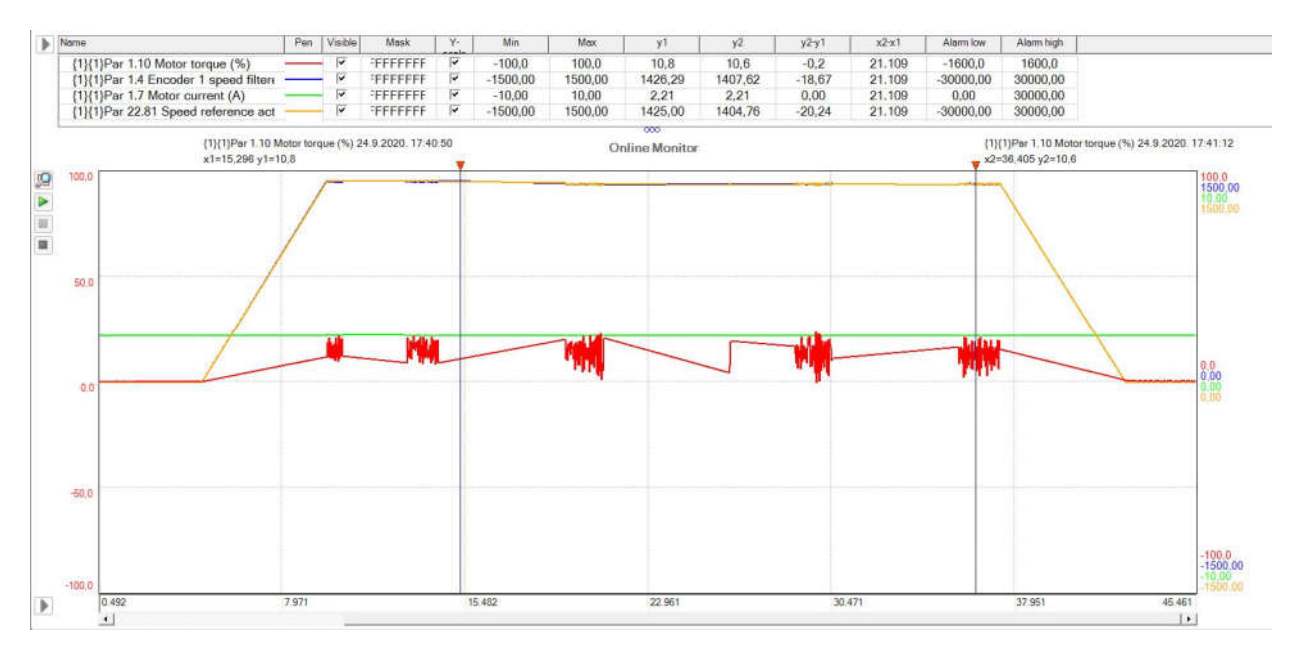

**Sl. 6.8.** Postupni zalet asinkronog motora na nazivnu brzinu vrtnje

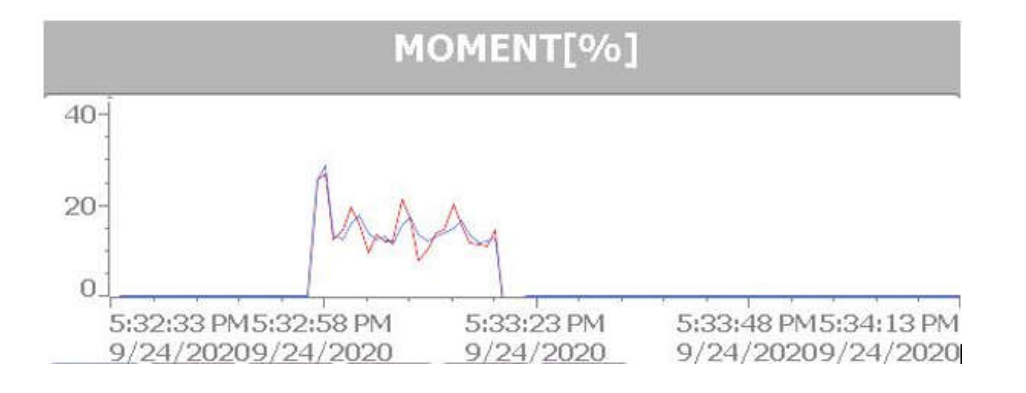

**Sl. 6.9.** Nefiltrirani(crveno) i filtrirani(plavo) zakretni moment

## **7. ZAKLJUČAK**

Tema ovog diplomskog rada je upravljanje asinkronim motorom pomoću frekvencijskih pretvarača i PLC-a u *Master-Slave* konfiguraciji što je uspješno i realizirano no samo s jednim ABB ACS880 frekvencijskim pretvaračem, a ne dva kao što stoji u opisu zadatka diplomskog rada zbog toga jer je ABB ACS800 starije generacije pa nam logika unutar memorije frekvencijskog pretvarača nije omogućavala komunikaciju s PLC-om, odnosno razmjenu statusnih i komandnih riječi te iz toga razloga se ne može upravljati paralelno, odnosno *Master*/*Slave* konfiguracijom. Za uspješno upravljanje asinkronog motora pomoću frekvencijskog pretvarača i PLC-a potrebno je s obje strane izraditi logike, parametrizirati i postaviti ispravnu komunikaciju. U ovome radu korištena je PROFIBUS komunikacija između PLC-a i frekvencijskog pretvarača ABB ACS880 koja omogućava brzu i preciznu komunikaciju. Logika stanja za signalizaciju stanja, upozorenja ili kvarova djelova frekvencijskog pretvarača izrađena je u programskom paketu ABB *Automation builder* što uvelike olakšava posao, a parametriziranje i podešavanje komunikacije izvršavalo se u programu *Drive Composer,* koji je vrlo jednostavan program za korištenje u kojem se mogu vidjeti ili mjenjati parametri samog frekvencijskog pretvarača, kao i pratiti i snimati stanja veličina procesa. Program za daljinsko upravljanje frekvencijskog pretvarača, odnosno asinkronog motora, je rađen u programskom paketu Siemens TIA portal v15.1 koji se koristi za konfiguraciju i programiranje PLC uređaja, ali i za vizualizaciju procesa u smislu HMI. Cilj zadatka ovog diplomskog rada jest prikazati proces uparivanja motora u paralelan rad što omogućava *Master*/*Slave* konfiguracija. *Master*/*Slave* konfiguracija može se koristiti za povezivanje nekoliko frekvencijskih pretvarača u realnom vremenu upravljanja tako da se teret može ravnomjerno rasporediti između upravljanih motora. Ovo je idealno u primjenama gdje su motori međusobno spojeni zupčanicima, lancima, remenom, itd. Takav tip rada naziva se *Load sharing*. To bi značilo da je ukupni zakretni moment potreban za pogon tereta podijeljen na više elektromotora koji svaki ima vlastiti pretvarač, ali su svi pretvarači povezani u grupnu. *Load sharing* se dijeli na više vrsta kontrola (*Droop*, *Torque Follower* i *Speed Trim Follower*) no zbog nemogućnosti rada s drugim frekvencijskim pretvaračem, snimljeni su samo odzivi s *Droop* kontrolom sa jednim motorom radi demonstracije *Droop* efekta gdje se vidi jasna razlika. Prikazani rezultati rada asinkronog motora, točnije zalet, rad na pola nazivne brzine okretaja i na nazivnoj brzini okretaja te kočenje motora. Zaključak je da je upravljanje elektromotorom pomoću frekvencijskog pretvarača i PLC-a putem HMI-a vrlo efikasno te jednostavnije za upotrebu od strane radnog osoblja u pogonu. Također, takav način rada osigurava rad čak i u slučaju kvara pojedinog motora u grupi gdje ostali preuzimaju dio tereta.

## **8. LITERATURA**

- 1. https://hr.bestuserschoice.com/9656931- Što je frekventni pretvarač, kako radi i za što služi?
- 2. ABB INDUSTRIAL DRIVES, ACS880 primary control program Firmware manual
- 3. https://literature.rockwellautomation.com/ Allen-Bradley, Load Sharing Applications for AC Drives, 2000
- 4. ABB DRIVES, Drive composer Start-up and maintenance PC tool User's manual
- 5. Izrada programskih komponenti u TIA Portal programskom okruženju Danijel Maršić, Goran Malčić i Ivica Vlašić, Tehničko veleučilište u Zagrebu/Elektrotehnički odjel, Zagreb, Hrvatska, 2014

#### **Sažetak**

U ovome radu izložena je teorija o upravljanju grupe elektromotora pomoću frekvencijskih pretvarača i PLC-a, detaljno je opisan princip rada frekvencijskog pretvarača kao i što je to programabilni logički kontroler (PLC) i njegov princip rada. Cilj zadatka je bila parametrirati električni pogon, odnosno njegov frekvencijski pretvarač i izraditi programsku logiku za isti, zatim izraditi program za daljinsko upravljanje kako bi bilo moguće upravljati frekvencijskim pretvaračem i asinkronim motorom kao pogonom pomoću PLC-a. Naposljetku je objašnjeno što je to *Master/Slave* konfiguracija i dijeljenje tereta te su rezultati upravljanja asinkronim motorom prikazani i komentirani.

#### **Ključne riječi:**

Frekvencijski pretvarač, PLC, asinkroni motor, Master/Slave, dijeljenje tereta

#### **Abstract**

This paper presents the control theory for a group of electric motors using frequency converters and PLC, the principle of operation of the frequency converter as well as what a programmable logic controller (PLC) and its principle of operation are described in detail. The aim of the task was to parameterize the electric drive, his frequency converter and create a program logic for the same, then to create a remote control program so that it is possible to control the frequency converter and asynchronous motor as drive using PLC. Finally, it is explained what *Master/Slave* configuration and *Load sharing* is and the results of the test control of the induction motor are presented and analysed.

#### **Key words:**

Electric drive, PLC, induction motor, Master/Slave, Load sharing**opis**

# **Životopis**

Mario Đurić rođen je 29. rujna 1994. u Osijeku. Nakon završene Osnovne škole Miroslava Krleže se upisuje u ''Elektrotehničku i prometnu školu Osijek'', smjer elektrotehnika koju završava 2013.godine. Te iste godine upisuje preddiplomski sveučilišni studij elektrotehnike na Elektrotehničkom fakultetu u Osijeku. Nakon stečenog zvanja sveučilišnog prvostupnika inženjera elektrotehnike, 2018. godine upisuje diplomski studij elektroenergetike, smjer Industrijska elektroenergetika. Tečno govori engleski jezik te posjeduje znanje osnova njemačkog jezika. Nakon završetka studija namjera mu je raditi u struci i nadograđivati stručno znanje.

U Osijeku, 28. rujna 2020. V koristi i se osnovanja se osnovanja se osnovanja s Mario Đurić i Mario Đurić

Mario Durio